## Parallele Programmierung mit C++ SS 2017

Andreas F. Borchert Universität Ulm

13. Juli 2017

## **Syllabus 2**

Inhalte:

- Einführung in die Prozessalgebra CSP
- Architekturen paralleler Systeme
- Parallelisierungstechniken:
	- ▸ Threads
	- ▸ OpenMP
	- ▸ MPI
	- ▸ Koprozessoren mit CUDA, OpenCL und OpenACC
- Design-Pattern für die Organisation der Parallelisierung, der Algorithmen, der sie unterstützenden Verwaltung, der Kommunikation und Synchronisierung

#### **Warum parallelisieren? 3**

Ohne Parallelisierung ist keine signifikante Leistungssteigerung mehr zu erwarten:

- ▸ Moore's law: Etwa alle zwei Jahre verdoppelt sich die Zahl der integrierten Transistoren, die sich auf einem integrierten Schaltkreis zu vertretbaren Kosten unterbringen lassen.
- ▸ Das bedeutet jedoch nicht, dass im gleichen Maße auch die Rechenleistung bzw. die Taktraten eines Prozessors steigen.
- ▸ Ein Teil der zusätzlichen Transistoren sind einem verbesserten Caching gewidmet und insbesondere der Unterstützung mehrerer Kerne (multicore processors).
- ▶ Dual-Core- und Quad-Core-Maschinen sind bereits weit verbreitet. Es gibt aber auch 16-Kern-Prozessoren mit 8 Threads per Kern (SPARC T5), Koprozessoren mit 72 Kernen (Intel Xeon Phi) und GPUs mit 4.992 Kernen (Nvidia Tesla K80).

#### **Warum parallelisieren? 4**

Ohne Parallelisierung wird keine Skalierbarkeit erreicht:

- ▸ Google verteilt seine Webdienste über 15 Zentren. Eines dieser Zentren hatte einem älteren Bericht des The Register zufolge 45 Container mit jeweils 1.160 Rechnern.
- ▸ Der Supercomputer Sunway TaihuLight ist ausgestattet mit 160 sogenannten Supernodes, die jeweils aus 256 Sunway-RISC-Prozessoren umfassen, die jeweils aus vier Verwaltungsprozessoren mit je 64 Kernen bestehen. Insgesamt sind das 10.649.600 Kerne. Konkret verwendet werden hier C, C++ und Fortran in Kombination mit MPI, OpenMP und OpenACC. (Siehe Haohuan Fu et al, [The Sunway TaihuLight supercomputer: system](http://link.springer.com/article/10.1007/s11432-016-5588-7) [and applications](http://link.springer.com/article/10.1007/s11432-016-5588-7).)
- ▸ Das [bwUniCluster](http://www.bwhpc-c5.de/wiki/index.php/BwUniCluster_Hardware_and_Architecture) besteht im wesentlichen aus 512 Knoten mit jeweils zwei Intel-Xeon-Prozessoren mit je acht Kernen. Die Knoten sind miteinander über InfiniBand vernetzt (hier kommt wiederum MPI zum Einsatz).

#### **Wie parallelisieren? 5**

- Traditionell ging häufig eine Parallelisierung von einer idealisierten Welt aus, bei der n Prozesse getrennt arbeiteten und miteinander ohne nennenswerten Aufwand sich synchronisieren und miteinander kommunizieren konnten.
- Die Realität sieht jedoch inzwischen sehr viel komplexer aus:
	- ▸ Algorithmen können nicht mehr ohne tiefe Kenntnisse der zugrundeliegenden Architektur sinnvoll parallelisiert werden.
	- ▸ Der Zeitaufwand für Synchronisierung, Kommunikation und Speicherzugriffe ist von wesentlicher Bedeutung.
	- ▸ Parallelisierungen finden typischerweise auf drei Ebenen statt: Cluster, Prozessor-Kerne und Koprozessoren.
	- ▸ Bei einigen Koprozessoren wie insbesondere GPUs operieren die Kerne nicht unabhängig voneinander.

#### **Warum ist die Architektur relevant? 6**

- Es gehört zu den Errungenschaften in der Informatik, dass Software-Anwendungen weitgehend plattform-unabhängig entwickelt werden können.
- Dies wird erreicht durch geeignete Programmiersprachen, Bibliotheken und Standards, die genügend weit von der konkreten Maschine und dem Betriebssystem abstrahieren.
- Leider lässt sich dieser Erfolg nicht ohne weiteres in den Bereich des High Performance Computing übertragen.
- Entsprechend muss die Gestaltung eines parallelen Algorithmus und die Wahl und Konfiguration einer geeigneten zugrundeliegenden Architektur Hand in Hand gehen.
- Ziel ist nicht mehr eine höchstmögliche Portabilität, sondern ein möglichst hoher Grad an Effizienz bei der Ausführung auf einer ausgewählten Plattform.
- Der Schwerpunkt liegt bei den Techniken zur Parallelisierung von Anwendungen, bei denen Kommunikation und Synchronisierung eine wichtige Rolle spielen.
- Ziel ist es, die Grundlagen zu erlernen, die es erlauben, geeignete Architekturen für parallelisierbare Problemstellungen auszuwählen und dazu passende Algorithmen zu entwickeln.
- CSP dient im Rahmen der Vorlesung als Instrument zur formalen Beschreibung von Prozessen, die sich synchronisieren und miteinander kommunizieren.

## **Warum C++? 8**

- Für OpenMP, MPI, CUDA, OpenCL und OpenACC ist die Auswahl nicht sehr groß. Neben  $C++$  kommen hier nur noch Fortran oder C in Frage und hier bietet C++ im Vergleich dann doch die moderneren Sprachkonzepte.
- Bei rechenintensiven Anwendungen spielen Cache-Optimierungen eine nicht zu unterschätzende Rolle. Diese können durchgeführt werden, wenn die Programmiersprache es erlaubt, das Layout von Datenstrukturen im Speicher genau festzulegen. Bei C++ ist dies problemlos möglich, bei der Mehrzahl der Alternativen ist das nicht vorgesehen.
- Ebenfalls von Bedeutung ist das Vorhandensein von Übersetzern mit fortgeschrittenen Optimierungstechniken (wie etwa loop unrolling und instruction scheduling), um das Pipelining moderner Architekturen auszureizen. Der Aufwand ist dafür polynomial und damit nur einmalig beim Übersetzen zumutbar – jedoch nicht zur Laufzeit (wie etwa mit einem JIT-Übersetzer bei Java).
- Grundkenntnisse in Informatik. Insbesondere sollte keine Scheu davor bestehen, etwas zu programmieren.
- Für diejenigen, die bislang weder C noch  $C_{++}$  kennen, gibt es in den Übungen zu Beginn eine kleine Einführung dazu.
- Freude daran, etwas auch an einem Rechner auszuprobieren und genügend Ausdauer, dass nicht beim ersten Fehlversuch aufgegeben wird.

## **Syllabus: Struktur 10**

- Jede Woche gibt es zwei Vorlesungsstunden an jedem Donnerstag von 10-12 Uhr in der Helmholtzstraße 22, Raum E.03.
- Die Übungen sind am Freitag von 14-16 Uhr in der Helmholtzstraße 18, Raum E.20.
- Da die Vorlesungstermine am 25. Mai und am 15. Juni wegen Feiertagen ausfallen, werden diese in anderen Wochen nachgeholt, indem der Übungstermin am Freitag auch für die Vorlesung genutzt wird.
- An den "Brückentagen" am 26. Mai und 16. Juni finden keine Übungen statt.
- Webseite: [http://www.uni-ulm.de/mawi/mawi-numerik/lehre/](http://www.uni-ulm.de/mawi/mawi-numerik/lehre/sommersemester-2017/vorlesung-parallele-programmierung-mit-c/) [sommersemester-2017/](http://www.uni-ulm.de/mawi/mawi-numerik/lehre/sommersemester-2017/vorlesung-parallele-programmierung-mit-c/) [vorlesung-parallele-programmierung-mit-c/](http://www.uni-ulm.de/mawi/mawi-numerik/lehre/sommersemester-2017/vorlesung-parallele-programmierung-mit-c/)
- Wir haben keinen Ubungsleiter, keine Tutoren und auch keine Korrekteure.
- Lösungen zu Übungsaufgaben werden auf unseren Rechnern mit einem speziellen Werkzeug eingereicht. Details zu dem Verfahren werden zusammen mit der ersten Übungsaufgabe vorgestellt.
- Zu Beginn dienen die Übungen auch dazu,  $C_{++}$  einzuführen.
- Die Prüfungen erfolgen mündlich zu Terminen, die jeweils mit mir zu vereinbaren sind.
- Für die mündliche Prüfungen wird keine Vorleistung benötigt.
- Terminlich bin ich flexibel. Abgesehen von meinen Urlaubszeiten bin ich jederzeit bereit zu prüfen. Nennen Sie eine Woche, ich gebe Ihnen dann gerne einen Termin innerhalb dieser Woche.
- Die Vorlesungsfolien und einige zusätzliche Materialien werden auf der Webseite der Vorlesung zur Verfügung gestellt werden.
- Verschiedene Dokumente wie beispielsweise Tony Hoares Buch Communicating Sequential Processes oder Spezifikationen zu Threads, OpenMP und MPI stehen frei zum Herunterladen zur Verfügung.

## **Syllabus: Weiterführendes 14**

- C. A. R. Hoare, *Communicating Sequential Processes*, ISBN 0131532898
- Timothy G. Mattson et al, Patterns for Parallel Programming, ISBN 0321228111
- Anthony Williams,  $C++$  Concurrency in Action, ISBN 1-933988-77-0
- Michael J. Quinn, Parallel Programming in C with MPI and OpenMP, ISBN 0071232656
- Nicholas Wilt, The CUDA Handbook, ISBN 0-321-80946-7
- Matthew Scarpino, OpenCL in Action, ISBN 1-61729-017-3

## **Syllabus: Sprechstunden 15**

- Sie sind eingeladen, mich jederzeit per E-Mail zu kontaktieren: E-Mail: andreas.borchert@uni-ulm.de
- Meine reguläre Sprechstunde ist am Mittwoch 10:00-11:30 Uhr. Zu finden bin ich in der Helmholtzstraße 20, Zimmer 1.23.
- Zu anderen Zeiten können Sie auch gerne vorbeischauen, aber es ist dann nicht immer garantiert, daß ich Zeit habe. Gegebenenfalls lohnt sich vorher ein Telefonanruf: 23572.
- Bevor Sie bei der Lösung einer Übungsaufgabe völlig verzweifeln, sollten Sie mir Ihren aktuellen Stand per E-Mail zukommen lassen. Dann werde ich versuchen, Ihnen zu helfen.
- Das kann auch am Wochenende funktionieren.
- Feedback ist ausdrücklich erwünscht.
- Noch ist die Vorlesung nicht fertig. Das bedeutet auch, dass ich auf Ihre Anregungen eingehen kann und auch Punkte mehr berücksichtigen kann, die Ihnen wichtig sind.

#### **Communicating Sequential Processes 18**

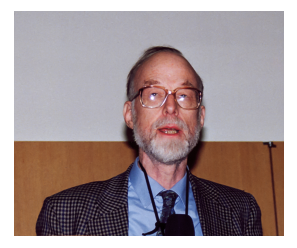

 $C$   $\Delta$  R. Hoare 1994

C. A. R. Hoare entwickelte von 1978-1985 die erste Prozessalgebra CSP (Communicating Sequential Processes). Obwohl es inzwischen einige alternative Prozessalgebren gibt, ist sie nach wie vor die bedeutendste geblieben.

Eine Prozessalgebra erlaubt die formale Beschreibung paralleler Systeme und die Ableitung ihrer innewohnenden Eigenschaften.

Die folgenden Ausführungen lehnen sich recht eng an das Buch von Hoare an.

## **Ereignisklassen 19**

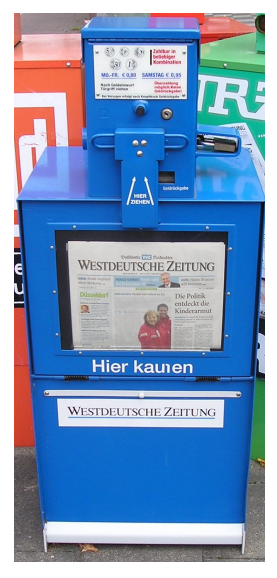

[Noebse,](https://commons.wikimedia.org/wiki/User:Noebse) [Wikimedia Commons](https://commons.wikimedia.org/wiki/File:WZ_Zeitungsautomat.jpg)

- ▸ Die Interaktionen zwischen Prozessen erfolgt über Ereignisse.
- ▸ Jedes Ereignis gehört einer Ereignisklasse an.
- ▸ Die für einen Prozess relevanten Ereignisklassen sind endlich und fest vorgegeben.
- ▸ Ereignisklassen bilden das Alphabet eines Prozesses und dienen der Abstrahierung.
- ▸ Der abgebildete Zeitungsautomat hat beispielsweise die Ereignisklassen muenze5, muenze10, muenze20, muenze50, muenze100, zeitung ausgeben und rueckgabe.

## **Ereignisse 20**

- Ein konkretes für die Betrachtung relevantes Ereignis gehört einer Ereignisklasse an.
- Das Eintreten eines Ereignisses benötigt keine Zeit. Wenn längere Ereignisse modelliert werden sollen, kann dies erfolgen durch zwei verschiedene Ereignisklassen, die den Anfang und das Ende eines längeren Ereignisses markieren.
- Es gibt keinen Initiator eines Ereignisses und keine Kausalität.
- Prozesse werden dadurch charakterisiert, in welcher Reihenfolge sie an welchen Ereignissen teilnehmen.

#### **Notation 21**

- Ereignisklassen werden mit Kleinbuchstaben beschrieben. (Beispiele: muenze $5$ , a, b, c.)
- Für die Namen der Prozesse werden Großbuchstaben verwendet. (Beispiele: ZA, P, Q, R.)
- Für Mengen von Ereignisklassen werden einzelne Großbuchstaben aus dem Anfang des Alphabets gewählt: A, B, C.
- Für Prozessvariablen werden die Großbuchstaben am Ende des Alphabets gewählt: X, Y, Z.
- Das Alphabet eines Prozesses P wird mit *α*P bezeichnet. Beispiel:

$$
\alpha ZA = \{muenze5, muenze10, muenze20, muenze50, muenze100, zeitung_ausgeben, rueckgabe\}
$$

#### **Präfix-Notation für Prozesse 22**

$$
(x \rightarrow P)
$$

- Gegeben sei eine Ereignisklasse  $x$  und ein Prozess  $P$ . Dann beschreibt  $(x \rightarrow P)$  einen Prozess, der zuerst an einem Ereignis der Klasse x teilnimmt und sich dann wie P verhält.
- Ein Zeitungsautomat, der eine Ein-Euro-Münze entgegennimmt und dann den Dienst einstellt, kann so beschrieben werden:

 $(muenze100 \rightarrow STOP_{\alpha ZM})$ 

- STOP*α*<sup>P</sup> repräsentiert einen Prozess mit dem Alphabet *α*P, der an keinen Ereignissen aus diesem Alphabet mehr teilnimmt.
- Ein Zeitungsautomat, der eine Ein-Euro-Münze entgegennimmt, eine Zeitung ausgibt und dann den Dienst einstellt:

 $(muenze100 \rightarrow (zeitung\ ausgeben \rightarrow STOP<sub>αZM</sub>))$ 

• Der Operator  $\rightarrow$  ist rechts-assoziativ und erwartet links eine Ereignisklasse und rechts einen Prozess. Entsprechend dürften in diesen Beispielen auch die Klammern wegfallen.

#### **Rekursion 23**

● Eine Uhr, bei der nur das Ticken relevant ist (*α*UHR = {tick}), könnte so beschrieben werden:

 $UHR = (tick \rightarrow UHR)$ 

- Der Prozess UHR ist dann eine Lösung dieser Gleichung.
- So eine Gleichung erlaubt eine iterative Expansion:

UHR = (tick → UHR) = (tick → tick → UHR) = (tick → tick → tick → UHR) = *. . .*

- Dies gelingt jedoch nur, wenn die rechte Seite der Gleichung mit einer Präfixnotation beginnt. Hingegen würde  $X = X$  nichts über X aussagen.
- Eine Prozessbeschreibung, die mit einer Präfixnotation beginnt, wird geschützt genannt.

## **Rekursion 24**

 $\mu X$  : A.F(X)

- Wenn  $F(X)$  ein geschütze Prozessbeschreibung ist, die X enthält, und  $\alpha X = A$ , dann hat  $X = F(X)$  eine eindeutige Lösung für das Alphabet  $\mathcal{A}_{\cdot}$
- Dies kann auch kürzer als *µ*X ∶ A*.*F(X) geschrieben werden, wobei in dieser Notation  $X$  eine lokal gebundene Variable ist.
- Beispiel für die tickende Uhr:

 $\mu X$  : {tick} *.* (tick  $\rightarrow X$ )

● Beispiel für einen Zeitungsautomaten, der nur Ein-Euro-Münzen akzeptiert:

$$
\mu X: \qquad \{muenzel00, zeitung\_ausgeben\}.
$$
  

$$
(muenzel00 \rightarrow zeitung\_ausgeben \rightarrow X)
$$

• Die Angabe des Alphabets A kann entfallen, wenn es offensichtlich ist.

## **Auswahl 25**

$$
(x \to P \mid y \to Q)
$$

- Der Operator "∣" ermöglicht eine freie Auswahl. Je nachdem ob zuerst ein Ereignis der Klasse  $x$  oder  $y$  eintritt, geht es mit  $P$  bzw.  $Q$  weiter.
- Die Alphabete müssen bei diesem Konstrukt zueinander passen: *α*P = *α*Q. Und die genannten Ereignisklassen müssen in dem gemeinsamen Alphabet enthalten sein: {x*,* y} ⊆ *α*P.
- Ein Zeitungsautomat, der entweder zwei 50-Cent-Stücke oder eine Ein-Euro-Münze akzeptiert, bevor er eine Zeitung ausgibt:

$$
\mu X: \{muenze50, muenze100, zeitung\_ausgeben\}.
$$
  
\n
$$
(muenze100 \rightarrow zeitung\_ausgeben \rightarrow X
$$
  
\n
$$
muenze50 \rightarrow muenze50 \rightarrow zeitung\_ausgeben \rightarrow X)
$$

● Es können beliebig viele Alternativen gegeben werden, aber all die angegebenen Präfixe müssen sich voneinander unterscheiden.

#### **Wechselseitige Rekursion 26**

- Es sind auch mehrere wechselseitig rekursive Gleichungen möglich. Dann sollte aber die rechte Seite jeweils geschützt sein und jede linke Seite nur ein einziges Mal vorkommen.
- Ein Fahrzeug FZ hat eine Automatik mit den Einstellungen d (vorwärts),  $r$  (rückwärts) und  $p$  (Parken) und kann entsprechend vorwärts (vf ) oder rückwärts (rf ) fahren:

$$
FZ = (d \rightarrow FZV \mid r \rightarrow FZR)
$$
  
\n
$$
FZV = (vf \rightarrow FZV \mid p \rightarrow FZ \mid r \rightarrow FZR)
$$
  
\n
$$
FZR = (rf \rightarrow FZR \mid p \rightarrow FZ \mid d \rightarrow FZV)
$$

- Ein Ablauf (trace) eines Prozesses ist eine endliche Sequenz von Symbolen aus dem Alphabet, das die Ereignisklassen repräsentiert, an denen ein Prozess bis zu einem Zeitpunkt teilgenommen hat.
- Ein Ablauf wird in winkligen Klammern ⟨*. . .*⟩ notiert.
- ⟨x*,* y⟩ besteht aus zwei Ereignisklassen: Zuerst x, dann y. ⟨x⟩ besteht nur aus dem Ereignis x. ⟨⟩ ist die leere Sequenz.
- Beispiel: ⟨d*,* vf *,* vf *,* vf *,*r*,*rf *,* p⟩ ist ein möglicher Ablauf von FZ.

# $trace(P)$

- Sei P ein Prozess, dann liefert traces $(P)$  die Menge aller möglichen Abläufe.
- Beispiel: traces ((muenze100  $\rightarrow$  STOP)) = { $\langle \rangle$ , (muenze100)}
- Beispiel: traces  $(\mu X : (\text{tick} \rightarrow X)) = \{ \langle \rangle, \langle \text{tick} \rangle, \langle \text{tick}, \text{tick}, \text{tick}, \text{tick} \rangle, \dots \}$

#### **Operationen für Abläufe 29**

- Seien s und t zwei Abläufe, dann ist s  $\hat{t}$  t eine zusammengesetzte Ablaufsequenz von s und t. Beispiel:  $(a, b) \hat{c}$   $(c, a) = (a, b, c, a)$
- Die Relation  $s \leq t$  gilt genau dann, wenn  $\exists u : s \land u = t$
- *n* aufeinanderfolgende Kopien einer Sequenz sind so definiert:

$$
t^0 = \langle \rangle
$$
  

$$
t^{n+1} = t^t t^n
$$

• Sei A ein Alphabet und t ein Ablauf, dann ist t ↑ A der Ablauf, bei dem alle Elemente  $a \notin A$  aus t entfernt worden sind. Beispiel:  $(a, b, c, a, c) \upharpoonright \{a, b\} = (a, b, a)$ 

#### **Spezielle Prozesse 30**

- $STOP<sub>A</sub>$  mit  $\alpha STOP<sub>A</sub> = A$  ist ein Prozess, der an keinem Ereignis teilnimmt.
- Entsprechend gilt: traces( $STOP_A) = \{ \langle \rangle \}.$
- STOP repräsentiert den Deadlock.
- $RUN_A$  mit  $\alpha RUN_A = A$  ist ein Prozess, der an allen Ereignissen des Alphabets A in beliebiger Reihenfolge teilnimmt.
- Entsprechend gilt: traces $(RUN_A) = A^*$ , wobei  $A^*$  die Menge aller endlichen Sequenzen aus dem Alphabet A ist.
- $\bullet$  Beispiel:  $\mu X$  : {tick}. (tick → X) = RUN<sub>{tick}</sub>
- SKIP<sub>A</sub> mit  $\alpha$ SKIP<sub>A</sub> = A ∪ { $\sqrt{\ }$  verhält sich analog zu STOP<sub>A</sub> ist aber nicht als Deadlock zu verstehen, sondern als erfolgreiches Ende, das durch das Ereignis ✓ repräsentiert wird. Das Ende-Ereignis darf ansonsten nicht verwendet werden.

## **Parallelität und Synchronisierung 31**

$$
P\mid\mid Q
$$

- P und Q sind zwei Prozesse, bei denen wir zunächst aus Gründen der Einfachheit ausgehen, dass  $\alpha P = \alpha Q = A$ .
- Dann ergibt  $P \parallel Q$  einen Prozess, bei dem Ereignisse aus dem gemeinsamen Alphabet A genau dann stattfinden, wenn sie simultan bei den Prozessen P und Q stattfinden.
- Beide Prozesse laufen parallel, aber die Ereignisse finden synchron statt.
- Beispiel:

$$
ZA = (muenze50 \rightarrow zeitung\_ausgeben \rightarrow ZA)
$$
  

$$
muenzel00 \rightarrow zeitung\_ausgeben \rightarrow ZA)
$$

$$
K = (muenze20 \rightarrow zeitung\_ausgeben \rightarrow K)
$$

muenze $50 \rightarrow$  zeitung ausgeben  $\rightarrow$  K)

$$
ZA \parallel K~=~\mu X:(muenze50 \rightarrow zeitung\_ausgeben \rightarrow X)
$$

#### **Gesetze des Parallelisierungs-Operators 32**

Unter der Voraussetzung, dass *α*P = *α*Q gilt, gelten folgende Gesetze:

- ► Der Operator " $\|\cdot\|$  ist kommutativ:  $P \parallel Q = Q \parallel P$
- ► Es gilt das Assoziativgesetz:  $(P || Q) || R = P || (Q || R)$
- ▸ Ein Deadlock ist viral: P ∣∣ STOP = STOP
- ▸ Eine Kombination mit RUN hat keinen Effekt: P ∣∣ RUN = P
- ▸ Wenn beide Prozesse kein gemeinsames Folge-Ereignis finden  $(a \neq b)$ , haben wir einen Deadlock:  $(a \rightarrow P) || (b \rightarrow Q) = STOP$
- $\triangleright$  traces(P  $\parallel$  Q) = traces(P) ∩ traces(Q)

#### **Parallelisierung mit unterschiedlichen Alphabeten 33**

 $P \parallel Q$  ist auch zulässig, falls  $\alpha P \neq \alpha Q$ . Dann gilt:

 $\sim \alpha(P \parallel Q) = \alpha P \cup \alpha Q$ 

▸

- ▸ Ereignisse aus *α*P ∖ *α*Q werden nur von P verfolgt und Ereignisse aus  $\alpha Q \setminus \alpha P$  nur von Q.
- ▸ Nur Ereignisse aus *α*P ∩ *α*Q betreffen beide Prozesse.
- ▸ Es gelten weiterhin die Gesetze der Kommutativität und der Assoziativität.

$$
traces(P || Q) = \{ t | (t \uparrow \alpha P) \in traces(P) \land (t \uparrow \alpha Q) \in traces(Q) \land t \in (\alpha P \cup \alpha Q)^{*} \}
$$

## **Beispiel: Zeitungsautomat und Kunde 34**

Es gelte

 $\alpha ZA = \alpha K = \{m$ uenze20, muenze50, muenze100, zeitung\_ausgeben $\}$ 

und es sei gegeben:

$$
ZA = (muenze50 \rightarrow zeitung\_ausgeben \rightarrow ZA)
$$
  
\n
$$
muenze100 \rightarrow zeitung\_ausgeben \rightarrow ZA)
$$
  
\n
$$
K = (muenze20 \rightarrow zeitung\_ausgeben \rightarrow K)
$$
  
\n
$$
muenze50 \rightarrow zeitung\_ausgeben \rightarrow K)
$$

Dann gilt: traces(ZA  $|| K$ ) = {t|t ≤  $\langle$  muenze50, zeitung\_ausgeben $\rangle^n$ }

## **Beispiel: Zeitungsautomat und Kunde 35**

Wenn jedoch ZA und K unterschiedliche Alphabete haben, dann werden Ereignisse wie muenze20 oder muenze100 nur von einem der beiden parallel laufenden Prozesse wahrgenommen:

$$
\alpha ZA = \{muenze50, muenze100, zeitung\_ausgeben\}
$$

$$
\alpha K \quad = \quad \{muenze20, muenze50, zeitung\_ausgeben\}
$$

Wenn dann eine Ablaufsequenz mit *muenze20* beginnt, dann muss zwingend muenze100 folgen, damit beide Prozesse,  $ZA$  und  $K$  das Ereignis zeitung\_ausgeben gemeinsam wahrnehmen können. Entsprechend gilt

$$
ZA \parallel K = \mu X : (\text{muenze50} \rightarrow \text{zeitung\_ausgeben} \rightarrow X \mid
$$
  

$$
\text{muenze20} \rightarrow \text{muenze100} \rightarrow \text{zeitung\_ausgeben} \rightarrow X \mid
$$
  

$$
\text{muenze100} \rightarrow \text{muenze20} \rightarrow \text{zeitung\_ausgeben} \rightarrow X)
$$

#### **Beispiel: Philosophenproblem 36**

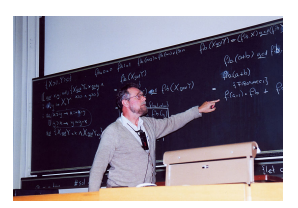

Edsger Dijkstra 1994

Edsger Dijkstra stellte in dem Aufsatz Hierarchical ordering of sequential processes in der Acta Informatica 1971 Semaphore als Mittel der Synchronisierung von Prozessen vor und demonstrierte diese Technik an dem von ihm aufgestellten Philosophenproblem, das die Gefahren eines Deadlocks und des Aushungerns sehr schön demonstrierte.
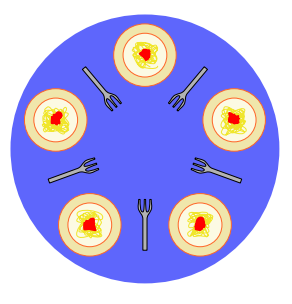

Gegeben seien fünf Philosophen  $P_0, \ldots, P_4$ , die an einem Tisch sitzen und die auf ihrem Teller befindlichen Spaghetti verzehren möchten. Zum Essen werden jeweils zwei Gabeln benötigt, die bereits neben den Tellern liegen. Jedoch stehen insgesamt nur fünf Gabeln G<sub>0</sub>, ..., G<sub>4</sub> zur Verfügung.

Entsprechend kann die zwischen den Philosophen  $P_i$  und  $P_{i+1 \text{ mod } 5}$  liegende Gabel  $G_i$ nur von einem der beiden genommen werden. Und der Philosoph  $P_i$  kann erst dann essen, wenn es ihm gelungen ist, die Gabeln  $G_{i-1 \mod 5}$  und  $G_i$  zu ergattern.

Ein erster Lösungsansatz:

$$
DP = P_0 ||... || P_4 || G_0 ||... || G_4
$$
\n
$$
G_i = (G_i\_genommen\_von\_P_i \rightarrow G_i |
$$
\n
$$
G_i\_hingelegt\_von\_P_i \rightarrow G_i |
$$
\n
$$
G_i\_genommen\_von\_P_{i+1 \text{ mod } 5} \rightarrow
$$
\n
$$
G_i\_hingelegt\_von\_P_{i+1 \text{ mod } 5} \rightarrow G_i)
$$
\n
$$
P_i = (G_{i-1 \text{ mod } 5\_genommen\_von\_P_i} \rightarrow
$$
\n
$$
G_i\_genommen\_von\_P_i \rightarrow
$$
\n
$$
G_{i-1 \text{ mod } 5\_hingelegt\_von\_P_i} \rightarrow
$$
\n
$$
G_i\_hingelegt\_von\_P_i \rightarrow P_i)
$$

 $\alpha P_i$  und  $\alpha G_i$  seien hier jeweils durch die in den jeweiligen Definitionen explizit genannten Ereignisse gegeben.

Wenn alle Philosophen gleichzeitig loslegen mit dem Aufnehmen der jeweils linken Gabel, haben wir einen Deadlock:

$$
t = \langle G_4 \_genommen\_von\_P_0, G_0 \_genommen\_von\_P_1,
$$
  

$$
G_1 \_genommen\_von\_P_2, G_2 \_genommen\_von\_P_3,
$$
  

$$
G_3 \_genommen\_von\_P_4 \rangle \in traces(DP)
$$

 $\nexists u \in traces(DP) : u > t$ 

Wenn  $P_0$  und  $P_2$  immer schneller als die anderen sind, werden  $P_1, P_3$  und P<sub>4</sub> nie zum Essen kommen:

$$
\langle \{G_4 \_\text{genommen\_von\_P_0}, G_1 \_\text{genommen\_von\_P_2},\ G_0 \_\text{genommen\_von\_P_0}, G_2 \_\text{genommen\_von\_P_2},\ \text{essen\_0},\ \text{essen\_2},\ G_4 \_\text{hingelegt\_von\_P_0}, G_1 \_\text{hingelegt\_von\_P_2},\ G_0 \_\text{hingelegt\_von\_P_0}, G_2 \_\text{hingelegt\_von\_P_2}\n''\rangle \subset \text{traces}(DP)
$$

Das Deadlock-Problem kann mit einer Ergänzung von Carel S. Scholten vermieden werden. Diese Ergänzung sieht vor, dass sich die Philosophen nur mit Hilfe eines Dieners zu Tisch setzen und wieder aufstehen dürfen und dass dieser Diener die Anweisung erhält, nur maximal vier der fünf Philosophen sich gleichzeitig setzen zu lassen:

$$
DP = P_0 || \dots || P_4 || G_0 || \dots || G_4 || D_0
$$
\n
$$
P_i = (hinstein_i \rightarrow G_{i-1 \mod 5\_genommen\_von\_P_i \rightarrow G_{i-1 \mod 5\_hingelegt\_von\_P_i \rightarrow G_{i-1 \mod 5\_hingelegt\_von\_P_i \rightarrow G_{i\_hingelegt\_von\_P_i \rightarrow A}
$$
\n
$$
G_i\_hingelegt\_von\_P_i \rightarrow aufstehen_i \rightarrow P_i)
$$
\n
$$
D_0 = x : H \rightarrow D_1
$$
\n
$$
D_i = (x : H \rightarrow D_{i+1} | y : A \rightarrow D_{i-1}) \text{ für } i \in \{1, 2, 3\}
$$
\n
$$
D_4 = y : A \rightarrow D_3
$$

Dabei seien  $H = \bigcup_{i=0}^{4} \{hinsetzen_i\}$  und  $A = \bigcup_{i=0}^{4} \{aufstehen_i\}$ 

#### **Nichtdeterminismus 41**

## $P \sqcap Q$

- P und Q mit  $\alpha P = \alpha Q = \alpha P \sqcap Q$ .
- Dann ergibt P ⊓ Q einen Prozess, der sich nichtdeterministisch für einen der beiden Prozesse P oder Q entscheidet.
- Diese Notation ist kein Hinweis auf die Implementierung. Es bleibt vollkommen offen, ob sich  $P \sqcap Q$  immer für P, immer für Q oder nach unbekannten Kriterien oder Zufällen für P oder Q entscheidet.
- Beispiel eines Automaten, der sich nichtdeterministisch dafür entscheidet, ob er Tee oder Kaffee ausliefert:

$$
GA = (muenze \rightarrow tee \rightarrow GA) \sqcap (kaffee \rightarrow GA)
$$
  
AT = (muenze \rightarrow tee \rightarrow AT | kaffee \rightarrow AT)  
KT = (muenze \rightarrow kaffee \rightarrow KT)

Hier ist AT flexibel genug, damit bei GA ∣∣ AT ein Deadlock ausgeschlossen ist. Bei GA || KT besteht die Gefahr eines Deadlocks, wenn sich GA nichtdeterministisch für die Ausgabe eines Tees entscheidet.

#### **Nichtdeterminismus 42**

# $P \parallel Q$

- P und Q mit  $\alpha P = \alpha Q = \alpha P \parallel Q$ .
- Anders als bei  $P \sqcap Q$  hat die Umgebung eine Einflussmöglichkeit. Wenn das nächste Ereignis aus *α*P nur P oder nur Q dies akzeptieren kann, dann fällt die Entscheidung für den entsprechenden Zweig.
- Wenn jedoch das nächste Ereignis sowohl von  $P$  als auch  $Q$  akzeptiert werden kann, dann fällt die Entscheidung genauso nichtdeterministisch wie bei P ⊓ Q.
- $c \rightarrow P \parallel d \rightarrow Q = (c \rightarrow P \parallel d \rightarrow Q)$ , falls  $c \neq d$ .
- $c \rightarrow P \parallel d \rightarrow Q = (c \rightarrow P) \sqcap (d \rightarrow Q)$ , falls  $c = d$ .
- traces( $P \parallel Q$ ) = traces( $P \sqcap Q$ ) = traces( $P$ ) ∪ traces( $Q$ )

## P ∣∣∣ Q

- P und Q mit  $\alpha P = \alpha Q = \alpha P \parallel Q$ .
- Sowohl  $P$  als auch  $Q$  werden parallel verfolgt, aber jedes Ereignis kann nur von einem der beiden Prozesse wahrgenommen werden. Wenn nur einer der beiden Prozesse das Ereignis akzeptieren kann, dann wird es von diesem akzeptiert. Andernfalls, wenn beide ein Ereignis akzeptieren können, dann fällt die Entscheidung nichtdeterministisch.

Damit vereinfacht sich die Umsetzung des Philosophenproblems:

$$
DP = (P_0 ||| ... ||| P_4) || (G_0 ||| ... ||| G_4)
$$
  
\n
$$
G_i = (G_{i\_genommen} \rightarrow G_{i\_hingelegt} \rightarrow G_i)
$$
  
\n
$$
P_i = (G_{i-1 \mod 5\_genommen} \rightarrow G_{i\_genommen} \rightarrow
$$
  
\n
$$
G_{i\_genommen} \rightarrow
$$
  
\n
$$
G_{i-1 \mod 5\_hingelegt} \rightarrow
$$
  
\n
$$
G_{i\_hingelegt} \rightarrow P_i)
$$

Ebenso vereinfacht sich die Fassung mit dem Diener:

$$
DP = (P_0 ||\ldots ||\mid P_4) || (G_0 ||\ldots ||\mid G_4) || (D ||\mid D ||\mid D ||\mid D)
$$
\n
$$
G_i = (G_i \_genommen \rightarrow G_i \_hingelegt \rightarrow G_i)
$$
\n
$$
P_i = (hinstein \rightarrow G_{i-1 \mod 5} \_genommen \rightarrow G_i \_genommen \rightarrow essen \rightarrow
$$
\n
$$
G_{i-1 \mod 5} \_hingelegt \rightarrow G_i \_hingelegt \rightarrow aufstehen \rightarrow P_i)
$$
\n
$$
D = (hinsetzen \rightarrow aufstehen \rightarrow D)
$$

#### **Kommunikation 46**

#### c*.*v

- Kommunikation wird mit Ereignissen der Form c*.*v modelliert. Hierbei repräsentiert c den Kommunikationskanal und v den Inhalt der Nachricht über den Kanal.
- Zu jedem Kommunikationskanal  $c$  und jedem Prozess  $P$  gibt es das zugehörige Alphabet, das P über den Kanal c kommunizieren kann:  $\alpha c(P) = \{v|c.v \in \alpha P\}$
- Ferner lässt sich definieren: *channel*( $c.v$ ) =  $c$ , *message*( $c.v$ ) =  $v$

#### **Ein- und Ausgabe 47**

 $cl_V \rightarrow P$ 

- Sei c ein Kommunikationskanal, c*.*v ∈ *α*c(P), dann kann das Einlesen mit dem Operator "!" explizit notiert werden:  $(c!v \rightarrow P) = (c.v \rightarrow P)$
- Beim Einlesen wird dann mit einer Variablen  $x$  gearbeitet, die an die Übertragungsereignis gebunden wird:  $(c?x \rightarrow P(x)) = (y : \{y | channel(y) = c\} \rightarrow P(message(y)))$
- Ein Prozess CopyBit mit zwei Kommunikationskanälen in und out, der die Bits  $\alpha$ in(CopyBit) =  $\alpha$ out(CopyBit) = {0,1} überträgt:  $ConvBit = (in?x \rightarrow out!x \rightarrow ConvBit)$
- Normalerweise gilt für zwei Prozesse P und  $Q$ , die parallel über einen Kanal kommunizieren  $(P \parallel Q)$ , dass  $\alpha c(P) = \alpha c(Q)$ .

## **Asynchrone Kommunikation 48**

- Ereignisse finden in CSP immer synchron statt entsprechend erfolgt auch die Kommunikation synchron.
- Durch die Einführung von zwischenliegenden Puffern lässt sich eine asynchrone Kommunikation modellieren.
- Gegeben seien  $P(c)$  und  $Q(c)$ , die über einen Kommunikationskanal c miteinander verbunden werden können:  $P(c)$  ||  $Q(c)$ .
- Wenn jedoch die synchrone Kopplung zwischen  $P(c)$  und  $Q(c)$  nicht gewünscht wird, lässt sich dies durch das Einfügen eines Puffers vermeiden:

$$
Puffer(in,out) = \mu X : (in?x \rightarrow out!x \rightarrow X)
$$

Wir haben dann zwei Kommunikationskanäle  $c_1$  (zwischen P und dem Puffer) und  $c_2$  (zwischen dem Puffer und Q):

P(c1) ∣∣ Puffer (c1*,* c2) ∣∣ Q(c2)

## Abstraktion und Divergenz **1988**

- Wenn Prozesse miteinander verknüpft werden, wird eine Abstrahierung möglich, die sich nur auf die Außenansicht beschränkt und die Betrachtung der Ereignisse weglässt, die nur intern stattfindet.
- Beispiel:

 $Puffer_3(in, out) = Puffer(in, c1)$  ||  $Puffer(c1, c2)$  ||  $Puffer(c2, out)$  ist ein FIFO-Puffer mit der Kapazität 3, bei dem in der weiteren Betrachtung die internen Kanäle c1 und c2 nicht weiter interessant sind und wir uns auf die äußeren Kanäle in und out beschränken können.

- Eine Abstraktion kann dann zu einer Divergenz führen, wenn es die Möglichkeit zu einer ungebundenen internen Sequenz von Ereignissen gibt.
- Beispiel: Folgende Pipeline besteht aus den beiden Prozessen  $P$  und  $Q$ , die auch untereinander die Nachricht Hallo kommunizieren:

$$
DivPutfer(in, out) = P(in, c) || Q(c, out)
$$
  
 
$$
P(in, out) = \mu X : (in?x \rightarrow out!x \rightarrow X | out!Hallo \rightarrow X)
$$
  
 
$$
Q(in, out) = \mu X : (in?x \rightarrow out!x \rightarrow X | in? Hallo \rightarrow X)
$$

#### **Architektur von Parallelrechnern 50**

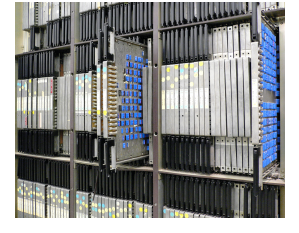

Rechenintensive parallele Anwendungen können nicht sinnvoll ohne Kenntnis der zugrundeliegenden Architektur erstellt werden.

Deswegen ist die Wahl einer geeigneten Architektur bzw. die Anpassung eines Algorithmus an eine Architektur von entscheidender Bedeutung für die effiziente Nutzung vorhandener Ressourcen.

Die [Aufnahme von Steve Jurvetson](https://commons.wikimedia.org/wiki/File:ILLIAC_4_parallel_computer.jpg) [\(CC-](https://creativecommons.org/licenses/by/2.0/deed.en)[AT-2.0,](https://creativecommons.org/licenses/by/2.0/deed.en) Wikimedia Commons) zeigt den 1965–1976 entwickelten Parallelrechner IL-LIAC 4.

## **Wie kann eine Parallelisierung erfolgen? 51**

- Die sequentielle Arbeitsweise eines Prozessors kann durch verschiedene Parallelisierungstechniken beschleunigt werden (z.B. durch Pipelining oder die Möglichkeit, mehrere Instruktionen gleichzeitig auszuführen).
- Einzelne Operationen lassen sich auf größere Datenmengen gleichzeitig anwenden (z.B. für eine Vektoraddition).
- Die Anwendung wird aufgeteilt in unabhängig voneinander rechnende Teile, die miteinander kommunizieren (über gemeinsamen Speicher und/oder Nachrichten) und auf Mehrprozessorsystemen, Multicomputern oder mehreren unabhängigen Rechnern verteilt sind.

## **Kosten der Parallelisierung 52**

- Eine Anwendung wird durch eine Parallelisierung nicht in jedem Fall schneller.
- Es entstehen Kosten, die sowohl von der verwendeten Architektur als auch dem zum Einsatz kommenden Algorithmus abhängen.
- Dazu gehören:
	- ▸ Konfiguration
	- ▸ Kommunikation
	- ▸ Synchronisierung
	- ▸ Terminierung
- Interessant ist auch immer die Frage, wie die Kosten skalieren, wenn der Umfang der zu lösenden Aufgabe und/oder die zur Verfügung stehenden Ressourcen wachsen.

## **Pipelining 53**

- Moderne Prozessoren arbeiten nach dem Fließbandprinzip: Uber das Fließband kommen laufend neue Instruktionen hinzu und jede Instruktion wird nacheinander von verschiedenen Fließbandarbeitern bearbeitet.
- Dies parallelisiert die Ausführung, da unter günstigen Umständen alle Fließbandarbeiter gleichzeitig etwas tun können.
- Eine der ersten Pipelining-Architekturen war die IBM 7094 aus der Mitte der 60er-Jahre mit zwei Stationen am Fließband. Die UltraSPARC-IV-Architektur hat 14 Stationen.
- Die RISC-Architekturen (RISC = reduced instruction set computer) wurden speziell entwickelt, um das Potential für Pipelining zu vergrößern.
- Bei der Pentium-Architektur werden im Rahmen des Pipelinings die Instruktionen zuerst intern in RISC-Instruktionen konvertiert, so dass die x86-Architektur ebenfalls von diesem Potential profitieren kann.

Um zu verstehen, was alles innerhalb einer Pipeline zu erledigen ist, hilft ein Blick auf die möglichen Typen von Instruktionen:

- ▸ Operationen, die nur auf Registern angewendet werden und die das Ergebnis in einem Register ablegen.
- ▸ Instruktionen mit Speicherzugriff. Hier wird eine Speicheradresse berechnet und dann erfolgt entweder eine Lese- oder eine Schreiboperation.
- ▸ Sprünge.

## **Zerlegung in Arbeitsschritte 55**

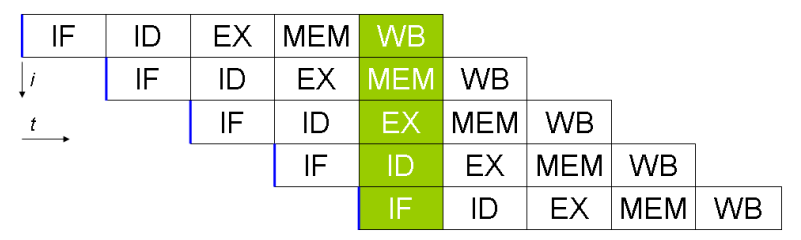

Eine einfache Aufteilung sieht folgende einzelne Schritte vor:

- ▸ Instruktion vom Speicher laden (IF)
- ▸ Instruktion dekodieren (ID)
- ▸ Instruktion ausführen, beispielsweise eine arithmetische Operation oder die Berechnung einer Speicheradresse (EX)
- ▸ Lese- oder Schreibzugriff auf den Speicher (MEM)
- ▸ Abspeichern des Ergebnisses in Registern (WB)

Das [Diagramm](https://commons.wikimedia.org/wiki/File:Fivestagespipeline.png) wurde von [Stéphane Tsacas](https://fr.wikipedia.org/wiki/Utilisateur:Poil) geklaut.

### **Branch Prediction 56**

- Bedingte Sprünge sind ein Problem für das Pipelining, da unklar ist, wie gesprungen wird, bevor es zur Ausführungsphase kommt.
- RISC-Maschinen führen typischerweise die Instruktion unmittelbar nach einem bedingten Sprung immer mit aus, selbst wenn der Sprung genommen wird. Dies mildert etwas den negativen Effekt für die Pipeline.
- Im übrigen gibt es die Technik der branch prediction, bei der ein Ergebnis angenommen wird und dann das Fließband auf den Verdacht hin weiterarbeitet, dass die Vorhersage zutrifft. Im Falle eines Misserfolgs muss dann u.U. recht viel rückgängig gemacht werden.
- Das ist machbar, solange nur Register verändert werden. Manche Architekturen verfolgen die Alternativen sogar parallel und haben für jedes abstrakte Register mehrere implementierte Register, die die Werte für die einzelnen Fälle enthalten.
- Die Vorhersage wird vom Übersetzer generiert. Typisch ist beispielsweise, dass bei Schleifen eine Fortsetzung der Schleife vorhergesagt wird.

## **Parallelisierung von Speicherzugriffen 57**

- Das Pipelining lässt sich dadurch noch weiter verbessern, wenn aus dem Speicher benötigte Werte frühzeitig angefragt werden.
- Moderne Prozessoren besitzen Caches, die einen schnellen Zugriff ermöglichen, deren Kapazität aber sehr begrenzt ist (dazu später mehr).
- Ebenfalls bieten moderne Prozessoren die Möglichkeit, das Laden von Werten aus dem Hauptspeicher frühzeitig zu beantragen – nach Möglichkeit so früh, dass sie rechtzeitig vorliegen, wenn sie dann benötigt werden.

Flynn schlug 1972 folgende Klassifizierung vor in Abhängigkeit der Zahl der Instruktions- und Datenströme:

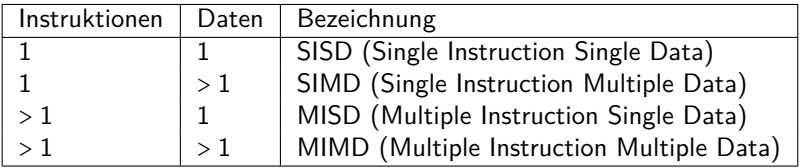

SISD entspricht der klassischen von-Neumann-Maschine, SIMD sind z.B. vektorisierte Rechner, MISD wurde wohl nie umgesetzt und MIMD entspricht z.B. Mehrprozessormaschinen oder Clustern. Als Klassifizierungsschema ist dies jedoch zu grob.

- Die klassische Variante der SIMD sind die Array-Prozessoren.
- Eine Vielzahl von Prozessoren steht zur Verfügung mit zugehörigem Speicher, die diesen in einer Initialisierungsphase laden.
- Dann wird die gleiche Instruktion an alle Prozessoren verteilt, die jeder Prozessor auf seinen Daten ausführt.
- Die Idee geht auf S. H. Unger 1958 zurück und wurde mit dem ILLIAC IV zum ersten Mal umgesetzt.
- Die heutigen GPUs übernehmen teilweise diesen Ansatz.

#### **SIMD: Vektor-Prozessoren 60**

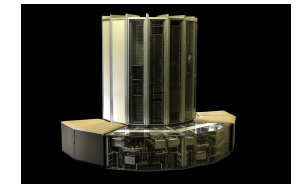

Bei Vektor-Prozessoren steht zwar nur ein Prozessor zur Verfügung, aber dieser ist dank dem Pipelining in der Lage, pro Taktzyklus eine Operation auf einem Vektor umzusetzen. Diese Technik wurde zuerst von der Cray-1 im Jahr 1974 umgesetzt und auch bei späteren Cray-Modellen verfolgt.

Die MMX- und SSE-Instruktionen des Pentium 4 setzen ebenfalls dieses Modell um.

Die von Rama [\(Wikimedia Commons,](https://commons.wikimedia.org/wiki/File:Cray_1_IMG_9126.jpg) [Cc](https://creativecommons.org/licenses/by-sa/2.0/fr/deed.en)[by-sa-2.0-fr\)](https://creativecommons.org/licenses/by-sa/2.0/fr/deed.en) gefertigte Aufnahme zeigt eine an der EPFL in Lausanne ausgestellte Cray-1.

#### **MIMD-Maschinen** 61

Hier wird unterschieden, ob die Kommunikation über gemeinsamen Speicher oder ein gemeinsames Netzwerk erfolgt:

- ▸ Multiprozessor-Systeme (MP-Systeme) erlauben jedem Prozessor den Zugriff auf den gesamten zur Verfügung stehenden Speicher. Der Speicher kann auf gleichförmige Weise allen Prozessoren zur Verfügung stehen (UMA = *uniform memory access*) oder auf die einzelnen Prozessoren oder Gruppen davon verteilt sein (NUMA  $=$ non-uniform memory access).
- ▸ Multicomputer sind über spezielle Topologien vernetzte Rechnersysteme, bei denen die einzelnen Komponenten ihren eigenen Speicher haben. Üblich ist hier der Zusammenschluss von Standardkomponenten  $(COW = cluster of workstations)$  oder spezialisierter Architekturen und Bauweisen im großen Maßstab (MPP  $=$  massive parallel processors).

#### **Architekturen nach Tanenbaum 62**

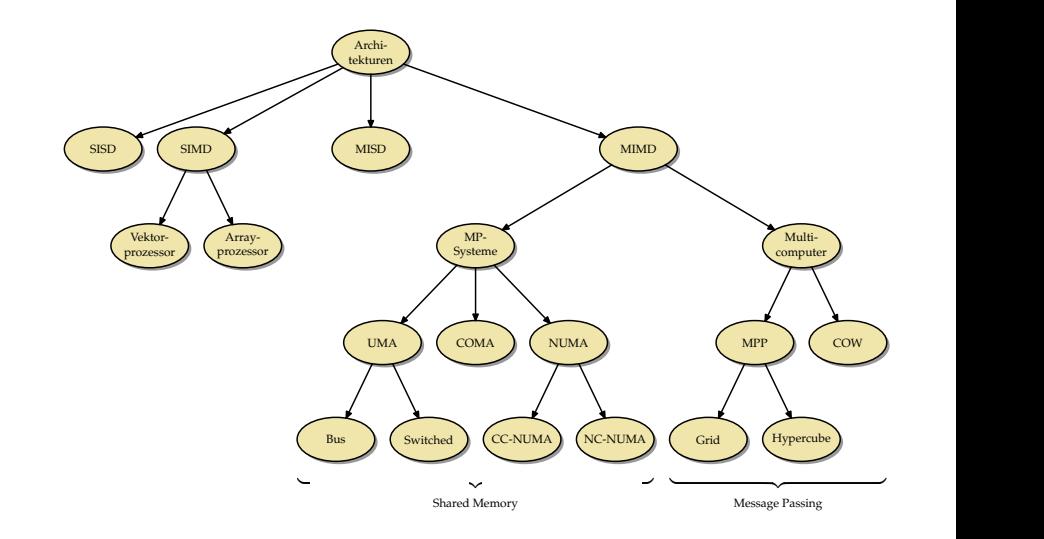

## **Unsere Übungsmaschinen** 63

- Die Theseus gehört mit vier Prozessoren des Typs UltraSPARC IV $+$ mit jeweils zwei Kernen zu der Familie der Multiprozessorsysteme (MP-Systeme).
- Da der Speicher zentral liegt und alle Prozessoren auf gleiche Weise zugreifen, gehört die Theseus zur Klasse der UMA-Architekturen (Uniform Memory Access) und dort zu den Systemen, die Bus-basiert Cache-Kohärenz herstellen (dazu später mehr).
- Die Thales hat zwei Xeon-5650-Prozessoren mit jeweils 6 Kernen, die jeweils zwei Threads unterstützen. Wie bei der Theseus handelt es sich um eine UMA-Architektur, die ebenfalls Bus-basiert Cache-Kohärenz herstellt.

## **Unsere Übungsmaschinen** 64

- Die Hochwanner ist eine Intel-Dualcore-Maschine (2,80 GHz) mit einer Nvidia Quadro 600 Grafikkarte.
- Die Grafikkarte hat 1 GB Speicher, zwei Multiprozessoren und insgesamt 96 Recheneinheiten (SPs = stream processors).
- Die Grafikkarte ist eine SIMD-Architektur, die sowohl Elemente der Array- als auch der Vektorrechner vereinigt und auch den Bau von Pipelines ermöglicht.

#### **Threads** 65

- Die Schnittstelle für Threads ist eine Abstraktion des Betriebssystems (oder einer virtuellen Maschine), die es ermöglicht, mehrere Ausführungsfäden, jeweils mit eigenem Stack und PC ausgestattet, in einem gemeinsamen Adressraum arbeiten zu lassen.
- Der Einsatz lohnt sich insbesondere auf Mehrprozessormaschinen mit gemeinsamen Speicher.
- Vielfach wird die Fehleranfälligkeit kritisiert wie etwa von C. A. R. Hoare in *Communicating Sequential Processes*: "In its full generality, multithreading is an incredibly complex and error-prone technique, not to be recommended in any but the smallest programs."

## **Die Ursprünge der Threads 66**

● Wie die *comp.os.research* FAQ belegt, gab es Threads bereits lange vor der Einführung von Mehrprozessormaschinen:

.. The notion of a thread, as a sequential flow of control, dates back to 1965, at least, with the Berkeley Timesharing System. Only they weren't called threads at that time, but processes. Processes interacted through shared variables, semaphores, and similar means. Max Smith did a prototype threads implementation on Multics around 1970; it used multiple stacks in a single heavyweight process to support background compilations."

```
http://www.serpentine.com/blog/threads-faq/
the-history-of-threads/
```
• UNIX selbst kannte zunächst nur Prozesse, d.h. jeder Thread hatte seinen eigenen Adressraum.

## **Die Ursprünge der Threads 67**

- Zu den ersten UNIX-Implementierungen, die Threads unterstützten, gehörten der Mach-Microkernel (eingebettet in NeXT, später Mac OS X) und Solaris (zur Unterstützung der ab 1992 hergestellten Multiprozessormaschinen). Heute unterstützen alle UNIX-Varianten einschließlich Linux Threads.
- 1995 wurde von The Open Group (einer Standardisierungsgesellschaft für UNIX) mit POSIX 1003.1c-1995 eine standardisierte Threads-Bibliotheksschnittstelle publiziert, die 1996 von der IEEE, dem ANSI und der ISO übernommen wurde.
- Diverse andere Bibliotheken für Threads (u.a. von Microsoft und von Sun) existierten und existieren, sind aber nicht portabel und daher von geringerer Bedeutung.

## **POSIX Threads 68**

- Spezifikation der Open Group: [http://pubs.opengroup.org/onlinepubs/9699919799/](http://pubs.opengroup.org/onlinepubs/9699919799/basedefs/pthread.h.html) [basedefs/pthread.h.html](http://pubs.opengroup.org/onlinepubs/9699919799/basedefs/pthread.h.html)
- Unterstützt
	- ▸ das Erzeugen von Threads und das Warten auf ihr Ende,
	- ▸ den gegenseitigen Ausschluss (notwendig, um auf gemeinsame Datenstrukturen zuzugreifen),
	- ▸ Bedingungsvariablen (condition variables), die einem Prozess signalisieren können, dass sich eine Bedingung erfüllt hat, auf die gewartet wurde,
	- ▸ Lese- und Schreibsperren, um parallele Lese- und Schreibzugriffe auf gemeinsame Datenstrukturen zu synchronisieren.
- Freie Implementierungen der Schnittstelle für C:
	- ▸ GNU Portable Threads: <http://www.gnu.org/software/pth/>
	- ▸ Native POSIX Thread Library: <http://people.redhat.com/drepper/nptl-design.pdf>
- Seit dem aktuellen  $C++$ -Standard ISO 14882-2012 ( $C++11$ ) werden POSIX-Threads direkt unterstützt, wobei die POSIX-Schnittstelle in eine für C++ geeignete Weise verpackt ist.
- Ältere C++-Übersetzer unterstützen dies noch nicht, aber die Boost-Schnittstelle für Threads ist recht ähnlich und kann bei älteren Systemen verwendet werden. (Alternativ kann auch die C-Schnittstelle in  $C++$  verwendet werden, was aber recht umständlich ist.)
- Die folgende Einführung bezieht sich auf  $C_{++11}$ . Bei  $g_{++}$  sollte also die Option "-std=c++11" bzw. "-std=c++14" verwendet werden.

## **Threads als Funktionsobjekte 70**

- Die ausführende Komponente eines Threads wird in  $C_{++}$  immer durch ein sogenanntes Funktionsobjekt repräsentiert.
- $\bullet$  In C++ sind alle Objekte Funktionsobjekte, die den parameterlosen Funktionsoperator unterstützen.
- Das könnte im einfachsten Falle eine ganz normale parameterlose Funktion sein:

```
void f() {
   // do something
}
```
● Das ist jedoch nicht sehr hilfreich, da wegen der fehlenden Parametrisierung unklar ist, welche Teilaufgabe die Funktion für einen konkreten Thread erfüllen soll.

## **Klassen für Funktionsobjekte**

```
class Thread {
  public:
      Thread( /* parameters */ );
      void operator()() {
         // do something in dependence of the parameters
      }
  private:
      // parameters of this thread
};
```
- Eine Klasse für Funktionsobjekte muss den parameterlosen Funktionsoperator unterstützen, d.h. **void operator**()().
- Im privaten Bereich der Thread-Klasse können alle Parameter untergebracht werden, die für die Ausführung eines Threads benötigt werden.
- Der Konstruktor erhält die Parameter eines Threads und kann diese dann in den privaten Bereich kopieren.
- Dann kann die parameterlose Funktion problemlos auf ihre Parameter zugreifen.

## **Repräsentierung eines Threads 72**

[fork-and-join.cpp](http://www.mathematik.uni-ulm.de/numerik/pp/ss17/examples/fork-and-join.cpp)

```
class Thread {
  public:
      Thread(int id) : id(id) {};
      Thread(const Thread& other) : id(other.id) {};
      void operator()() {
         std::cout << "thread " << id << " is operating" << std::endl;
      }
  private:
      const int id;
};
```
- In diesem einfachen Beispiel wird nur ein einziger Parameter für den einzelnen Thread verwendet: id
- (Ein Parameter, der die Identität des Threads festlegt, genügt in vielen Fällen bereits.)
- Für Demonstrationszwecke gibt der Funktionsoperator nur seine eigene id aus.
- So ein Funktionsobjekt kann auch ohne Threads erzeugt und benutzt werden:

Thread  $t(7)$ ;  $t()$ ;
# **Threads erzeugen und auf das Ende warten 73**

```
fork-and-join.cpp
#include <iostream>
#include <thread>
// class Thread...
int main() {
  // fork off some threads
  std::thread t1(Thread(1)); std::thread t2(Thread(2));
  std::thread t3(Thread(3)); std::thread t4(Thread(4));
  // and join them
  std::cout << "Joining..." << std::endl;
  t1.join(); t2.join(); t3.join(); t4.join();
  std::cout << "Done!" << std::endl;
}
```
- Objekte des Typs std::thread (aus **#include** <thread>) können mit einem Funktionsobjekt initialisiert werden. Die Threads werden sofort aktiv.
- Mit der *join*-Methode wird auf die Beendigung des jeweiligen Threads gewartet.

#### **Fork-And-Join-Pattern 74**

$$
P_i = (fork \rightarrow join \rightarrow SKIP)
$$

- Beim Fork-And-Join-Pattern werden beliebig viele einzelne Threads erzeugt, die dann unabhängig voneinander arbeiten.
- Entsprechend bestehen die Alphabete nur aus fork und join.
- Das Pattern eignet sich für Aufgaben, die sich leicht in unabhängig voneinander zu lösende Teilaufgaben zerlegen lassen.
- Die Umsetzung in C++ sieht etwas anders aus mit  $\alpha P_i = \{fork_i, join_i\}$ und  $\alpha M = \alpha P = \bigcup_{i=1}^{n} \alpha P_i$ :

$$
P = M || P_1 || \dots || P_n
$$
  
\n
$$
M = (fork_1 \rightarrow \cdots \rightarrow fork_n \rightarrow join_1 \rightarrow \cdots \rightarrow join_n \rightarrow SKIP)
$$
  
\n
$$
P_i = (fork_i \rightarrow join_i \rightarrow SKIP)
$$

#### **std::thread als RAII-Objekt 75**

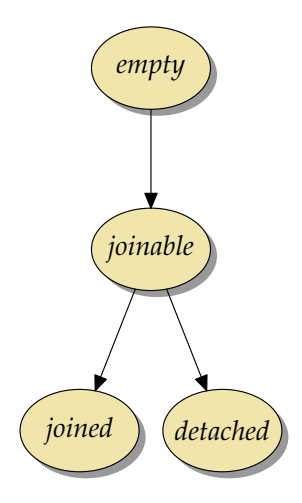

- Objekte des Typs std::thread sind RAII-Objekte  $(RAll = resource acquisition is$ initialization), die mit einer Ressource (hier der POSIX-Thread) fest verknüpft sind.
- Wenn ein std::thread-Objekt mit einem Funktionsobjekt erzeugt wird, dann wird bereits beim Konstruieren der POSIX-Thread erzeugt und das Objekt ist im Zustand joinable.
- Mit der join-Methode erreicht das Objekt den Zustand joined, in der der Thread beendet ist.

#### **std::thread als RAII-Objekt 76**

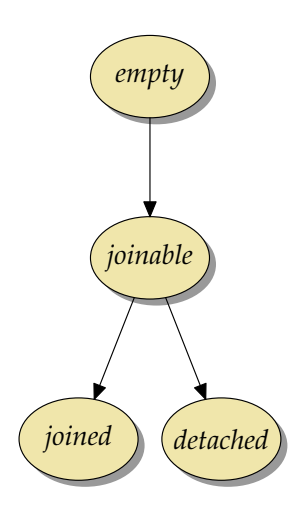

- Mit der detach-Methode kann ein std ::thread-Objekt dauerhaft von dem zugehörigen Thread getrennt werden. Der Thread läuft dann im Hintergrund weiter. Eine Synchronisierung ist dann nicht mehr möglich.
- Die Zustände joined und detached sind äquivalent zum Zustand empty.
- Mit der joinable-Methode kann abgefragt werden, ob sich ein std::thread-Objekt im joinable-Zustand befindet.
- Wenn beim Abbau eines std::thread-Objekts dieses sich im joinable-Zustand befindet, wird vom Destruktor std: terminate aufgerufen.

#### **std::thread als RAII-Objekt 77**

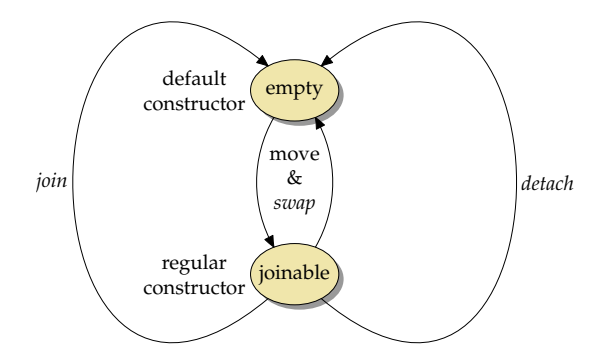

- Prinzipiell gibt es nur zwei Zustände: empty und joinable.
- Mit dem Default-Konstruktor wird ein "leeres" Objekt erzeugt; mit dem Konstruktor, der ein Funktionsobjekt erhält, wird unmittelbar ein Thread erzeugt, der dieses ausführt.
- Der Move-Konstruktor, das Move-Assignment und die swap-Operation sind allesamt äquivalent.

destructing-joinable-thread.cpp

```
int main() {
   {
      std::thread t1(Thread(1));
      // t1 will now be destructed in the joinable state
   }
}
```
• std::thread-Objekte dürfen nicht abgebaut werden, wenn sie noch joinable sind. Andernfalls wird std::terminate aufgerufen:

```
clonmel$ destructing-joinable-thread
terminate called without an active exception
Abort (core dumped)
clonmel$
```
assigning-joinable-thread.cpp

```
int main() {
   {
     std::thread t1(Thread(1)); // joinable state
     std::thread t2; // empty state
     t2 = std::thread(Thread(2)); // move assignmentstd::thread t3; // empty state
     t3 = std::move(t2); // t3 now joinable, t2 empty/* reached */
     t1 = std::move(t3); // not permitted as t1 is joinable
     /* not reached */
   }
}
```
• Auf der linken Seite der Zuweisung darf kein std::thread-Objekt im Zustand joinable sein.

#### **std::thread im detached state 80**

#include <chrono>

detached-thread.cpp

```
#include <iostream>
#include <thread>
class Thread {
   public:
      Thread(int id) : id(id) {};
      Thread(const Thread& other) : id(other.id) {};
      void operator()() {
         std::cout << "thread " << id << " starts" << std::endl;
         std::this_thread::sleep_for(std::chrono::seconds(2));
         std::cout << "thread " << id << " ends" << std::endl:
      }
   private:
      const int id;
};
int main() {
   {
      std::thread t1(Thread(1));
      t1.detach();
   }
std::this_thread::sleep_for(std::chrono::seconds(1));
   std::cout << "main exits" << std::endl;
}
```
#### **std::thread im detached state 81**

- Ein std::thread-Objekt kann im Zustand detached abgebaut werden.
- Der  $C++11$ -Standard verrät nichts darüber, was passiert, wenn solche Threads noch weiterlaufen, wenn *main* endet.
- Da auf einem POSIX-System der Thread nicht länger als der Prozess laufen kann, terminiert dieser, wenn es explizit oder implizit zu exit kommt.
- Da nach dem Ende von main auch noch die statischen Objekte abgebaut werden, kann es zu undefinierten Effekten kommen, wenn der Thread auf diese noch zugreifen sollte.
- Somit ist detach normalerweise nicht empfehlenswert.

### **Threads in Datenstrukturen 1992**

[fork-and-join2.cpp](http://www.mathematik.uni-ulm.de/numerik/pp/ss17/examples/fork-and-join2.cpp)

```
// fork off some threads
std::thread threads[10];
for (int i = 0; i < 10; +i) {
   threads[i] = std::thread(Thread(i));}
```
- Wenn Threads in Datenstrukturen unterzubringen sind (etwa Arrays oder beliebigen Containern), dann werden sie dort normalerweise im leeren Zustand konstruiert.
- Später kann dann mit Hilfe eines Move-Assignments ein Thread zugewiesen wird.
- Hier ist auf der rechten Seite ein temporäres Objekt mit dem Typ std::thread&&, das ohne weiteres Zutun zur Verwendung des Move-Assignments führt.
- Im Anschluss an die Zuweisung hat die linke Seite den Verweis auf den Thread, während die rechte Seite dann nur noch eine leere Hülle ist.

#### **Threads in Datenstrukturen 83**

[fork-and-join2.cpp](http://www.mathematik.uni-ulm.de/numerik/pp/ss17/examples/fork-and-join2.cpp)

```
// and join them
std::cout << "Joining..." << std::endl;
for (int i = 0; i < 10; +i) {
   threads[i].join();
}
```
● Das vereinfacht dann auch das Zusammenführen all der Threads mit der join-Methode.

## **Thread-basierte numerische Integration 84**

```
double simpson(double (*f)(double), double a, double b, int n) {
  assert(n > 0 && a \leq b);
  double value = f(a)/2 + f(b)/2;
  double xleft;
  double x = a;
  for (int i = 1; i < n; ++i) {
     xleft = x; x = a + i * (b - a) / n;value += f(x) + 2 * f((x) + f(x)):
   }
  value += 2 * f((x + b)/2); value *= (b - a) / n / 3;
  return value;
}
```
• simpson setzt die Simpsonregel für das in n gleichlange Teilintervalle aufgeteilte Intervall [a*,* b] für die Funktion f um:

$$
S(f, a, b, n) = \frac{h}{3} \left( \frac{1}{2} f(x_0) + \sum_{k=1}^{n-1} f(x_k) + 2 \sum_{k=1}^{n} f(\frac{x_{k-1} + x_k}{2}) + \frac{1}{2} f(x_n) \right)
$$

mit  $h = \frac{b-a}{n}$  und  $x_k = a + k \cdot h$ .

[simpson.cpp](http://www.mathematik.uni-ulm.de/numerik/pp/ss17/examples/simpson.cpp)

# **Verpackung in ein Funktionsobjekt 85**

```
class SimpsonThread {
  public:
      SimpsonThread(double (*f)(double), double a, double b, int n,
               double& rp) :
            f(f), a(a), b(b), n(n), rp(tp) {
      }
      void operator()() {
         rp = simpson(f, a, b, n);}
  private:
      double (*f)(double);
      double a, b;
      int n;
      double& rp;
};
```
• Jedem Objekt werden nicht nur die Parameter der simpson-Funktion übergeben, sondern auch noch einen Zeiger auf die Variable, wo das Ergebnis abzuspeichern ist.

[simpson.cpp](http://www.mathematik.uni-ulm.de/numerik/pp/ss17/examples/simpson.cpp)

# **Simpson-Verfahren über mehrere Threads 86**

```
simpson.cpp
double mt_simpson(double (*f)(double), double a, double b, int n,
      int nofthreads) {
  // divide the given interval into nofthreads partitions
  assert(n > 0 && a \leq b && nofthreads > 0);
  int nofintervals = n / not hofthreads:
   int remainder = n % nofthreads;
  int interval = 0;
  std::thread threads[nofthreads];
  double results[nofthreads];
   // fork & join & collect results ...
}
```
- mt simpson ist wie die Funktion simpson aufzurufen nur ein Parameter nofthreads ist hinzugekommen, der die Zahl der zur Berechnung zu verwendenden Threads spezifiziert.
- Dann muss die Gesamtaufgabe entsprechend in Teilaufgaben zerlegt werden.

# **Erzeugen der einzelnen Threads 87**

```
double x = a:
for (int i = 0; i \lt not nofthreads; ++i) {
   int intervals = nofintervals;
   if (i < remainder) ++intervals;
   interval += intervals;
   double xleft = x; x = a + interval * (b - a) / n;
   threads[i] = std::thread(SimpsonThread(f,
      xleft, x, intervals, results[i]));
}
```
- Für jedes Teilproblem wird ein entsprechendes Funktionsobjekt temporär angelegt, an std::thread übergeben, womit ein Thread erzeugt wird und schließlich an threads[i] mit der Verlagerungs-Semantik zugewiesen.
- Hierbei wird auch implizit der Verlagerungs- oder Kopierkonstruktor von SimpsonThread verwendet.

[simpson.cpp](http://www.mathematik.uni-ulm.de/numerik/pp/ss17/examples/simpson.cpp)

#### **Einsammeln und Aggregieren der Ergebnisse 88**

```
simpson.cpp
```

```
double sum = 0;
for (int i = 0; i < nofthreads; ++i) {
   threads[i].join();
   sum += results[i];
}
return sum;
```
- Wie gehabt erfolgt die Synchronisierung mit der join-Methode.
- Danach kann das entsprechende Ergebnis abgeholt und aggregiert werden.

# **Kommandozeilenverarbeitung 89**

[simpson.cpp](http://www.mathematik.uni-ulm.de/numerik/pp/ss17/examples/simpson.cpp)

```
cmdname = *argv++; --argc;if (argc > 0) {
   std::istringstream arg(*argv++); --argc;
   if (!(\arg \gt\gt N) || N \le 0) usage();
}
if (\text{argc} > 0) {
   std::istringstream arg(*argv++); --argc;
   if (!(\arg \gt) nofthreads) || nofthreads \leq 0) usage();
}
if (\arg c > 0) usage();
```
- Es ist sinnvoll, die Zahl der zu startenden Threads als Kommandozeilenargument (oder alternativ über eine Umgebungsvariable) zu übergeben, da dieser Parameter von den gegebenen Rahmenbedingungen abhängt (Wahl der Maschine, zumutbare Belastung).
- Zeichenketten können in  $C++$  wie Dateien ausgelesen werden, wenn ein Objekt des Typs std::istringstream damit initialisiert wird.
- Das Einlesen erfolgt in  $C_{++}$  mit dem überladenen  $\gg$ -Operator, der als linken Operanden einen Stream erwartet und als rechten eine Variable.

# **Berechung und Ausgabe 600 and 1990**

[simpson.cpp](http://www.mathematik.uni-ulm.de/numerik/pp/ss17/examples/simpson.cpp)

```
double sum = mt_simpson(f, a, b, N, nofthreads);
std::cout << std::setprecision(14) << sum << std::endl;
std::cout << std::setprecision(14) << M_ PI << std::endl;
```
- Testen Sie Ihr Programm zuerst immer ohne Threads, indem die Funktion zur Lösung eines Teilproblems verwendet wird, um das Gesamtproblem unparallelisiert zu lösen. (Diese Variante ist hier auskommentiert.)
- std::cout ist in  $C++$  die Standardausgabe, die mit dem  $<<$ -Operator auszugebende Werte erhält.
- std::setprecision(14) setzt die Zahl der auszugebenden Stellen auf 14. endl repräsentiert einen Zeilentrenner.
- Zum Vergleich wird hier M\_PI ausgegeben, weil zum Testen  $f(x) = \frac{4}{1+x^2}$  verwendet wurde, wofür  $\int_0^1$  $\int_0^{r_1} f(x) dx = 4 \cdot \arctan(1) = \pi$ gilt.

### **Backtracking: 8-Damen-Problem 91**

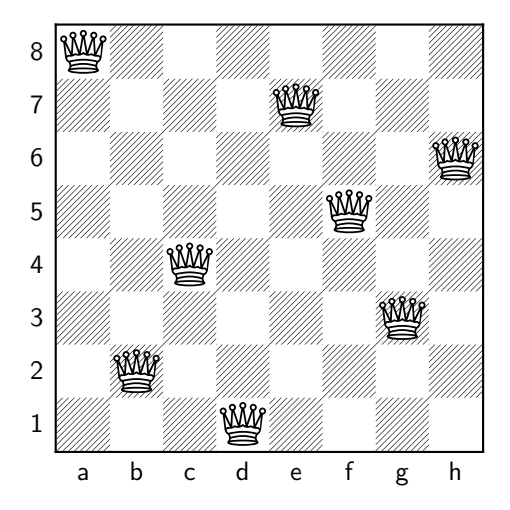

● Problem: Finde alle Stellungen für n Damen auf einem Schachbrett der Größe  $n \times n$ , so dass sie sich nicht gegenseitig bedrohen.

# **Zugmöglichkeiten einer Dame 92**

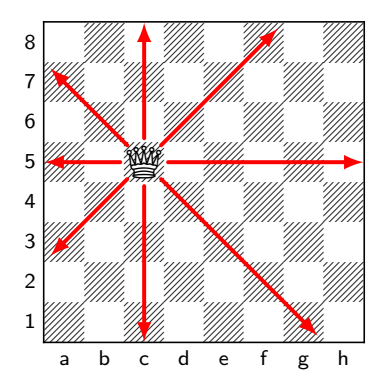

- Eine Dame im Schachspiel bedroht alle Felder
	- ▸ in der gleichen Zeile,
	- ▸ in der gleichen Spalte und
	- ▸ den beiden Diagonalen.

# **8-Damen-Problem 93**

Lösungsansatz:

- ▸ Schritt für Schritt eine Lösung aufbauen, indem eine Dame nach der anderen auf das Brett gestellt wird.
- $\triangleright$  Wenn es keinen zulässigen Platz für die  $k$ -te Dame gibt, wird die (k − 1)-te Dame vom Brett zurückgenommen und eine andere (noch nicht vorher probierte) Position verwendet.
- ▸ Wenn eine Lösung gefunden wird, wird sie notiert und die weiteren Möglichkeiten durchprobiert. (Wenn nur eine Lösung relevant ist, kann das Verfahren dann auch abgebrochen werden.)
- ▸ Der Verfahren endet, sobald alle Möglichkeiten durchprobiert worden sind.

# **Sackgassen und Rückzüge 94**

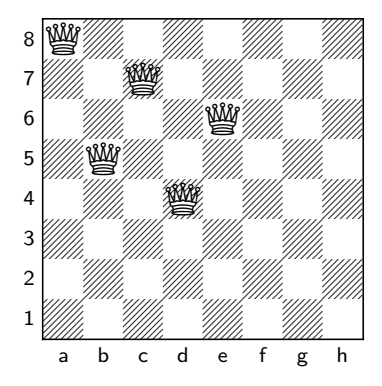

- Verfahren, die schrittweise Möglichkeiten durchprobieren und im Falle von "Sackgassen" zuvor gemachte Schritte wieder zurücknehmen, um neue Varianten zu probieren, nennen sich Backtracking-Verfahren.
- Eine Sackgasse beim 8-Damen-Problem zeigt das obige Diagramm, da es nicht möglich ist, eine weitere Dame unterzubringen.

# **Parallelisiertes Backtracking 95**

- Prinzipiell sind alle Backtracking-Verfahren zur Parallelisierung geeignet.
- Im einfachsten Falle wird für jeden möglichen Schritt ein neuer Thread erzeugt, der dann den Schritt umsetzt und von dort aus nach weiteren Schritten sucht.
- Ein explizites Zurücknehmen von Zügen ist nicht notwendig, da jeder Thread mit einer privaten Kopie des Schachbretts arbeitet.
- Sobald eine Lösung gefunden wird, ist diese synchronisiert auszugeben bzw. in einer Datenstruktur zu vermerken.
- Jeder Thread ist dafür verantwortlich, die von ihm erzeugten Threads wieder mit join einzusammeln.

#### **Datenstruktur eines Threads 96**

```
class Thread {
  public:
     \prime\prime ...
  private:
      unsigned int row; /* current row */
      /* a queen on (row, col) threatens a row, a column,
         and 2 diagonals;
         rows and columns are characterized by their number (0..n-1),
         the diagonals by row-col+n-1 and row+col,
         (n is a shorthand for the square size of the board)
      */
      unsigned int rows, cols; // bitmaps of [0..n-1]
      unsigned int diags1; // bitmap of [0..2*(n-1)] for row-col+n-1
      unsigned int diags2; // bitmap of [0..2*(n-1)] for row+col
      std::list<std::thread> threads; // list of forked-off threads
      std::list<unsigned int> positions; // columns of the queens
};
```
[queens.cpp](http://www.mathematik.uni-ulm.de/numerik/pp/ss17/examples/queens.cpp)

#### **Datenstruktur eines Threads 97**

```
queens.cpp
constexpr bool in set(unsigned int member, unsigned int set) {
  return (1<<member) & set;
}
constexpr unsigned int include(unsigned int set, unsigned int member) {
  return set | (1<<member);
}
constexpr unsigned int N = 8; /* side length of chess board */
class Thread {
  public:
     // ...
  private:
     \prime\prime ...
      unsigned int rows, cols; // bitmaps of [0..n-1]unsigned int diags1; // bitmap of [0..2*(n-1)] for row-col+n-1
      unsigned int diags2; // bitmap of [0..2*(n-1)] for row+col
     \frac{1}{2}};
```
● Die von bereits besetzten Damen bedrohten Zeilen, Spalten und Diagonalen lassen sich am einfachsten durch Bitsets repräsentieren.

### **Konstruktoren eines Threads 98**

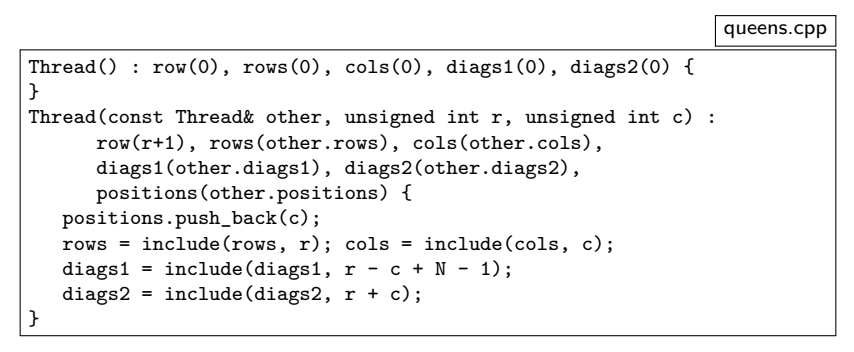

- Der erste Konstruktor dient der Initialisierung des ersten Threads, der von einem leeren Brett ausgeht.
- Der zweite Konstruktor übernimmt den Zustand eines vorhandenen Bretts und fügt noch eine Dame auf die übergebene Position hinzu, die sich dort konfliktfrei hinsetzen lässt.

[queens.cpp](http://www.mathematik.uni-ulm.de/numerik/pp/ss17/examples/queens.cpp)

std::list<std::thread> threads;

- Objekte des Typs std: thread können in Container aufgenommen werden.
- Dabei ist aber die Verlagerungssemantik zu beachten, d.h. der Thread wandert in den Container und wenn er dort bleiben soll, sollte danach mit Referenzen gearbeitet werden.
- Diese Liste dient dazu, alle in einem Rekursionsschritt erzeugten Threads aufzunehmen, damit sie anschließend allesamt wieder mit join eingesammelt werden können.

# **Rekursionsschritt als Funktionsoperator 100**

```
void operator()() {
   if (row == N) { print\_board();
  } else {
      for (unsigned int col = 0; col < N; ++col) {
         if (in_set(row, rows)) continue;
         if (in set(col, cols)) continue;
         if (in_set(row - col + N - 1, diag1)) continue;
         if (in_set(row + col, diags2)) continue;
         // create new thread with a queen set at (row,col)
         threads.push_back(std::thread(Thread(*this, row, col)));
      }
     for (auto& t: threads) t.join();
   }
}
```
- Wenn alle acht Zeilen besetzt sind, wurde eine Lösung gefunden, die dann nur noch ausgegeben werden muss.
- Ansonsten werden in der aktuellen Zeile sämtliche Spalten durchprobiert, ob sich dort konfliktfrei eine Dame setzen lässt. Falls ja, wird ein neuer Thread erzeugt.

[queens.cpp](http://www.mathematik.uni-ulm.de/numerik/pp/ss17/examples/queens.cpp)

for (auto& t: threads) t.join();

- Beim Zugriff auf Threads im Container sollte das versehentliche Kopieren vermieden werden, das zu einer Verlagerung führen würde.
- In solchen Fällen ist es ggf. sinnvoll, mit Referenzen zu arbeiten.
- Bei **auto** übernimmt der C++-Übersetzer die Bestimmung des korrekten Typs. Die Angabe von "&" ist hier aber noch notwendig, um die Verlagerung der Threads aus dem Container zu vermeiden.

## **Gegenseitiger Ausschluss 102**

$$
MX = M || (P_1 ||| ... ||| P_n)
$$
  
\n
$$
M = (lock \rightarrow unlock \rightarrow M)
$$
  
\n
$$
P_i = (lock \rightarrow begin\_critical\_region_i \rightarrow end\_critical\_region_i \rightarrow
$$
  
\n
$$
end\_critical\_region_i \rightarrow unlock \rightarrow
$$
  
\n
$$
private\_work_i \rightarrow P_i)
$$

- *n* Prozesse  $P_1 \ldots P_n$  wollen konkurrierend auf eine Ressource zugreifen, aber zu einem Zeitpunkt soll diese nur einem Prozess zur Verfügung stehen.
- Die Ressource wird von M verwaltet.
- $\bullet\,$  Wegen dem |||-Operator wird unter den  $P_i$  jeweils ein Prozess nicht-deterministisch ausgewählt, der für lock bereit ist.

# **Mutex-Variablen für Threads 103**

```
#include <mutex>
std::mutex cout_mutex;
11...
void print_board() {
   std::lock_guard<std::mutex> lock(cout_mutex);
   // \text{cout} \ll \ldots}
```
- Bei Threads wird ein gegenseitiger Ausschluss über sogenannte Mutex-Variablen (mutual exclusion) organisiert.
- Sinnvollerweise sollten Ausgaben auf den gleichen Stream (hier std::cout) synchronisiert erfolgen.
- Deswegen darf nur der Thread schreiben, der exklusiven Zugang zu der Mutex-Variable cout mutex hat.
- Mit *std::lock guard* gibt es die Möglichkeit, ein Objekt zu erzeugen, das den Mutex bei der Konstruktion reserviert und bei der Dekonstruktion automatisiert freigibt.

[queens.cpp](http://www.mathematik.uni-ulm.de/numerik/pp/ss17/examples/queens.cpp)

[queens.cpp](http://www.mathematik.uni-ulm.de/numerik/pp/ss17/examples/queens.cpp)

#include <mutex> std::mutex cout\_mutex;  $11$ ... void print\_board() { std::lock\_guard<std::mutex> lock(cout\_mutex); //  $\text{cout} \ll \ldots$ }

- Code-Bereiche, die nur im gegenseitigen Ausschluss ausgeführt werden können, werden kritische Regionen genannt (critical regions).
- Am einfachsten ist es, beim Zugriff auf eine Datenstruktur alle anderen auszuschließen.
- Gelegentlich ist der gegenseitige Ausschluss auch feiner granuliert, wenn sich Teile der gemeinsamen Datenstruktur unabhängig voneinander ändern lassen. Dieser Ansatz führt zu weniger Behinderungen, ist aber auch fehleranfälliger.

# **Klassen mit Methoden in kritischen Regionen 105**

[queens2.cpp](http://www.mathematik.uni-ulm.de/numerik/pp/ss17/examples/queens2.cpp)

```
class Results {
  public:
      void add(const PositionList& result) {
         std::lock guard<std::mutex> lock(mutex);
         results.insert(result);
      }
      void print() const {
         std::lock_guard<std::mutex> lock(mutex);
         for (const PositionList& result: results) {
            print_board(result);
         }
      }
  private:
      mutable std::mutex mutex;
      std::set<PositionList> results;
};
```
- Bei der Klasse Results sind alle Methoden in kritischen Regionen.
- Das ermöglicht die statische Überprüfung, dass keine konkurrierenden Zugriffe auf die Datenstruktur stattfinden und die Freigabe des Locks nirgends vergessen wird.

# **Philosophen-Problem mit Threads 106**

```
philo.cpp
int main() {
  constexpr unsigned int PHILOSOPHERS = 5;
  std::thread philosopher[PHILOSOPHERS];
  std::mutex fork[PHILOSOPHERS];
  for (int i = 0; i < PHILOSOPHERS; ++i) {
      philosopher[i] = std::thread(Philosopher(i+1,
         fork[i], fork[(i + PHILOSOPHERS - 1) % PHILOSOPHERS]));
   }
  for (int i = 0; i < PHILOSOPHERS; ++i) {
      philosopher[i].join();
   }
}
```
• Die Philosophen können auf Basis von Threads leicht umgesetzt werden, wobei die Gabeln als Mutex-Variablen repräsentiert werden.

# **Philosophen-Problem mit Threads 107**

```
philo.cpp
```

```
class Philosopher {
  public:
     Philosopher(unsigned int id, std::mutex& left_fork,
            std::mutex& right_fork) :
         id(id), left fork(left fork), right fork(right fork) {
      }
     void operator()() { /* ... */private:
      void print_status(const std::string& msg) const {
         std::lock guard<std::mutex> lock(cout mutex);
         std::cout << "philosopher [" << id << "]: " <<
            msg << std::endl;
      }
      unsigned int id;
      std::mutex& left_fork;
      std::mutex& right_fork;
};
```
● Dabei erhält jeder Philosoph Referenzen auf die ihm zugeordneten beiden Gabeln.

### **Philosophen-Problem mit Threads 108**

```
philo.cpp
```

```
void operator()() {
  for (int i = 0; i < 5; ++i) {
      print status("sits down at the table");
      {
         std::lock guard<std::mutex> lock1(left fork);
         print_status("picks up the left fork");
         {
            std::lock guard<std::mutex> lock2(right fork);
            print_status("picks up the right fork");
            {
               print status("is dining");
            }
         }
         print_status("returns the right fork");
      }
      print status("returns the left fork");
      print_status("leaves the table");
   }
}
```
● Alle Philosophen nehmen hier zunächst die linke und dann die rechte Gabel. Bei dieser Vorgehensweise ist ein Deadlock möglich, wenn beispielsweise alle gleichzeitig die linke Gabel nehmen.
#### **Gefahr eines Deadlocks 109**

$$
P = (P_1 || | P_2) || MX_1 || MX_2
$$
  
\n
$$
MX_1 = (lock_1 \rightarrow unlock_1 \rightarrow MX_1)
$$
  
\n
$$
MX_2 = (lock_2 \rightarrow unlock_2 \rightarrow MX_2)
$$
  
\n
$$
P_1 = (lock_1 \rightarrow think_1 \rightarrow lock_2 \rightarrow unlock_2 \rightarrow unlock_1 \rightarrow P_1)
$$
  
\n
$$
P_2 = (lock_2 \rightarrow think_2 \rightarrow lock_1 \rightarrow unlock_1 \rightarrow unlock_2 \rightarrow P_2)
$$

• Wenn  $P_1$  und  $P_2$  beide sofort jeweils ihren ersten Lock erhalten, gibt es einen Deadlock:

 $\nexists$  t ∶ t ∈ traces(P) ∧ t >  $\langle$  lock<sub>1</sub>, think<sub>1</sub>, lock<sub>2</sub>, think<sub>2</sub> $\rangle$ 

# **Deadlock-Vermeidung 110**

- Eine der von Dijkstra vorgeschlagenen Deadlock-Vermeidungsstrategien (siehe [EWD625\)](http://www.cs.utexas.edu/users/EWD/transcriptions/EWD06xx/EWD625.html) sieht die Definition einer totalen Ordnung aller  $MX_i$ vor, die z.B. durch die Indizes zum Ausdruck kommen kann.
- D.h. wenn  $MX_i$  und  $MX_i$  gehalten werden sollen, dann ist zuerst  $MX_i$ zu belegen, falls  $i < j$ , ansonsten  $M\!X_j.$
- Dijkstra betrachtet den Ansatz selbst als unschön, weil damit eine willkürliche Anordnung erzwungen wird. Die Vorgehensweise ist nicht immer praktikabel, aber nicht selten eine sehr einfach umzusetzende Lösung.

# **Deadlock-Vermeidung 111**

```
struct Fork {
  unsigned id; std::mutex mutex;
};
/* \dots */int main() {
  constexpr unsigned int PHILOSOPHERS = 5;
  std::thread philosopher[PHILOSOPHERS];
  Fork fork[PHILOSOPHERS];
  for (int i = 0; i < PHILOSOPHERS; ++i) {
      fork[i].id = i:
   }
  for (int i = 0; i < PHILOSOPHERS; ++i) {
      philosopher[i] = std::thread(Philosopher(i+1,
         fork[i], fork[(i + PHILOSOPHERS - 1) % PHILOSOPHERS]);
   }
  for (int i = 0; i < PHILOSOPHERS; ++i) {
      philosopher[i].join();
   }
}
```
● Um das umzusetzen, werden allen Ressourcen (das sind hier die Gabeln) eindeutige Nummern vergeben.

[philo2.cpp](http://www.mathematik.uni-ulm.de/numerik/pp/ss17/examples/philo2.cpp)

### **Deadlock-Vermeidung 112**

```
std::mutex* first; std::mutex* second;
std::string first text; std::string second text;
if (left fork.id \langle right fork.id) {
  first = &left_fork.mutex; second = &right_fork.mutex;
  first text = "left"; second text = "right";
} else {
  first = &right_fork.mutex; second = &left_fork.mutex;
  first text = "right"; second text = "left";
}
{
  std::lock guard<std::mutex> lock1(*first);
  print_status("picks up the " + first_text + " fork");
   {
      std::lock_guard<std::mutex> lock2(*second);
      print status("picks up the " + second text + " fork");
      {
        print_status("is dining");
      }
   }
  print_status("returns the " + second_text + " fork");
}
print status("returns the " + first text + " fork");
print status("leaves the table");
```
[philo2.cpp](http://www.mathematik.uni-ulm.de/numerik/pp/ss17/examples/philo2.cpp)

# **Locks 113**

- $C++$  bietet zwei Klassen an, um Locks zu halten:  $std::lock$  *guard* und std::unique\_lock.
- Beide Varianten unterstützen die automatische Freigabe durch den jeweiligen Dekonstruktor.
- std::lock guard ist eine reine RAII-Klasse: Die Ressource wird nur bei der Konstruktion belegt und die Freigabe erfolgt ausschließlich durch den Abbau.
- std::unique lock bietet u.a. die Methoden lock und unlock an und einige spezielle Optionen bei der Konstruktion:

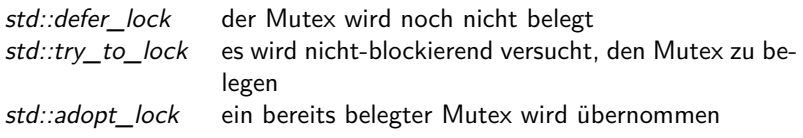

• Einige weitere Klassen wie u.a. std:: shared mutex und std::shared lock werden wohl ab  $C++17$  unterstützt werden.

# **Deadlock-Vermeidung mit std::lock 114**

{

```
philo3.cpp
```

```
std::unique_lock<std::mutex> lock1(left_fork, std::defer_lock);
  std::unique_lock<std::mutex> lock2(right_fork, std::defer_lock);
  std::lock(lock1, lock2);
  print_status("picks up both forks and is dining");
}
```
- $C++$  bietet mit std::lock eine Operation an, die beliebig viele Mutex-Variablen beliebigen Typs akzeptiert, und diese in einer vom System gewählten Reihenfolge belegt, die einen Deadlock vermeidet.
- Normalerweise erwartet std::lock Mutex-Variablen. std::unique lock ist eine Verpackung, die wie eine Mutex-Variable verwendet werden kann.
- Zunächst nehmen die beiden std::unique\_lock die Mutex-Variablen jeweils in Beschlag, ohne eine lock-Operation auszuführen (std:: defer lock). Danach werden nicht die originalen Mutex-Variablen, sondern die std::unique lock-Objekte an std::lock übergeben.
- Diese Variante ist umfassend auch gegen Ausnahmenbehandlungen abgesichert.

### **Monitore 115**

- Ein Monitor ist eine Klasse, bei der maximal ein Thread eine Methode aufrufen kann.
- Wenn weitere Threads konkurrierend versuchen, eine Methode aufzurufen, werden sie solange blockiert, bis sie alleinigen Zugriff haben (gegenseitiger Ausschluss).
- Der Begriff und die zugehörige Idee gehen auf einen Artikel von 1974 von C. A. R. Hoare zurück.
- Aber manchmal ist es sinnvoll, den Aufruf einer Methode von einer weiteren Bedingung abhängig zu machen,

# **Monitore mit Bedingungen** 116

- Bei Monitoren können Methoden auch mit Bedingungen versehen werden, d.h. eine Methode kommt nur dann zur Ausführung, wenn die Bedingung erfüllt ist.
- Wenn die Bedingung nicht gegeben ist, wird die Ausführung der Methode solange blockiert, bis sie erfüllt ist.
- Eine Bedingung sollte nur von dem internen Zustand eines Objekts abhängen.
- Bedingungsvariablen sind daher private Objekte eines Monitors mit den Methoden wait, notify\_one und notify\_all.
- Bei wait wird der aufrufende Thread solange blockiert, bis ein anderer Thread bei einer Methode des Monitors notify one oder notify all aufruft. (Bei *notify all* können alle, die darauf gewartet haben, weitermachen, bei notify one nur ein Thread.)
- Eine Notifizierung ohne darauf wartende Threads ist wirkungslos.

# **Pattern bei Monitoren mit Bedingungen 117**

```
class Monitor {
  public:
      void some_method() {
         std::unique_lock<std::mutex> lock(mutex);
         while (! /* some condition */) {
            condition.wait(lock);
         }
         // ...
      }
      void other method() {
         std::unique_lock<std::mutex> lock(mutex);
         // ...
         condition.notify one();
      }
  private:
      std::mutex mutex;
      std::condition variable condition;
};
```
- Bei der  $C++11$ -Standardbibliothek ist eine Bedingungsvariable immer mit einer Mutex-Variablen verbunden.
- wait gibt den Lock frei, wartet auf die Notifizierung, wartet dann erneut auf einen exklusiven Zugang und kehrt dann zurück.

# **Verknüpfung von Bedingungs- und Mutex-Variablen 118**

- Die Methoden *notify\_one* oder *notify\_all* sind wirkunslos, wenn kein Thread auf die entsprechende Bedingung wartet.
- Wenn ein Thread feststellt, dass gewartet werden muss und danach wartet, dann gibt es ein Fenster zwischen der Feststellung und dem Aufruf von wait.
- Wenn innerhalb des Fensters notify one oder notify all aufgerufen wird, bleiben diese Aufrufe wirkungslos und beim anschließenden wait kann es zu einem Deadlock kommen, da dies auf eine Notifizierung wartet, die nun nicht mehr kommt.
- Damit das Fenster völlig geschlossen wird, muss wait als atomare Operation zuerst den Thread in die Warteschlange einreihen und erst dann den Lock freigeben.
- Bei std::condition variable muss der Lock des Typs  $std::unique$   $lock < std::mutex>$  sein. Für andere Locks gibt es die u.U. weniger effiziente Alternative std::condition variable any.

### **Bedingungsvariablen** 119

$$
M || (P_1 || | P_2 || | CL) || C
$$
  
\n
$$
M = (lock \rightarrow unlock \rightarrow M)
$$
  
\n
$$
P_1 = (lock \rightarrow wait \rightarrow resume \rightarrow critical\_region_1 \rightarrow unlock \rightarrow P_1)
$$
  
\n
$$
P_2 = (lock \rightarrow critical\_region_2 \rightarrow (notify \rightarrow unlock \rightarrow P_2 \mid unlock \rightarrow P_2))
$$
  
\n
$$
CL = (unlock_C \rightarrow unlock \rightarrow unlocked_C \rightarrow lock \rightarrow lock \rightarrow locked_C \rightarrow CL)
$$
  
\n
$$
C = (wait \rightarrow unlock_C \rightarrow unlocked_C \rightarrow notify \rightarrow lock \rightarrow locked_C \rightarrow resume \rightarrow C)
$$

• Einfacher Fall mit M für die Mutex-Variable, einem Prozess  $P_1$ , der auf eine Bedingungsvariable wartet, einem Prozess  $P_2$ , der notifiziert oder es auch sein lässt, und der Bedingungsvariablen C, die hilfsweise CL benötigt, um gemeinsam mit  $P_1$  und  $P_2$  um die Mutexvariable konkurrieren zu können.

# **Definition eigener Locks** 120

- Wenn notwendig, können auch eigene Klassen für Locks definiert werden.
- Die Template-Klasse std::lock guard akzeptiert eine beliebige Lock-Klasse, die mindestens folgende Methoden unterstützt:

**void** lock() blockiere, bis der Lock reserviert ist **void** unlock() gib den Lock wieder frei

- Typhierarchien und virtuelle Methoden werden hierfür nicht benötigt, da hier statischer Polymorphismus vorliegt, bei dem mit Hilfe von Templates alles zur Übersetzzeit erzeugt und festgelegt wird.
- In einigen Fällen (wie etwa die Übergabe an  $std::lock$ ) wird auch noch folgende Methode benötigt:

**bool** try lock() versuche, nicht-blockierend den Lock zu reservieren

### **Locks für Ressourcen mit einer Kapazität 121**

```
resource-lock.hpp
class ResourceLock {
  public:
      ResourceLock(unsigned int capacity) : capacity(capacity), used(0) {
      }
      void lock() {
         std::unique_lock<std::mutex> lock(mutex);
         while (used == capacity) {
            released.wait(lock);
         }
         ++used;
      }
      void unlock() {
         std::unique_lock<std::mutex> lock(mutex);
         assert(used > 0);
         --used;
         released.notify_one();
      }
  private:
      const unsigned int capacity;
      unsigned int used;
      std::mutex mutex;
      std::condition_variable_released;
};
```
## **Philosophen mit Diener 122**

```
philo4.cpp
constexpr unsigned int PHILOSOPHERS = 5;
ResourceLock rlock(PHILOSOPHERS-1);
std::thread philosopher[PHILOSOPHERS];
std::mutex fork[PHILOSOPHERS];
for (int i = 0; i < PHILOSOPHERS; ++i) {
  philosopher[i] = std::thread(Philosopher(i+1,
      fork[i], fork[(i + PHILOSOPHERS - 1) % PHILOSOPHERS], rlock));
}
```
- Mit Hilfe eines ResourceLock lässt sich das Philosophenproblem mit Hilfe eines Dieners lösen.
- Bei n Philosophen lassen die Diener zu, dass sich n − 1 Philosophen hinsetzen.

#### **Philosophen mit Diener 123**

```
void operator()() {
  for (int i = 0; i < 5; ++i) {
      print_status("comes_to_the_table");
      {
         std::lock_guard<ResourceLock> lock(rlock);
         print_status("got permission to sit down at the table");
         {
            std::lock_guard<std::mutex> lock1(left_fork);
            print status("picks up the left fork");
            {
               std::lock_guard<std::mutex> lock2(right_fork);
               print status("picks up the right fork");
               {
                  print_status("is dining");
               }
            }
            print_status("returns the right fork");
         }
         print_status("returns the left fork");
      }
print_status("leaves the table");
   }
}
```
[philo4.cpp](http://www.mathematik.uni-ulm.de/numerik/pp/ss17/examples/philo4.cpp)

## **Aufwand für Threads 124**

[thread-overhead.cpp](http://www.mathematik.uni-ulm.de/numerik/pp/ss17/examples/thread-overhead.cpp)

```
#include <chrono>
#include <iostream>
#include <ratio>
#include <thread>
int main() {
   unsigned int counter = 0;
   unsigned int nof threads = 1 < 15;
   auto start = std::chrono::high_resolution_clock::now();
      for (unsigned int i = 0; i < \text{nof\_threads}; ++i) {
         auto t = std::thread([k])( { ++counter; });
         t.join();
      }
   auto finish = std::chrono::high_resolution_clock::now();
   std::chrono::duration<double, std::micro> elapsed = finish - start;
   std::cout << "avg time per thread creation = " <<
      elapsed.count() / nof threads << " us" << std::endl;
}
```
# **Aufwand für Threads 125**

```
thales$ g++ -std=c++11 -Ofast -o thread-overhead thread-overhead.cpp
thales$ thread-overhead
avg time per thread creation = 34.4164 us
thales$
```
- Das Erzeugen und Abbauen von Threads ist nicht sehr billig. Auf Thales kostet dies ca. 34 *µ*s pro Thread.
- Es stellt sich daher die Frage, ob dies vermieden werden kann.
- Über std::thread::hardware\_concurrency() lässt sich ermitteln, wieviele Threads auf der aktuellen Hardware gleichzeitig operieren können.
- Entsprechend erscheint es naheliegend, entsprechend viele Threads zu Beginn anzulegen und diese dann mit den anfallenden Aufgaben zu beschäftigen.
- Das Master/Worker-Pattern ist hier hilfreich.

# **Master/Worker-Pattern 126**

Das Master/Worker-Pattern operiert mit mindestens einem Master-Thread, beliebig vielen Worker-Threads und einer Warteschlange für anfallende Aufgaben, auf die alle Parteien konkurrierend zugreifen:

- ▸ Die anfallenden Aufgaben werden analog wie beim Fork-And-Join-Pattern in Teilaufgaben zerlegt und durch den Master-Thread an das Ende der Warteschlange angefügt.
- ▸ Jeder Worker-Thread holt in einer immerwährenden Schleife immer eine Aufgabe aus der Warteschlange und arbeitet diese ab. Wenn die Warteschlange leer ist, wird darauf gewartet, dass die Warteschlange sich wieder füllt.
- ▸ Die Warteschlange muss konkurrierende Zugriffe durch den Master und die Worker zulassen und das Warten auf eine sich wieder füllende Warteschlange zulassen.

# **Repräsentierung einer Aufgabe 127**

Aufgaben können wie bei Threads durch Funktionsobjekte repräsentiert werden:

- ▸ Da Funktionsobjekte alle möglichen Typen haben können bzw. bei Lambda-Ausdrücken diese ohnehin anonym sind, lohnt sich die Verwendung der Template-Klasse std::function, die beliebige Funktionsobjekte mit einer einheitlichen Parameterliste und einem vorgegebenen Return-Typ verwalten kann.
- ▸ Beispiel: std::function<**double**(**int**, **float**)> repräsentiert beliebige Funktionsobjekte, mit zwei Parametern (**int** und **float**) und dem Return-Typ **double**.
- ▸ Zu Beginn versuchen wir es ganz einfach ohne Parameter und mit dem Return-Typ **void**: std::function<**void**()>.
- ▸ Beispiel:

```
std::function<void()> task = [=,&result]() {
   result[i] = simpson(f, a, b, n);
};
```
### **Datenstruktur eines Thread-Pools 128**

tpool1-simpson.cpp

```
struct ThreadPool {
  public:
      using Job = std::function \le void();
      // ...
  private:
      unsigned int nof_threads;
      bool finished;
      std::vector<std::thread> threads;
      std::mutex mutex;
      std:: condition variable cv;
      std::list<Job> jobs;
     // ...
};
```
● Ein Thread-Pool verknüpft eine Warteschlange für Aufgaben mit Zugriffsmethoden mit einem Array von Threads für die Worker. Die **bool**-Variable finished dient dem Abbau des Thread-Pools.

### **Konstruktion eines Thread-Pools 129**

tpool1-simpson.cpp

```
ThreadPool(unsigned int nof_threads) :
      nof threads(nof threads), finished(false),
      threads(nof_threads) {
   for (auto& t: threads) {
      t = std::thread([=]() { process}_iobs(); ));
   }
}
```
• Die private Methode *process jobs* repräsentiert den Algorithmus eines Workers. Die Capture [=] umfasst hier **this**, das implizit benötigt wird, um die Methode aufzurufen, da *process jobs*(); zu **this**−>process\_jobs(); expandiert wird.

### **Abbau eines Thread-Pools 130**

```
~ThreadPool() {
   {
      std::unique_lock<std::mutex> lock(mutex);
      finished = true;
   }
   cv.notify_all();
  for (auto& t: threads) {
      t.join();
   }
}
```
- Beim Abbau wird finished auf **true** gesetzt und danach werden alle Worker benachrichtigt, dass die Arbeit einzustellen ist, sobald alle Aufträge abgearbeitet sind. Mit join werden dann alle Threads ordnungsgemäß beendet.
- Der Abbau eines Thread-Pools bietet somit auch immer eine Möglichkeit der Synchronisierung.

# **Einreichen von Aufträgen 131**

```
tpool1-simpson.cpp
```

```
void submit(Job job) {
   std::unique_lock<std::mutex> lock(mutex);
   jobs.push_back(std::move(job));
   cv.notify_one();
}
```
- Die Methode submit nimmt einen Auftrag für die Worker entgegen und fügt an das Ende der Warteschlange an. Mit std:: move wird ein unnötiges Klonen des Funktionsobjekts vermieden.
- Wenn Worker auf neue Aufträge warten, wird durch cv.notify one() einer davon aufgeweckt.

# **Algorithmus des Worker 132**

tpool1-simpson.cpp

```
void process_jobs() {
  for(:;) {
      Job job;
      /* fetch job */
      {
         std::unique_lock<std::mutex> lock(mutex);
         while (jobs.empty() && !finished) {
            cv.wait(lock);
         }
         if (jobs.empty() && finished) break;
         job = std::move(jobs.front());
         jobs.pop_front();
      }
      /* execute job */
      iob():
   }
}
```
● Worker arbeiten kontinuierlich Aufträge aus der Warteschlange ab. Wenn die Warteschlange leer ist, wird gewartet. Wenn zudem finished gesetzt ist, beendet der Worker seine Tätigkeit.

#### **Einfache Anwendung des Thread-Pools 133**

```
tpool1-simpson.cpp
```

```
int main() {
  unsigned int nofintervals = 155/12;
  unsigned int jobsize = 1 < 6;
  unsigned int noftasks = nofintervals / jobsize;
  std::vector<double> results(noftasks);
   {
     ThreadPool tpool(std::thread::hardware_concurrency());
      auto f = \iint (double x) \{ return 4 / (1 + x*x): \};
      double a = 0; double b = 1;
      // submit simpson for each interval
      for (int i = 0; i < noftasks; ++i) {
         tpool.submit([=,&results]() {
            double ai = a + i * (b - a) / noftasks;
            double bi = a + (i + 1) * (b - a) / noftasks;
            results[i] = simpson(f, ai, bi, jobsize);
        });
      }
   }
  // sum up the results
  double sum = 0;
  for (auto res: results) {
      sum += res;}
  std::cout \leq std::setprecision(14) \leq sum \leq std::endl:
  std::cout << std::setprecision(14) << M_PI << std::endl;
}
```
# **Synchronisierung mit einzelnen Aufträgen 134**

- In dem vorgestellten Beispiel war eine einfache Synchronisierung nur mit dem gesamten Thread-Pool möglich.
- Es gab keine Vorkehrung zur Synchronisierung mit der Fertigstellung eines Auftrags.
- Prinzipiell ist eine Synchronisierung immer möglich mit Hilfe von Bedingungsvariablen.
- Die C++-Standardbibliothek offeriert hier eine fertige Lösung mit std:: promise und std:: future.

#### **std::promise und std::future 135**

- $C++$  bietet mit std:: promise und std:: future eine einfache Kommunikations- und Synchronisierungsmöglichkeit an.
- Mit std:: promise $\langle T \rangle$  p; wird ein "Versprechen" gegeben, irgendwann einmal mit p.set\_value(value) einen Wert zu setzen.
- Mit std::future $\langle T \rangle$  f = p.get\_future() darf daraus genau einmal(!) ein zugehöriges std::future-Objekt abgeleitet werden.
- Typischerweise "gehören" dann die beiden Objekte unterschiedlichen Threads.
- Mit f.get() wartet der Aufrufer darauf, dass der Wert mit p.set\_value(value) gesetzt wird und liefert dann diesen zurück.
- Normale Zuweisungen sind weder für std::promise- noch std::future-Objekte zulässig. Ein Paar dient dazu, einen Wert genau einmal synchronisert weiterzugeben.

simpson-fp.cpp

```
double mt_simpson(double (*f)(double), double a, double b, int n,
      int nofthreads) {
  // divide the given interval into nofthreads partitions
  assert(n > 0 & a \leq b & a nofthreads > 0);
  int nofintervals = n / not threads; int remainder = n / not nofthreads;
  int interval = 0;
  std::future<double> results[nofthreads];
  // ... fork ...
  // join threads and sum up their results
  double sum = 0;
  for (int i = 0; i < nofthreads; ++i) {
      sum += results[i].get();
   }
  return sum;
}
```
- Das Array der hier deklarierten std::future-Objekte ist zu Beginn noch "leer", d.h. die Objekte sind noch nicht mit std::promise-Objekten verbunden.
- Am Ende werden die Ergebnisse eingesammelt. Die Synchronisierung erfolgt hier implizit bei der *get*-Methode.

```
// fork off the individual threads
double x = a:
for (int i = 0; i < nofthreads; ++i) {
   int intervals = nofintervals;
   if (i < remainder) ++intervals;
   interval += intervals;
   double xleft = x; x = a + interval *(b - a) / n;
   std::promise<double> promise;
   results[i] = promise.getfuture();auto t = std::thread([-, promise=std::move(promise)]() mutable {promise.set_value_at_thread_exit(simpson(f, xleft, x, intervals));
   });
   t.detach(); // no longer joinable, t object can be destructed
}
```
- In der Schleife werden lokal temporäre std:: promise-Objekte erzeugt und daraus jeweils das zugehörige std::future-Objekt abgeholt.
- Das std::future-Objekt wird in results abgespeichert, das std::promise-Objekt geht an den zu erzeugenden Thread.

simpson-fp.cpp

simpson-fp.cpp

```
std::promise<double> promise;
results[i] = promise.getfuture();auto t = std::thread([-, promise = std::move(promise)]() mutable {promise.set_value_at_thread_exit(simpson(f, xleft, x, intervals));
});
t.detach(); // no longer joinable, t object can be destructed
```
- Hier wird zunächst ein std::promise-Objekt lokal erzeugt und von diesem ein std::future-Objekt abgeleitet, das in dem results-Array abgespeichert wird.
- Dann wird ein Thread gestartet, bei dem als Funktions-Objekt ein Lambda-Ausdruck übergeben wird.
- Der Lambda-Ausdruck übernimmt diverse Parameter implizit durch Zuweisung und im Falle von *promise* durch *std::move*, da eine normale Zuweisung nicht zulässig ist. (Dies geht so erst ab  $C_{++1}$ 4, bei  $C_{++1}$ 1 wird noch std::bind benötigt.)
- Ohne **mutable** kann der Lambda-Ausdruck promise nicht verändern.

simpson-fp.cpp

t.detach(); // no longer joinable, t object can be destructed

- Auf einen Thread muss entweder mit join irgendwann gewartet werden oder dieser muss explizit mit detach "vergessen" werden. Nach detach ist eine Synchronisierung mit *join* nicht mehr möglich. Das ist hier auch nicht notwendig, da die Synchronisierung über die std::future-Objekte erfolgt.
- Allerdings sollte dann bei std::promise die Methode set value at thread exit verwendet werden, damit der vollständige Abbau des Threads abgewartet wird.
- Wenn ein Thread-Objekt dekonstruiert wird, für den weder join noch detach aufgerufen wurde, dann wird die gesamte Programmausführung gewaltsam mit std::terminate beendet.

simpson-async.cpp

```
results[i] = std::async([=]( ) \rightarrow double {
   return simpson(f, xleft, x, intervals);
});
```
- Den Standard-Fall, dass ein Thread genau einen Wert berechnet, der über ein std::future-Objekt synchronisiert abgeholt werden kann, wird mit std::async vereinfacht.
- std::async benötigt ein Funktionsobjekt (hier ein Lambda-Ausdruck), das den gewünschten Wert mit **return** zurückliefert.
- std::async erzeugt ein std::promise-Objekt, leitet davon das std::future-Objekt ab, das zurückgegeben wird, ruft dann in einem neu erzeugten Thread das Funktionsobjekt auf und weist den zurückgegebenen Wert dem std:: promise-Objekt zu.

# **Kombination von Aufträgen mit std::future 141**

Funktionsobjekte lassen sich mit std::future und std::promise verknüpfen:

- $\triangleright$  Die C++-Standardbibliothek bietet hierfür std::packaged task an, das genauso wie std::function parametrisiert wird. Beispiel: std::packaged\_task<**double**()>
- $\rightarrow$  std::packaged task bietet die Methode get future an, mit der ein entsprechendes std: future-Objekt geliefert wird.
- $\rightarrow$  std:: packaged task-Objekte sind wiederum Funktionsobjekte mit Return-Typ **void**. Der Return-Wert des ursprünglichen Funktionsobjekts wird somit implizit dem std:: promise-Objekt zugewiesen.
- ▶ Achtung: std::package\_task-Objekte sind nicht kopierbar, nur std::move wird unterstützt.

# **MP-Systeme mit gemeinsamen Speicher 142**

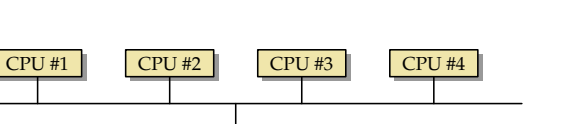

● Sofern gemeinsamer Speicher zur Verfügung steht, so bietet dies die effizienteste Kommunikationsbasis parallelisierter Programme.

physical memory

- Die Synchronisation muss jedoch auf anderem Wege erfolgen. Dies kann entweder mittels der entsprechenden Operationen für Threads (etwa mit join und auf Basis von Bedingungsvariablen), über lokale Netzwerkkommunikation oder anderen Synchronisierungsoperationen des Betriebssystems erfolgen.
- Am häufigsten anzutreffen ist die UMA-Variante (uniform memory access, siehe Abbildung). Diese Architektur finden wir auf der Thales und der Theseus vor.

## **Virtueller Speicher 143**

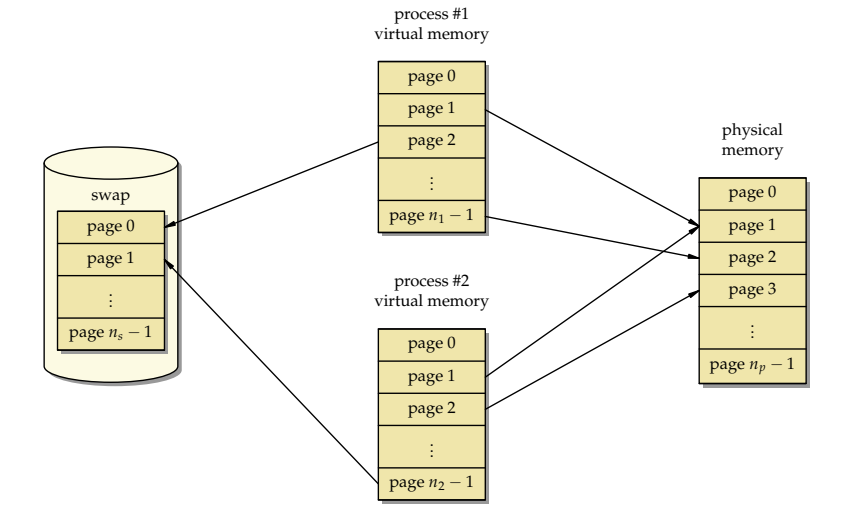

## **Virtueller Speicher 144**

- Der Adressraum eines Prozesses ist eine virtuelle Speicherumgebung, die von dem Betriebssystem mit Unterstützung der jeweiligen Prozessorarchitektur (MMU = memory management unit) umgesetzt wird.
- Die virtuellen Adressen eines Prozesses werden dabei in physische Adressen des Hauptspeichers konvertiert.
- Für diese Abbildung wird der Speicher in sogenannte Kacheln (pages) eingeteilt.
- Die Größe einer Kachel ist systemabhängig. Auf der Theseus sind es 8 KiB, auf Thales und Hochwanner 4 KiB (abzurufen über den Systemaufruf getpagesize()).
- Wenn nicht genügend physischer Hauptspeicher zur Verfügung steht, können auch einzelne Kacheln auf eine Platte ausgelagert werden (swap space), was zu erheblichen Zeitverzögerungen bei einem nachfolgendem Zugriff führt.
#### **Prozesse vs. Threads 145**

- Jeder Prozess hat unter UNIX einen eigenen Adressraum.
- Mehrere Prozesse können gemeinsame Speicherbereiche haben (nicht notwendigerweise an den gleichen Adressen). Die Einrichtung solcher gemeinsamer Bereiche ist möglich mit den Systemaufrufen mmap (map memory) oder shm\_open (open shared memory object).
- Jeder Prozess hat zu Beginn einen Thread und kann danach (mit pthread\_create bzw. std::thread) weitere Threads erzeugen.
- Alle Threads eines Prozesses haben einen gemeinsamen virtuellen Adressraum. Gelegentlich wird bei Prozessen von Rechtegemeinschaften gesprochen, da alle Threads die gleichen Zugriffsmöglichkeiten und -rechte haben.

# **Herausforderungen bei gemeinsamen Speicher 146**

Zwei Aspekte in Bezug auf Korrektheit und Performance sind besonders relevant:

- ▸ Wie ist das Verhalten des gemeinsamen Speichers, wenn mehrere Threads konkurrierend und unsychronisiert (d.h. insbesondere ohne Mutex-Variablen) auf die gleichen Datenbereiche zugreifen?
- ▸ Welche Auswirkungen hat das Zugriffsverhalten der Threads auf die Performance?
- Die Relevanz ergibt sich daraus, dass
	- ▶ gemeinsamer Speicher sich nicht mehr "intuitiv" verhält bzw. ein "intuitives" Verhalten so restriktiv wäre, dass ein erhebliches Optimierungspotential verloren gehen würde, und dass
	- ▸ ohne sorgfältige Planung und Koordinierung von Speicherzugriffen in Abhängigkeit der gegebenen Architektur die Laufzeit ein Vielfaches im Vergleich mit einer optimierten Konfiguration betragen kann.

# **Speicherzugriffe einer CPU** 147

- Zugriffe einer CPU auf den primären Hauptspeicher sind vergleichsweise langsam. Obwohl Hauptspeicher generell schneller wurde, behielten die CPUs ihren Geschwindigkeitsvorsprung.
- Grundsätzlich ist Speicher direkt auf einer CPU deutlich schneller. Jedoch lässt sich Speicher auf einem CPU-Chip aus Komplexitäts-, Produktions- und Kostengründen nicht beliebig ausbauen.
- Deswegen arbeiten moderne Architekturen mit einer Kette hintereinander geschalteter Speicher. Zur Einschätzung der Größenordnung sind hier die Angaben für die Theseus, die mit Prozessoren des Typs UltraSPARC IV+ ausgestattet ist:

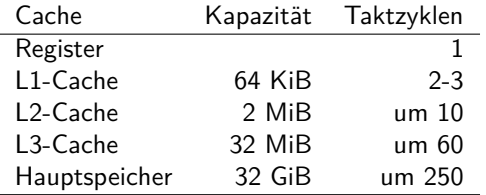

#### **Cache-Struktur der Theseus 148**

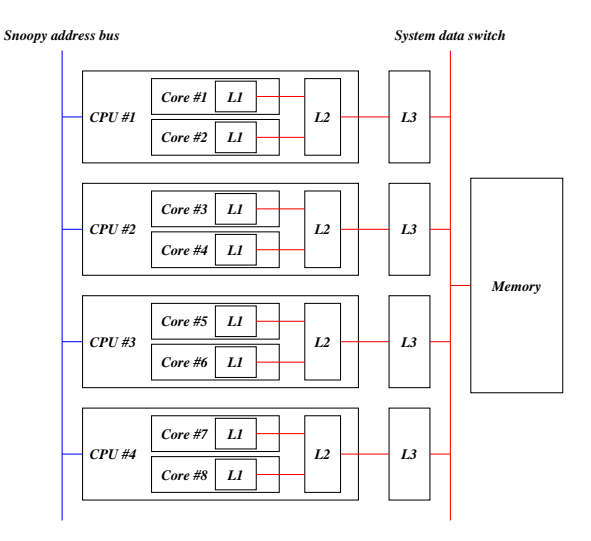

# **Messung von Speicherzugriffszeiten 149**

Messungen arbeiten mit Speicherbereichen, die als Array von Zeigern organisiert sind, für die folgendes gilt:

- ▸ Alle Zeiger verweisen in das gleiche Array,
- ▸ mit einem beliebigen Zeiger in dem Array lassen sich alle anderen Zeiger erreichen und
- ▸ das gesamte Array wird abgedeckt.

Wenn ein solcher Speicherbereich konfiguriert ist, lassen sich die Speicherzugriffszeiten messen, indem die Zeigerkette n Mal verfolgt wird:

```
void∗∗ p = (void∗∗) memory[0];
while (n−− > 0) {
   p = (void∗∗) ∗p;
}
```
Das Konstrukt p = (**void**∗∗)∗p erzwingt die Serialisierung der Speicherzugriffe.

# **Messung von Speicherzugriffszeiten 150**

Möglichkeiten, die Zeigerkette in dem Speicherbereich zu organisieren:

- ▸ Zufällig: Bei einer zufälligen Anordnung ist die jeweils nächste Lokation im Speicher für die Maschine nicht vorhersehbar. Entsprechend nähern wir uns damit dem worst case-Fall, bei dem der nächste Zeiger nicht in einem der Caches liegt und deswegen aus dem Hauptspeicher geholt werden muss.
- ▸ Linear: Die Zeigerkette verwendet weitgehend konstante Abstände. Moderne Prozessoren erkennen solche Zugriffsmuster und können dann bereits auf Verdacht aus dem Speicher in den Cache laden, bevor die entsprechende Lade-Instruktion kommt.
- $\triangleright$  Fused: Hier arbeiten wir mit n miteinander verwobenen linearen Zugriffsketten. Damit lässt sich testen, wieviele linearen Zugriffsmuster von dem Prozessor parallel verfolgt werden können.

Voraussetzung ist natürlich in jedem Fall, dass der Speicherbereich deutlich größer als die Kapazität der Caches ist. Werkzeuge hierzu: <https://github.com/afborchert/pointer-chasing>

#### **Gemessene Speicherzugriffszeiten: Theseus 151**

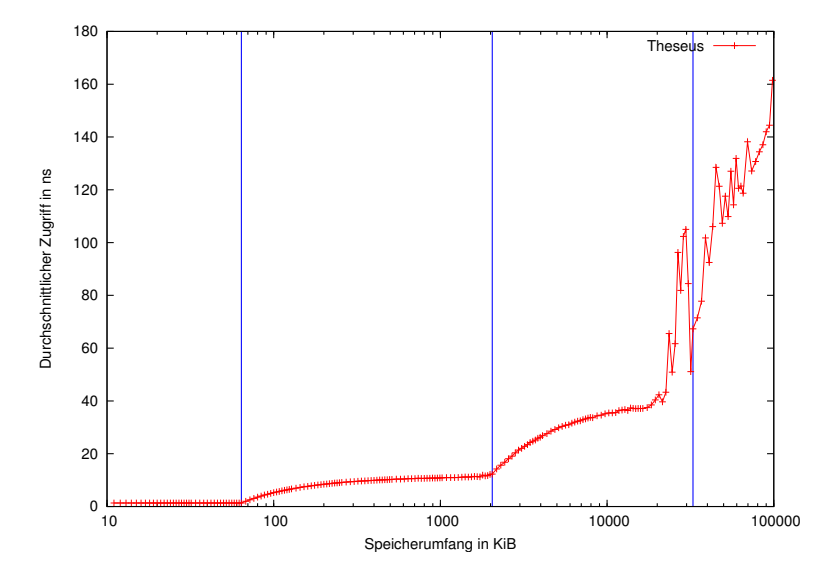

Theseus: 4 UltraSPARC IV+ Prozessoren mit je zwei Kernen Caches: L1 (64 KiB), L2 (2 MiB), L3 (32 MiB)

#### **Gemessene Speicherzugriffszeiten: Thales 152**

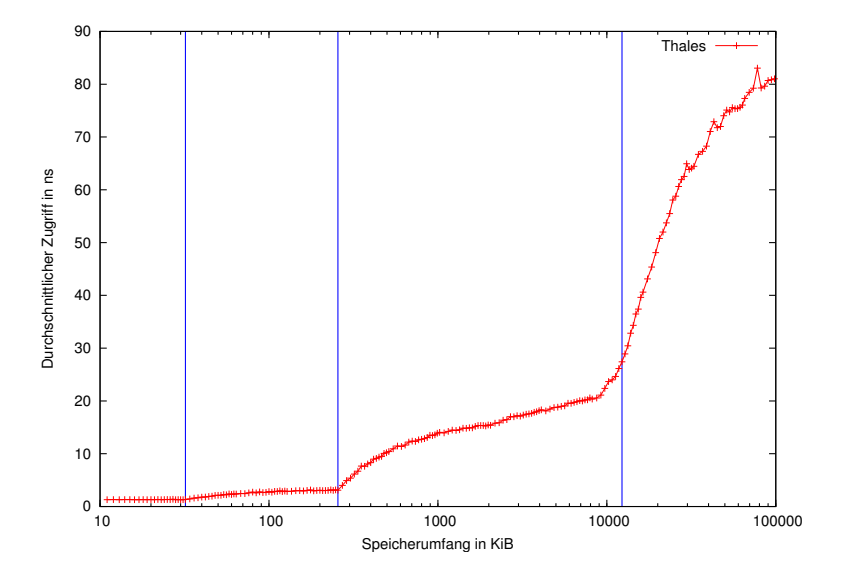

Thales: 2 Intel X5650-Prozessoren mit je 6 Kernen mit je 2 Threads Caches: L1 (32 KiB), L2 (256 KiB), L3 (12 MiB)

# **Gemessene Speicherzugriffszeiten: Brainbug02 153**

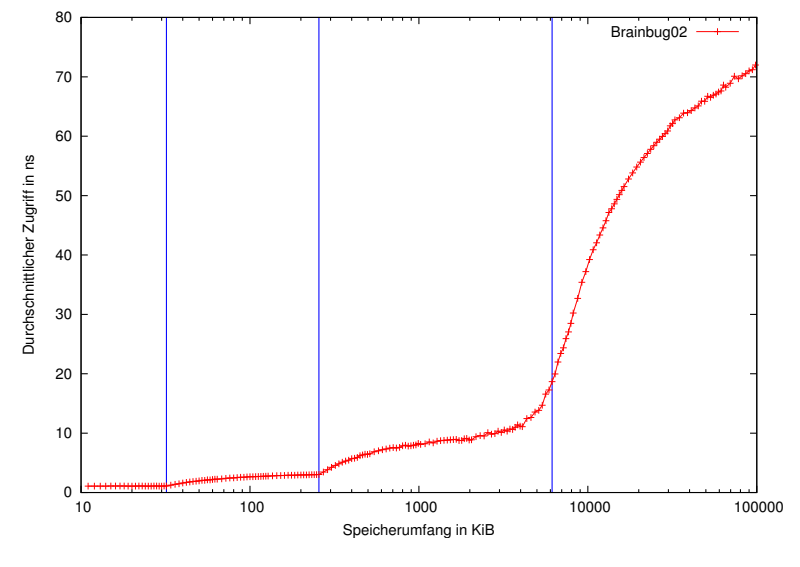

Brainbug02: Intel Quadcore i5-2500S CPU Caches: L1 (32 KiB), L2 (256 KiB), L3 (6 MiB)

## **Gemessene Speicherzugriffszeiten: Pacioli 154**

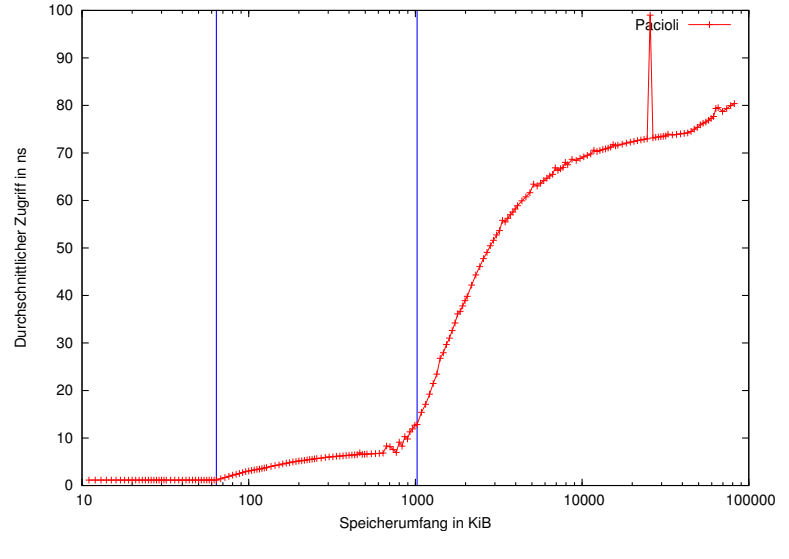

Pacioli: AMD Opteron 252 Caches: L1 (64 KiB), L2 (1 MiB)

#### **Gemessene Speicherzugriffszeiten: Andromeda 155**

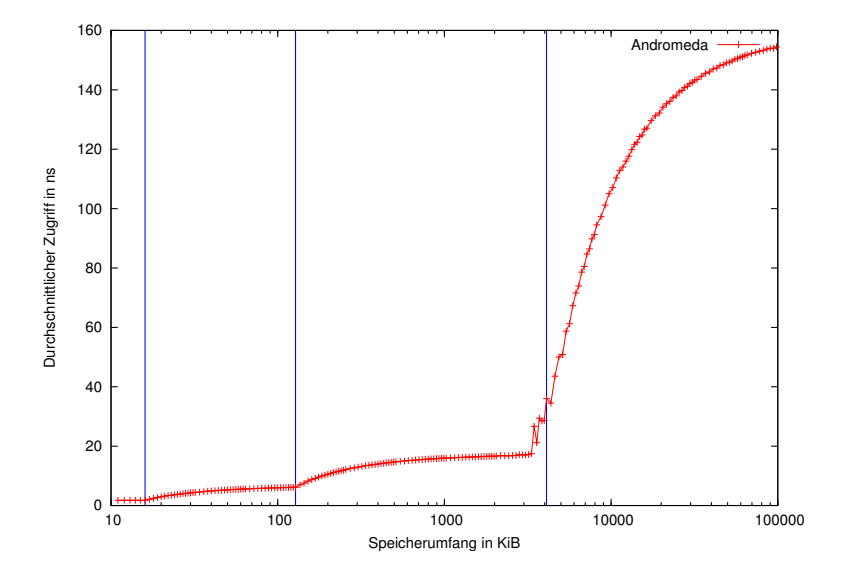

Andromeda: 2 SPARC-T4-Prozessoren mit je 8 Kernen mit je 8 Threads Caches: L1 (16 KiB), L2 (128 KiB), L3 (4 MiB)

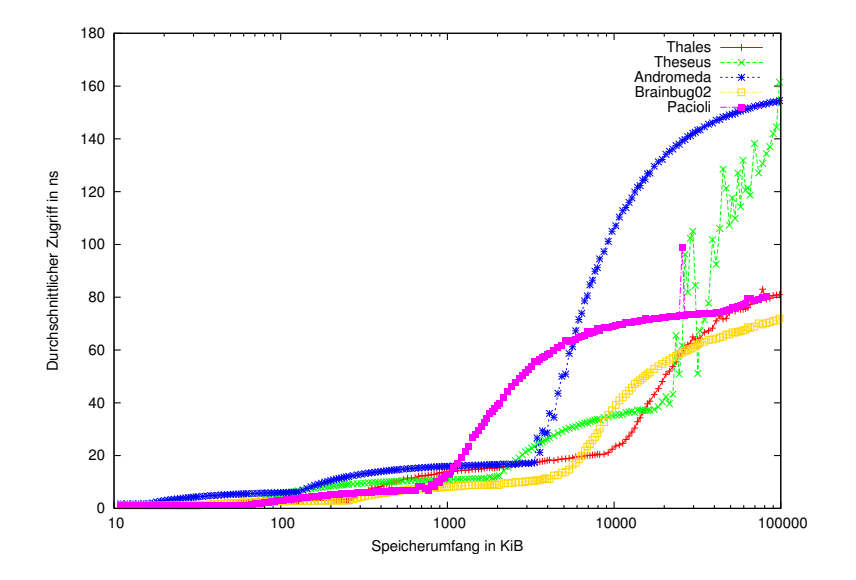

# **Gemessene Speicherzugriffszeiten im L1-Bereich 157**

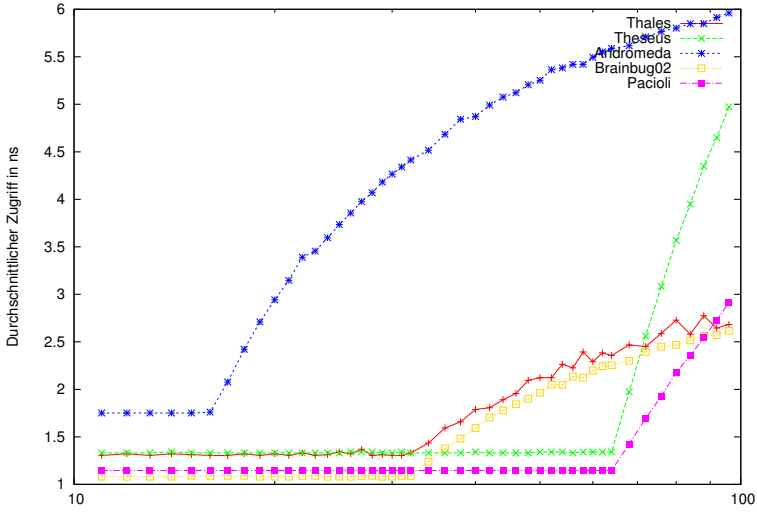

Speicherumfang in KiB

# **Cache lines 158**

- Ein Cache ist in sogenannten *cache lines* organisiert, d.h. eine *cache* line ist die Einheit, die vom Hauptspeicher geladen oder zurückgeschrieben wird.
- Jede der cache lines umfasst je nach Architektur 32 128 Bytes. Auf der Theseus sind es beispielsweise 64 Bytes.
- Jede der cache lines kann unabhängig voneinander gefüllt werden und einem Abschnitt im Hauptspeicher entsprechen.
- Das bedeutet, dass bei einem Zugriff auf a[i] mit recht hoher Wahrscheinlichkeit auch a[i+1] zur Verfügung steht.
- Entweder sind Caches vollassoziativ (d.h. jede cache line kann einen beliebigen Hauptspeicherabschnitt aufnehmen) oder für jeden Hauptspeicherabschnitt gibt es nur eine cache line, die in Frage kommt (fully mapped), oder jeder Hauptspeicherabschnitt kann in einen von  $n$ cache lines untergebracht werden (n-way set associative).

# **Informationen zur Cache-Konfiguration 159**

- Es gibt keine portable Möglichkeit, die Cache-Konfiguration zu ermitteln.
- Unter Linux gibt es in der Hierarchie unter /sys/devices/system/cpu/cpu0/cache für jeden der Caches der cpu0 ein Verzeichnis *index0*, *index1* usw.
- In jedem Cache-Verzeichnis finden sich folgende Dateien:

level Level des Cache, typischerweise 1, 2 oder 3 type "Data", "Instruction" oder "Unified" coherency\_line\_size Größe einer cache line ways of associativity wieviele cache lines kommen in Frage, um einen Abschnitt unterzubringen? Alle cache lines, die auf diese Weise zusammengehören, werden einem Set zugeordnet. number\_of\_sets Zahl der Sets (s.o.) size Produkt aus coherency\_line\_size, ways\_of\_associativity und number\_of\_sets. Ziel ist es, die zur Verfügung stehenden CPUs auszulasten, d.h. es sollte möglichst wenig Zeit damit verbracht werden, auf Speicherzugriffe zu warten. Dazu gibt es folgende Ansätze:

- ▸ Cache-optimierte Datenstrukturen mit möglichst wenig Indirektionen durch Zeiger. Eine Matrix sollte beispielsweise zusammenhängend im Speicher abgelegt werden und nicht mit Hilfe einer Zeigerliste (wie in Java) realisiert werden.
- ▸ Einsatz fortgeschrittener Optimierungstechniken wie instruction schedulung, ggf. in Verbindung mit loop unrolling.

#### **Instruction scheduling 161**

- Diese Optimierungsechnik des Übersetzers bemüht sich darum, die Instruktionen (soweit dies entsprechend der Datenflussanalyse möglich ist) so anzuordnen, dass in der Prozessor-Pipeline keine Stockungen auftreten.
- Das lässt sich nur in Abhängigkeit des konkret verwendeten Prozessors optimieren, da nicht selten verschiedene Prozessoren der gleichen Architektur mit unterschiedlichen Pipelines arbeiten.
- Ein recht großer Gewinn wird erzielt, wenn ein vom Speicher geladener Wert erst sehr viel später genutzt wird.
- Beispiel:  $x = a[i] + 5$ ;  $y = b[i] + 3$ ; Hier ist es für den Übersetzer sinnvoll, zuerst die Ladebefehle für a[i] und b[i] zu generieren und erst danach die beiden Additionen durchzuführen und am Ende die beiden Zuweisungen.

## **Fallbeispiel: Vektoraddition** 162

[axpy.c](http://www.mathematik.uni-ulm.de/numerik/pp/ss17/examples/axpy.c)

```
y = y + alpha * xvoid axpy(int n, double alpha, const double* x, double* y) {
  for (int i = 0; i < n; +i) {
     y[i] += alpha * x[i];
   }
}
```
- Dies ist eine kleine Blattfunktion, die eine Vektoraddition umsetzt. Die Länge der beiden Vektoren ist durch  $n$  gegeben,  $x$  und  $y$  zeigen auf die beiden Vektoren.
- Aufrufkonvention:

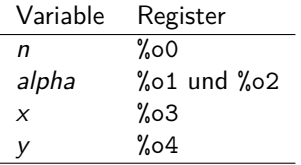

# Resultat von gcc -O3 163

axpy.s

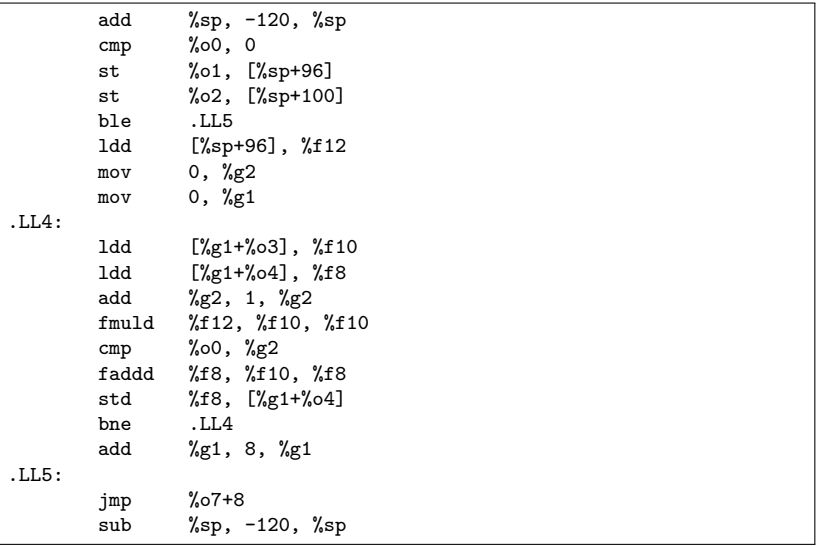

• Ein loop unrolling fand hier nicht statt, wohl aber ein instruction scheduling.

#### **Resultat von cc -fast 164**

- Der C-Compiler von Sun generiert für die gleiche Funktion 241 Instruktionen (im Vergleich zu den 19 Instruktionen beim gcc).
- Der innere Schleifenkern mit 81 Instruktionen behandelt 8 Iterationen gleichzeitig. Das orientiert sich exakt an der Größe der cache lines der Architektur: 8 ∗ **sizeof**(**double**)== 64.
- Mit Hilfe der prefetch-Instruktion wird dabei jeweils noch zusätzlich dem Cache der Hinweis gegeben, die jeweils nächsten 8 Werte bei x und y zu laden.
- Der Code ist deswegen so umfangreich, weil
	- $\triangleright$  die Randfälle berücksichtigt werden müssen, wenn n nicht durch 8 teilbar ist und
	- ▸ die Vorbereitung recht umfangreich ist, da der Schleifenkern von zahlreichen bereits geladenen Registern ausgeht.

# **Konkurrierende Speicherzugriffe mehrerer CPUs 165**

- Bei einem Mehrprozessorsystem hat jede CPU ihre eigenen Caches, die voneinander unabhängig gefüllt werden.
- Problem: Was passiert, wenn mehrere CPUs die gleiche *cache line* vom Hauptspeicher holen und sie dann jeweils verändern? Kann es passieren, dass konkurrierende CPUs von unterschiedlichen Werten im Hauptspeicher ausgehen?

## **Cache-Kohärenz 166**

- Die Eigenschaft der Cache-Kohärenz stellt sicher, dass es nicht durch die Caches zu Inkonsistenzen in der Sichtweise mehrerer CPUs auf den Hauptspeicher kommt.
- Die Cache-Kohärenz wird durch ein Protokoll sichergestellt, an dem die Caches aller CPUs angeschlossen sind. Typischerweise erfolgt dies durch Broadcasts über einen sogenannten Snooping-Bus, über den jeder Cache den anderen Caches über Änderungen benachrichtigen kann.
- Das hat zur Folge, dass bei konkurrierenden Zugriffen auf die gleiche cache line einer der CPUs sich diese wieder vom Hauptspeicher holen muss, was zu einer erheblichen Verzögerung führen kann.
- Deswegen sollten konkurrierende Threads nach Möglichkeit Schreibzugriffe auf die gleichen cache lines vermeiden.

#### **Vektoraddition 167**

vectors.cpp

```
void axpy(int n, double alpha,
      const double* x, int incX, double* y, int incY) {
  for (int i = 0; i < n; ++i, x += incX, y += incY) {
      *y += alpha * *x;
   }
}
```
• Die Funktion axpy berechnet

$$
\left(\begin{array}{c}y_1\\ \vdots\\ y_n\end{array}\right) \leftarrow \left(\begin{array}{c}y_1\\ \vdots\\ y_n\end{array}\right) + \alpha \cdot \left(\begin{array}{c}x_1\\ \vdots\\ x_n\end{array}\right)
$$

• Sowohl  $\vec{x}$  als auch  $\vec{y}$  liegen dabei nicht notwendigerweise als zusammenhängende Arrays vor. Stattdessen gilt  $x_i = x[i*incX]$  (für  $\vec{v}$ analog), so dass auch etwa die Spalte einer Matrix übergeben werden kann, ohne dass deswegen eine zusätzliche (teure) Umkopieraktion notwendig wird.

#### **Abschnittsweise Aufteilung 168**

```
void mt axpy(int n, double alpha, double* x, int incX, double* y,
             int incY, int nofthreads) {
  assert(n > 0 && nofthreads > 0);
  std::thread axpy thread[nofthreads];
  // spawn threads and pass parameters
   int chunk = n / nofthreads;
  int remainder = n % nofthreads:
  int nextX = 0; int nextY = 0;
  for (int i = 0; i \lt not nofthreads; ++i) {
     int len = chunk;
     if (i < remainder) ++len;
     axpy thread[i] = std::thread([=]() -> void {
        ary(len, alpha, x + nextX * incX, incX,y + nextY * incY, incY);});
     nextX += len; nextY += len;
  }
   // wait for all threads to finish
  for (int i = 0; i \lt not 0) {
     axpy thread[i].join();
   }
}
```
vectors.cpp

#### **Alternierende Aufteilung 169**

bad-vectors.cpp

```
void mt_axpy(int n, double alpha, double* x, int incX, double* y,
             int incY, int nofthreads) {
  assert(n > 0 && nofthreads > 0):
  std::thread axpy_thread[nofthreads];
  // spawn threads and pass parameters
   int chunk = n / not hofthreads:
  int remainder = n % nofthreads:
  int nextX = 0; int nextY = 0;
  for (int i = 0; i < nofthreads; ++i) {
      int len = chunk;
      if (i < remainder) ++len;
      axyy_thread[i] = std::thread([=]() \rightarrow void {axpy(len, alpha,
            x + i * incX, incX * nofthreads.
            y + i * incY, incY * nofthreads);
      });
      nextX += len; nextY += len;
   }
  // wait for all threads to finish
  for (int i = 0; i < nofthreads; ++i) {
      axpy_thread[i].join();
   }
}
```
# **Laufzeiten je nach Aufteilung 170**

theseus\$ time vectors 10000000 1 real 0m0.78s user 0m0.57s sys 0m0.16s theseus\$ time bad-vectors 10000000 8 real 0m0.70s user 0m2.33s sys 0m0.17s theseus\$ time vectors 10000000 8 real 0m0.44s user 0m0.66s sys 0m0.17s theseus\$

- Der erste Parameter spezifiziert die Länge der Vektoren  $n = 10^7$ , der zweite die Zahl der Threads. (Dieses Beispiel könnte noch besser skalieren, wenn auch die Initialisierung der Vektoren parallelisiert worden wäre.)
- Die ungünstige alternierende Aufteilung führt dazu, dass Threads um die gleichen cache lines konkurrieren, so dass erhebliche Wartezeiten entstehen, die insgesamt den Vorteil der vielen Threads fast vollständig aufhoben.

#### **Analyse des Cache-Verhaltens 171**

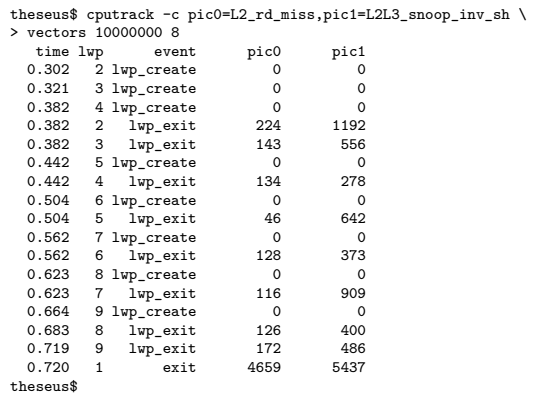

● Moderne CPUs erlauben die Auslesung diverser Cache-Statistiken. Unter Solaris geht dies mit cputrack. Hier liegt die Zahl der L2- und L3-Cache-Invalidierungen wegen Parallelzugriffen bei 5.437, während bei der ungünstigen Aufteilung diese auf 815.276 ansteigt...

#### **Analyse des Cache-Verhaltens 172**

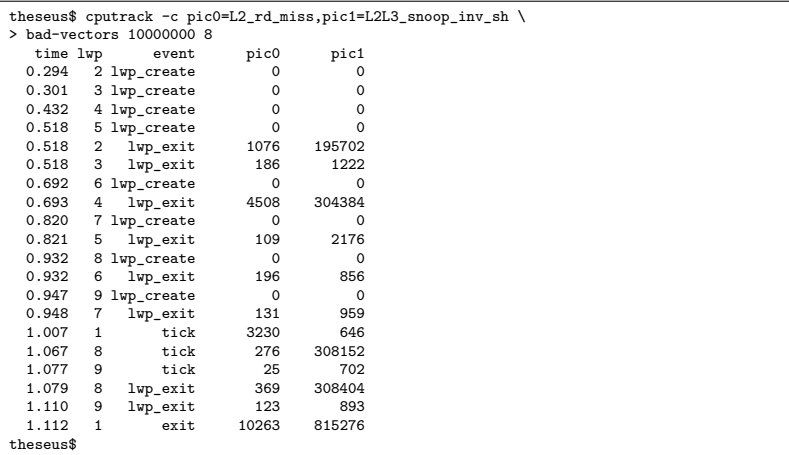

● Es sind hier nicht alle Threads gleichermaßen betroffen, da jeweils zwei Threads sich einen Prozessor (mit zwei Kernen) teilen, die den L2- und L3-Cache gemeinsam nutzen. (Den L1-Cache gibt es jedoch für jeden Kern extra.)

# **Speicher-Instruktionen 173**

- Auf dem Prozessor  $CPU_i$  führt der Prozess  $P_i$  sequentiell Instruktionen aus, zu denen auch Speicher-Instruktionen gehören.
- Die Speicher-Instruktionen lassen sich vereinfacht einteilen:
	- ▸ Schreib-Instruktionen, die den Inhalt einer Speicherzelle an einer gegebenen Adresse ersetzen und als abgeschlossen gelten, sobald der neue Inhalt für alle anderen Prozessoren sichtbar ist.
	- ▸ Lade-Instruktionen, die den Inhalt einer Speicherzelle an einer gegebenen Adresse auslesen und als abgeschlossen gelten, sobald der geladene Inhalt durch Schreib-Instruktionen anderer Prozessoren nicht mehr beeinflusst werden kann.
	- ▸ Atomare Lade/Schreib-Instruktionen, die beides miteinander integrieren und sicherstellen, dass die adressierte Speicherzelle nicht mittendrin durch andere Instruktionen verändert wird.

#### **Programm-Ordnung 174**

 $X_i <_p Y_i$ 

- $\bullet$   $X_i$  und  $Y_i$  seien beliebige Speicher-Instruktionen des Prozesses  $P_i$ .
- $\bullet\,$  Dann gilt die auf den Prozess  $P_i$  bezogene Relation  $X_i <_p Y_i$ , wenn die Operation  $X_i$  vor der Instruktion  $Y_i$  ausgeführt wird.
- Die Relation  $\lt_p$  ist eine Totalordnung, d.h. es gilt entweder  $X_i \lt_p Y_i$ oder  $Y_i <_{\rho} X_i$ , falls  $X_i \neq Y_i$ .
- (Diese und die folgenden Definitionen und Notationen wurden dem Kapitel D des SPARC Architecture Manual entnommen.)

# **Abhängigkeits-Ordnung 175**

 $X_i \leq d$   $Y_i$ 

- Es gilt  $X_i \leq d$   $Y_i$  genau dann, wenn  $X_i \leq d$   $Y_i$  und mindestens eine der folgenden Bedingungen erfüllt ist:
	- $\blacktriangleright$  Y<sub>i</sub> ist oder enthält eine Schreib-Instruktion, die einer bedingten Sprunganweisung folgt, die von  $X_i$  abhängt.
	- $\blacktriangleright$   $Y_i$  liest ein Register, das von  $X_i$  abhängt.
	- ▶ Die Schreib-Instruktion  $X_i$  und die Lade-Instruktion  $Y_i$  greifen auf die gleiche Speicherzelle zu.
- $\bullet$   $\lt_d$  ist eine partielle Ordnung, die transitiv ist.

## **Speicher-Ordnung 176**

# $X \leq_m Y$

- Die Relation  $\lt_m$  reflektiert die Reihenfolge, in der die Speicher-Instruktionen X und Y erfolgen.
- Die Reihenfolge ist im allgemeinen nicht deterministisch.
- Stattdessen gibt es in Abhängigkeit des zur Verfügung stehenden Speichermodells einige Zusicherungen.
- Ferner können auch gewisse Ordnungen erzwungen werden.

#### **Memory Barriers**

 $M(X, Y)$ 

- Alle gängigen Prozessorarchitekturen bieten Instruktionen an, die eine Ordnung erzwingen. Diese werden memory barriers bzw. bei den Intel/AMD-Architekturen fences genannt.
- Eine Barrier-Instruktionen steht zwischen den Instruktionen, auf die sie sich bezieht.
- Eine Barrier-Instruktion spezifiziert, welche Sequenz von Speicher-Instruktionen geordnet wird. Prinzipiell gibt es vier Varianten bzw. Kombinationen davon: Lesen-Lesen, Lesen-Schreiben, Schreiben-Lesen und Schreiben-Schreiben.
- $M(X, Y)$  gilt dann, wenn wegen einer dazwischenliegende Barrier-Instruktion zuerst  $X$  und dann  $Y$  ausgeführt werden muss.

# **Memory Barriers 178**

- Lesen-Lesen: Alle Lese-Operationen vor der Barrier-Instruktion müssen beendet sein, bevor folgende Lese-Operationen durchgeführt werden können.
- Lesen-Schreiben: Alle Lese-Operationen vor der Barrier-Instruktion müssen beendet sein, bevor die folgenden Schreib-Operationen für irgendeinen Prozessor sichtbar werden.
- Schreiben-Lesen: Die Schreib-Operationen vor der Barrier-Instruktion müssen abgeschlossen sein, bevor die folgenden Lese-Operationen durchgeführt werden.
- Schreiben-Schreiben: Die Schreib-Operationen vor der Barrier-Instruktion müssen alle beendet sein, bevor die folgenden Schreib-Operationen ausgeführt werden.

# **Memory Barriers auf Maschinenebene 179**

● Auf der x86-Architektur:

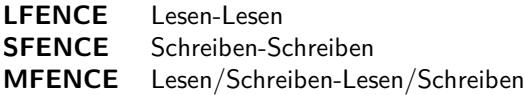

● Auf der SPARC-Architektur:

**MEMBAR** membar mask mit membar mask = cmask | mmask

Mögliche kombinierbare Bits für mmask: **#**StoreStore, **#**LoadStore, **#**StoreLoad und **#**LoadLoad.

Mögliche kombinierbare Bits für cmask: **#**Sync, **#**MemIssue und **#**Lookaside. (Diese sind primär im Kernel von Interesse.)

# **Relaxed Memory Order (RMO) 180**

Eine Speicherordnung  $\lt_m$  ist RMO genau dann, wenn

- $\rightarrow$  X  $\leq d$  Y ∧  $L(X) \Rightarrow X \leq m$  Y
- $→ M(X, Y) ⇒ X <sub>m</sub> Y$
- $\rightarrow$  Xa  $\lt_p$  Ya ∧ S(Y)  $\Rightarrow$  X  $\lt_m$  Y

Xa steht für eine Speicher-Instruktion auf der Speicherzelle an der Adresse a; die Prädikate  $L(X)$  und  $S(Y)$  treffen zu, wenn X eine Lese-Instruktion ist oder umfasst bzw. Y eine Schreib-Instruktion ist oder umfasst.
# **PSO, TSO und SC** 181

- Partial Store Order (PSO) erfüllt alle Bedingungen der RMO. Hinzu kommt, dass allen ladenden Speicher-Instruktionen implizit eine Barrier-Instruktion für Lesen-Lesen und Lesen-Schreiben folgt.
- Total Store Order (TSO) erfüllt alle Bedingungen der PSO. Hinzu kommt, dass allen schreibenden Speicher-Instruktionen implizit eine Barrier-Instruktion für Schreiben-Schreiben folgt.
- Sequential Consistency (SQ) erfüllt alle Bedingungen der TSO. Hinzu kommt, dass allen schreibenden Speicher-Instruktionen eine Barrier-Instruktion für Schreiben-Lesen folgt.
- SQ ist das einfachste Modell, bei dem die Reihenfolge der Instruktionen eines einzelnen Prozesses sich direkt aus der Programmordnung ergibt. Andererseits bedeutet SQ, dass bei einem Schreibzugriff sämtliche Speicherzugriffe blockiert werden, bis die Cache-Invalidierungen abgeschlossen sind. Das ist sehr zeitaufwendig.

#### **Code-Beispiel 182**

 $\overline{a}$ 

• Gegeben seien die beiden globalen Variablen a und b mit einem Initialwert von 0 und drei Prozesse mit den folgenden Instruktionen:

| $P_1$   | $P_2$        | $P_3$        |
|---------|--------------|--------------|
| $a = 1$ | int $r1 = a$ | int $r1 = b$ |
| $b = 1$ | int $r2 = b$ | int $r2 = a$ |

● Mögliche Szenarien (bei SQ und TSO nicht vollständig):

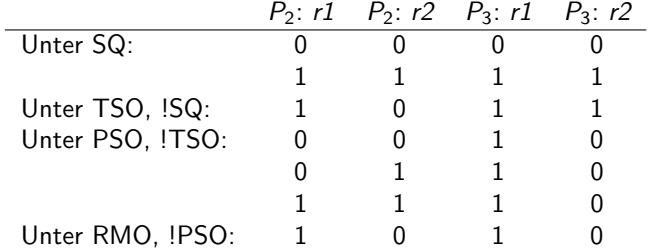

#### Atomare Datentypen 183

- Jede Prozessorarchitektur bietet einige Datentypen an, die atomar geladen oder geschrieben werden.
- Atomizität bedeutet hier, dass bei einer Lade-Instruktion, die einer Speicher-Instruktion folgt, entweder einer der früheren Werte oder der neue Wert zu sehen ist.
- Wenn beispielsweise ein 32-Bit-Wort auf einer 4-Byte-Kante sich in diesem Sinne atomar verhält, kann es nicht passieren, dass beim Lesen die ersten zwei Bytes noch den alten Wert aufweisen, die letzten zwei Bytes den neuen.
- Entscheidend für die Eigenschaft der Atomizität eines Datentyps ist die Größe, das Alignment bzw. der Punkt, ob es in eine Cache-Line fällt.

# **Atomare Datentypen auf x86 und SPARC 184**

- Bei den x86-Architekturen von Intel wird Atomizität für Lese- und Schreibzugriffe folgender Datentypen zugesichert:
	- ▸ einzelne Bytes (also etwa **char**),
	- ▸ 16-Bit-Worte auf 2-Byte-Kanten (also etwa **short**),
	- ▸ 32-Bit-Worte auf 4-Byte-Kanten (also etwa **int**),
	- ▸ 64-Bit-Worte auf 8-Byte-Kanten ab der Pentium-Architektur (also etwa **long long int** oder **double**),
	- ▸ 16-Bit-Worte, die in ein 4-Byte-Wort auf einer 4-Byte-Kante fallen ab der Pentium-Architektur und
	- ▸ 16-, 32- und 64-Bit-Worte, die in beliebiger Weise in eine Cache-Line fallen ab der Pentium-Pro-Architektur (P6).
- Bei der SPARCv9-Architektur wird die Atomizität für alle 64-Bit-Worte auf 8-Byte-Kanten (und alles, was kleiner ist) zugesichert.

# **Atomare Instruktionen auf Maschinenebene 185**

- Alle gängigen Prozessorarchitekturen bieten atomare Instruktionen auf Maschinenebene an.
- Jede dieser Instruktionen lädt und speichert (in dieser Reihenfolge) von und in den Hauptspeicher in einer Weise, die sicherstellt, dass keine andere Lade- oder Speicherinstruktion für die gleiche Speicherlokation dazwischen ausgeführt wird.
- Ebenso werden fremde Traps während der Ausführung der Instruktion unterdrückt.
- Die Sichtbarkeit des neu gespeicherten Werts kann sich aber durchaus verzögern; d.h. unter Umständen ist es notwendig, auf eine atomare Instruktion noch eine Barrier-Instruktion folgen zu lassen.

## **Atomare Instruktionen: SWAP 186**

- Die einfachste atomare Lade- und Speicheroperation lädt den alten Wert eines atomaren Datentyps aus dem Speicher in ein Register und schreibt den Inhalt eines anderen Registers in die gleiche Speicherzelle hinein.
- Auf der x86-Architektur, jeweils  $tmp = r, r = m; m = tmp; wobei r$ ein Register und m eine entsprechende Speicherzelle ist.

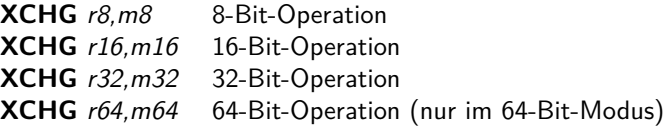

• Auf der SPARC-Architektur geht dies mit

**LDSTUB** m8,r8 8-Bit-Operation **SWAP** m32,r32 32-Bit-Operation

## **Triviale Locks mit SWAP** 187

Die SWAP-Instruktionen können für einfache Locks verwendet werden, die einen gegenseitigen Ausschluss ermöglichen. Gegeben sei eine Datenstruktur und eine **bool**-Variable, die mit einem Byte repräsentiert wird und nur die Werte 0 (Lock ist frei) und 1 (Lock ist belegt) unterstützt:

```
r=1:
XCHG r,lock;
if (r == 0) {
   /\ast lock was free and is now set to 1 \ast/
   /∗ critical region with exclusive access ∗/
   /∗ memory barrier: write−read ∗/
   XCHG r,lock;
} else {
   /* no access this time */}
```
# **Spin-Locks 188**

Wenn sichergestellt ist, dass im kritischen Bereich nur wenige Instruktionen ausgeführt werden, deren Ausführungszeit sehr beschränkt ist, können die anderen ggf. ungeduldig mit einer Schleife auf die Freigabe des Locks warten:

$$
r = 1;
$$
\n**do** {\n XCHG r, lock;\n} while (r == 1);\n /\* lock was free and is now set to 1 \*/\n /\* critical region with exclusive access \*/\n /\* memory barrier: write-read \*/\n XCHG r, lock;\n

Achtung: Wenn die kritische Region durch einen TRAP unterbrochen wird, dann hängen die anderen Threads u.U. sehr lange. Wenn innerhalb einer Signalbehandlungsfunktion ein Versuch unternommen wird, den Lock zu gewinnen, haben wir möglicherweise einen Deadlock.

## **Atomare Instruktionen: CAS 189**

- 
- Neben der SWAP-Instruktion wird auf allen gängigen Architekturen auch eine bedingte Instruktion angeboten, die atomar den alten Wert lädt, ihn mit einen vorgegebenen Wert vergleicht und im Falle der Gleichheit den Inhalt eines anderen Registers in die gleiche Speicherzelle schreibt. Typischerweise nennt die Instruktion sich CAS (compare and set).
- Auf der x86-Architektur, jeweils implizit mit dem Vergleichswert im Register AL, EAX oder RAX, je nach Wortbreite:

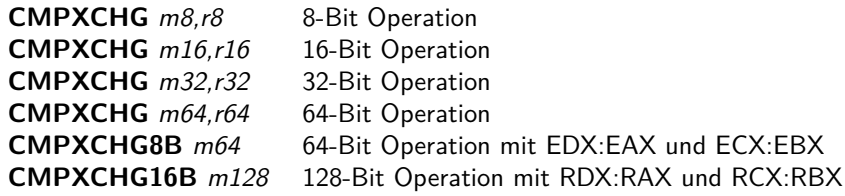

● Auf der SPARC-Architektur:

**CAS** m32,r32,r32 32-Bit Operation **CASX** m64,r64,r64 64-Bit Operation Die 32-Bit-Variante der atomaren CMPXCHG-Operation in Pseudo-Code als **bool**-wertige Funktion:

```
atomic bool CMPXCHG(&mem, &eax, r) {
  if (eax == mem) {
      mem = r; return true;
   } else {
      eax = mem; return false;
   }
}
```
Mit Hilfe einer atomaren CAS-Instruktion ist es möglich, ein neues Element in eine einfache lineare Liste einzufügen:

```
/∗ initialization ∗/
struct Element { T∗ info; Element∗ next; };
Element* head = 0:
```

```
/* adding an element in front of the list pointed to by head */void add_element(Element∗ head, Element∗ new_element) {
   r = new element; eax = head;
   do {
      r−>next = eax;
   } while (!CMPXCHG(head, eax, r));
}
```
# **Speichermodell in C++** 192

- Das Speichermodell in  $C++$  berücksichtigt zunächst nicht mehrere Threads. Stattdessen wird zunächst nur sichergestellt, dass der Speicher sich aus der Sicht eines Threads intuitiv korrekt verhält, d.h. SQ (sequential consistency) erfüllt ist.
- Wenn mehrere Threads auf die gleiche Datenstruktur zugreifen und dies nicht durch die Verwendung von std:: mutex-Variablen geregelt wird, dann liegt ein *data race* vor und der Effekt ist undefiniert.
- Die Verwendung von **volatile** hilft hier nicht (anders als in Java).
- Da (wie präsentiert) die gängigen Prozessorarchitekturen Barriers, atomare Datentypen und atomare Instruktionen anbieten, lag es auch nahe, dies in  $C++$  zu unterstützen.
- Die große Herausforderung lag hier darin, dass die zu unterstützenden Architekturen sehr unterschiedlich sind und dass andererseits eine Vereinfachung (wie etwa in Java) Optimierungsmöglichkeiten verschenkt.

## Atomare Datentypen in C++ 193

- Wenn auf gemeinsame Datenstrukturen konkurrierend zugegriffen werden soll, ohne dies durch std:: mutex-Variablen zu regeln, dann ist der Einsatz atomarer Datentypen zwingend notwendig.
- Atomare Datentypen werden mit Hilfe der std::atomic-Template-Klasse deklariert:

```
#include <atomic>// ...
std::atomic<unsigned int> counter {0};
```
- Die **bool**-wertige Methode *is lock free* teilt mit, ob das Lesen und Schreiben des gesamten Objekts atomar ohne Locks möglich sind. Bei elementaren Datentypen ist dies normalerweise möglich, bei zusammengesetzten Datentypen eher nicht.
- Die Klasse bietet load- und store-Methoden, die eine Spezifikation der gewünschten memory order ermöglichen.

## Atomare Datentypen in C++ 194

Grundsätzlich kann auch !std::atomic! für selbstdefinierte Typen unter Voraussetzungen verwendet werden:

- ▸ Trivialer Default-Konstruktor
- ▸ Trivialer Dekonstruktor
- ▸ Standard-Layout
- ▸ Initialisierbar als Aggregat

Zulässig sind somit traditionelle Typen aus C, d.h. Tupel aus elementaren Datentypen einschließlich Zeigern. Entsprechend können solche Datentypen sicher mit *memcpy* kopiert und mit *memcmp* verglichen werden. Virtuelle Methoden sind nicht zulässig, Vergleichs-Operatoren werden nicht honoriert.

Neuere Übersetzer (wie  $g++ 6.x$ ) unterstützen atomare Aktualisierungen solcher Typen ohne Locks, wenn das die Architektur unterstützt (bis zu 16 Bytes bei neueren x86-Architekturen).

#### **memory\_order in C++ 195**

• std:: memory order ist in  $C++$  wie folgt definiert:

```
enum memory_order {
   memory order relaxed,
   memory order consume,
   memory order acquire,
   memory order release,
   memory order acq ret,
   memory order seq cst
};
```
- Zu beachten ist hier, dass dies nicht nur die Prozessorarchitektur betrifft, sondern auch die Freiheit des Übersetzers, die Anordnung von Lade- und Speicherinstruktionen umzuordnen (instruction scheduling).
- Wenn nichts explizit angegeben wird, dann kommt memory\_order\_seq\_cst zum Einsatz (sequential consistency ), die dem SQ-Modell entspricht. Dies lässt sich ggf. noch nachvollziehen, kostet aber den Einsatz entsprechender Barriers.
- Die anderen Varianten erschweren sehr den Nachweis, kommen aber teilweise ohne Barriers aus.

#### **memory\_order\_relaxed 196**

- memory order relaxed steht dafür, dass es keinerlei Zusicherung über die Ausführungsreihenfolge gibt.
- Bjarne Stroustrup nennt dafür folgendes Beispiel mit den atomaren ganzzahligen Variablen  $x$  und  $y$ , jeweils mit 0 initialisiert:

 $\frac{1}{1}$  thread 1: **int**  $r1 = y$ . load(memory\_order\_relaxed); x.store(r1, memory\_order\_relaxed);  $//$  thread 2: **int**  $r2 = x$ . load(memory\_order\_relaxed); y.store(42, memory\_order\_relaxed);

• Dann ist es hier möglich, dass der zweite Thread danach den Wert 42 in der Variable r2 vorfindet. Das liegt daran, dass sogar die Anordnung der Anweisungen des gleichen Threads sogar dann flexibilisiert werden, wenn dem Abhängigkeiten entgegenstehen. Denkbar ist also:

> y.store(42, memory order relaxed);  $//$  thread 2 **int**  $r1 = y$ . load(memory order relaxed); // thread 1 x.store(r1, memory order relaxed); // thread 1 **int**  $r2 = x$ . load(memory order relaxed); // thread 2

- memory order relaxed erfüllt nicht die Bedingungen, die an die RMO (relaxed memory order) im SPARC-Architecture-Manual gestellt werden.
- Bei der x86-Architektur und SPARC kann dies auf der Maschinenebene nicht vorkommen. Eine der Ausnahmen ist die DEC-Alpha-Architektur.
- Aber prinzipiell gibt memory order relaxed dem Übersetzer auch auf anderen Architekturen die Freiheit, entsprechende Anweisungen zu vertauschen.

## **Zähler mit memory\_order\_relaxed 198**

```
counter.cpp
```

```
std::atomic<unsigned int> counter {0};
void count() {
  for (unsigned int i = 0; i < 1000; +i) {
      counter.fetch_add(1, std::memory_order_relaxed);
   }
}
int main() {
  std::vector<std::thread> threads;
  for (unsigned int i = 0; i \lt 10; ++i) {
      threads.push_back(std::thread(count));
   }
  for (auto& t: threads) t.join();
  std::cout << "counter = " << counter << std::endl;
}
```
- fetch add ist eine atomare Lade- und Schreiboperation, die den Wert inkrementiert.
- Die Reihenfolge der Additionen ist hier nicht relevant, deswegen ist memory order relaxed ausreichend. Der Haupt-Thread kann das Resultat korrekt ausgeben, da er sich mit join synchronisiert.

# **Synchronisierung mit Release & Acquire 199**

- Häufig ist eine atomare Variable mit einer Datenstruktur verbunden. Wenn die Datenstruktur und danach die atomare Variable aktualisiert wird, soll beim Feststellen des neuen Werts der atomaren Variable auch die Datenstruktur aktualisiert vorgefunden werden.
- Zwei Threads  $P_1$  und  $P_2$  gelten als synchronisiert, wenn
	- ▶ Prozess  $P_1$  die atomare Variable a mit memory order release aktualisiert und
	- $\triangleright$  Prozess  $P_2$  lesenderweise auf die atomare Variable a mit memory order acquire zugreift und dabei den von  $P_1$ geschriebenen Wert vorfindet.
- Für die entsprechende Schreiboperation X des Prozesses  $P_1$  und den aktualisierten Wert vorfindenden Lese-Operation Y des Prozesses  $P_2$ gilt dann die Relation  $X \leq s$  Y.

Die happens-before-Relation  $\lt_{hb}$  in C++ für einen Thread sei dann die minimale Relation, die folgende Bedingungen erfüllt:

- ►  $X \leq_{p} Y \Rightarrow X \leq_{hb} Y$
- ▸ X <<sup>s</sup> Y ⇒ X <hb Y
- ▸ X <hb Y ∧ Y <hb Z ⇒ X <hb Z

#### **Synchronisierung mit Release & Acquire 201**

```
rel-acq.cpp
std::atomic<bool> done {false}:
unsigned int result_of_overlong_computation = 0;
void compute() {
   result_of_overlong_computation = 42;
   done.store(true, std::memory order release);
}
void print_result() {
   /* busy loop that waits for done to become true */
   while (!done.load(std::memory_order_acquire)) {
      std::this thread::yield();
   }
   std::cout << result_of_overlong_computation << std::endl;
}
int main() {
   std::thread t1(compute); std::thread t2(print_result);
   t1.join(); t2.join();
}
```
## **Synchronisierung mit Release & Acquire 202**

```
void compute() {
  result_of_overlong_computation = 42;
  done.store(true, std::memory order release);
}
void print_result() {
  /* busy loop that waits for done to become true */
  while (!done.load(std::memory order acquire)) {
     std::this_thread::yield();
   }
  std::cout << result of overlong computation << std::endl;
}
```
- Für die Berechnung X und die Ausgabe Y gilt hier  $X \leq_{hb} Y$ , da done.store und done.load zur Synchronisierung führen, sobald done.load den von done.store abgespeicherten Wert zu sehen bekommt.
- std::this\_thread::yield() weist den Scheduler an, dass andere Threads jetzt eher zum Zuge kommen sollten. Das ist etwas freundlicher als eine reine busy-Loop.

rel-acq.cpp

#### **Weitere Speicherordnungen in C++ 203**

#### memory\_order\_acq\_rel

Vereinigt *memory* order acquire mit memory order release und ist insbesondere sinnvoll für atomare Lese-und-Schreiboperationen analog zu den SWAP- und CAS-Instruktionen.

#### memory order consume

Ist die billigere Ausführung von memory order acquire, bei der die Sequentialisierung nur für die Ausdrücke gewährleistet ist, die direkt oder indirekt von der zu ladenden atomaren Variable abhängen.

memory order seq cst

Ist die Voreinstellung, die global SQ erzwingt, d.h. mit memory\_order\_seq\_cst versehene Lese- und Schreib-Operationen sind global über alle Threads hinweg total geordnet. Das ist vergleichsweise teuer.

#### **Lineare Liste ohne Locks 204**

```
lflist.hpp
template <typename T>
class LFList {
   private:
      struct Element;
   public:
      LFList() : head(nullptr) { }
      /* \ldots */private:
      struct Element {
         Element() : next(nullptr) {
         }
         Element(const T& item) : item(item), next(nullptr) {
         }
         T item;
         Element* next;
      };
      std::atomic<Element*> head;
};
```
● Einfach verkettete Liste mit nur einem Ende.

# **Atomares Einfügen 205**

} }

```
void push(const T& item) {
  Element* element = new Element(item);
  Element* p = head.load();
  element->next = p;
  while (!head.compare_exchange_weak(p, element)) {
     element->next = p;
```
 $\bullet$  head.compare\_exchange\_weak(p, element) entspricht folgender atomaren Operation:

```
if (head == p && /* some good fortune */) {
   head = element:
   return true;
} else {
   p = head;
   return false;
}
```
## **Atomares Einfügen 206**

```
void push(const T& item) {
  Element* element = new Element(intem);Element* p = head.load();
  element->next = p;
  while (!head.compare_exchange_weak(p, element)) {
      element->next = p;
   }
}
```
- Alternativ gibt es compare\_exchange\_strong, da fällt die Nebenbedingung weg. Auf einigen Architekturen sind die beiden unterschiedlich.
- Schleifen mit compare exchange strong sind keine sinnlosen busy-Loops, da im Wiederholungsfall ein anderer Prozess nachweislich vorangekommen ist. Wenn kein Fortschritt andersweitig erfolgt, ist die Schleife in der nächsten Iteration erfolgreich.

#### **Atomares Entfernen aus der Liste 207**

```
bool pop(T& item) {
  Element* p = head.load();
  while (p && !head.compare_exchange_weak(p, p->next))
      ;
  if (p) {
      item = p->item;
      return true;
   } else {
      return false;
   }
}
```
● Alle Zugriffsoperationen erfolgen hier implizit mit memory\_order\_seq\_cst. Das ist teuer, aber leichter nachzuvollziehen.

## **Atomares Einfügen für die x86-Architektur 208**

```
element->next = p;
while (!head.compare_exchange_weak(p, element)) {
   element->next = p;
}
```
Verwendung der Register im folgenden durch  $g++$  erzeugten Assembler-Text:

%esi element %ecx &head  $%eax$  &p

queens3.s movl %eax, 8(%esi) mfence  $L352$ movl -64(%ebp), %eax lock cmpxchgl %esi, (%ecx) je .L343 movl %eax, -64(%ebp) movl %eax, (%edx) mfence jmp .L352

#### **Freigabe entfernter Elemente 209**

```
bool pop(T& item) {
  Element* p = head.load();
  // p can be a dangling reference here:
  while (p \&& !head.compare exchange weak(p, p->next))
      ;
  if (p) {
      item = p->item;
      delete p; // now with delete
      return true;
   } else {
      return false;
   }
}
```
- Die vorherige Fassung von pop verzichtete auf **delete**. Das ließe sich natürlich wie hier hinzufügen.
- Wenn aber mehrere *pop*-Operationen parallel laufen, kann es passieren, dass p auf ein gelöschtes Element zeigt.
- Der Zugriff auf p−>next ist dann nicht mehr wohldefiniert.

# **Recycling statt Freigabe 210**

lflist.hpp

std::atomic<Element\*> head; std::atomic<Element\*> free;

- Idee: Nicht mehr benötigte Elemente werden nicht mit **delete** freigegeben, sondern in eine andere Liste eingefügt.
- Dann wird zuerst überprüft, ob es noch wiederbenutzbare Elemente in der free-Liste gibt, bevor **new** aufgerufen wird.
- Erst bei dem Abbau der Liste werden die verbliebenen Elemente freigegeben:

```
~LFList() {
  Element* next;
  for (Element* p = head.load(); p; p = next) {
      next = p->next;delete p;
   }
   for (Element* p = free.load(); p; p = next) {
      next = p->next;delete p;
   }
}
```
## **Recycling statt Freigabe 211**

lflist.hpp

```
void push element(std::atomic<Element*>& head, Element* element) {
   Element* p = head.load();
   element->next = p;
   while (!head.compare_exchange_weak(p, element)) {
      element->next = p;
   }
}
Element* pop_element(std::atomic<Element*>& head) {
   Element* p = head.load();
   while (p && !head.compare_exchange_weak(p, p->next))
      ;
   return p;
}
```
• Da wir nun zwei Listen haben, lohnt es sich entsprechend verallgemeinerte private Methoden zu haben.

## **Recycling statt Freigabe 212**

```
void push(const T& item) {
   Element* element = pop\_element(free);if (element) {
      element->item = item;
   \frac{1}{2} else \frac{1}{2}element = new Element(item);
   }
   push element(head, element);
}
bool pop(T& item) {
   Element* p = pop element(head);
   if (p) {
      item = p->item;
      push_element(free, p);
      return true;
   \frac{1}{2} else {
      return false;
   }
}
```
• Die öffentlichen Methoden *push* und *pop* berücksichtigen nun die free-Liste.

```
Element* pop_element(std::atomic<Element*>& head) {
   Element* p = head.load();
   while (p && !head.compare_exchange_weak(p, p->next))
      ;
   return p;
}
```
- Der Aufruf von head.compare\_exchange\_weak erfolgt in drei Schritten:
	- 1. p laden,
	- 2. p−>next laden und die
	- 3. Methode compare exchange weak aufrufen.
- Zwischen dem zweiten und dritten Schritt könnte eine parallel laufende pop-Operation das Element entfernen, wodurch es in die free-Liste eingefügt wird. Wenn weitere Änderungen erfolgen einschließlich einem push, dann könnte aus der free-Liste das zuvor gelöschte Element wieder eingefügt werden.
- Dann hat möglicherweise der erste Parameter den gleichen Wert von head, allerdings ist es dann gut möglich, dass der zweite Parameter nicht mehr p−>next entspricht.
- Bei compare\_exchange\_weak aktualisieren wir atomar einen Wert (hier head) unter der impliziten Annahme, dass während des Updates der zweite Parameter noch den Wert von *p*−>head hat.
- Dies muss aber nicht der Fall sein.
- Das ist das ABA-Problem, d.h. wir "sehen" A und übergeben die beiden Parameter, dann gibt es zwischendurch B, das nicht beobachtet wird und danach kehrt A zurück (jedoch mit einem anderen next-Zeiger), worauf mit dem Update die Datenstruktur korrumpiert wird.

## **ABA-Problem: Szenario 215**

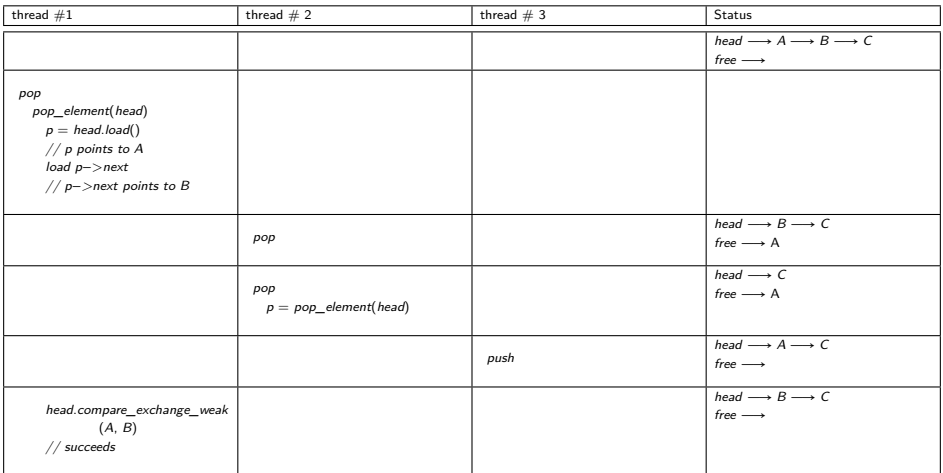

• A, B und C repräsentieren die Adressen von Elementen und nicht deren Inhalt, der sich hier in diesem Szenario bei A durch die push-Operation bei thread  $# 3$ verändert.

# **Lösungen zum ABA-Problem 216**

Der prinzipielle Lösungsansatz sieht vor, dass A nicht unerwartet auftaucht, nachdem es durch B ersetzt wurde und während noch ein Thread in einer entsprechenden Ersetzungsschleife sich aufhält. Dazu gibt es folgende Lösungsansätze:

- ▸ Aus A wird ein Tupel, bestehend aus dem eigentlichen zu aktualisierenden Wert und einem zusätzlichen einmaligen Wert. Letzteres kann beispielsweise durch einen atomaren Zähler erreicht werden. Auf diese Weise wird ABA durch ABA' ersetzt, d.h. der zweite Wert des Tupels unterscheidet sich.
- ▸ Da das Problem bei Zeigern durch Recycling entsteht, könnte das Recycling zeitlich auf einen Moment verschoben werden, in dem sich kein Thread in einer Ersetzungsschleife befindet.

Beide Ansätze verursachen zusätzliche Kosten, da weitere atomare Operationen anfallen. Nur neuere Übersetzer (wie etwa  $g++6.x$ ) sind in der Lage, Tupel atomar ohne die Verwendung von Locks zu aktualisieren. Dies geht auf moderneren Architekturen, die atomare 128-Bit-Operationen unterstützen.
# **Transactional Memory 217**

- Bei einer Datenbank verändern Transaktionen den Zustand in einer Weise, die
	- ▸ atomar (Ausführung ganz oder überhaupt nicht),
	- ▸ konsistent (wenn die Datenbank zuvor konsistent war, bleibt sie es),
	- ▸ isoliert (konkurrierende Transaktionen beeinflussen sich nicht gegenseitig) und
	- ▸ dauerhaft

ist (ACID-Prinzip).

- Dieses Konzept wird auch gerne auf den Hauptspeicher übernommen, wobei hier die Dauerhaftigkeit wegfällt.
- Die prinzipielle Idee ist, dass vom optimistischen Fall ausgegangen wird, dass kein Konflikt vorliegt. Wird dennoch ein solcher festgestellt, dann wird eine der betroffenen Transaktionen zurückgerollt und neu gestartet, sobald die andere abgeschlossen ist.
- Von der Nutzerseite ist ein besonderer Vorteil darin zu sehen, dass die Verwendung expliziter Locks wegfällt.

### **Hardware Transactional Memory 218**

- Prinzipiell sind jetzt bereits einige Architekturen wie die modernen x86-Prozessoren in der Lage, im Rahmen des Pipelinings im Umgang mit bedingten Sprüngen mehrere Varianten parallel spekulativ zu verfolgen und dann mit Verzögerung sich für eine der Varianten zu entscheiden.
- Das lässt sich auch ausdehnen auf Speicherzugriffe, wenn die Cache-Hierarchie einen spekulativen Zustand unterstützt, der im Erfolgsfalle atomar in den Hauptspeicher abgesichert werden kann oder der im Falle eines Abbruchs der Transaktion wieder zurückgerollt werden kann.
- Der Cache kann dann ähnlich wie die Register zumindest partiell als zum lokalen Zustand eines Cores gehörig betrachtet werden.

# **Hardware Transactional Memory: Rock 219**

Sun Microsystems plante dies für den 2005 bis 2009 entwickelten Rock-Prozessor, der die SPARC-Architektur weiterführen sollte:

- ▸ Jeder Core unterstützte 2 reguläre Threads und je nach Konfiguration ein oder zwei sogenannte Scout-Threads, die die spekulative Ausführung einer Transaktion übernahmen.
- ▸ Im Rahmen einer Transaktion markierte ein Scout-Thread im eigenen L1-Cache veränderte Cache-Lines und führte in einem Commit-Buffer eine Liste der veränderten Cache-Lines.
- ▸ Im Erfolgsfalle wurde der Commit-Buffer genutzt, um die veränderten Cache-Lines aus dem L1 atomar im Hauptspeicher zu sichern.
- ▸ Wenn ein eine veränderte Cache-Line durch einen anderen Thread invalidiert wurde, kam es zum Abbruch der Transaktion.
- ▸ Die Kapazitäten waren wegen der Beschränkung auf den L1 mit 32 KiB begrenzt.

In seiner Supercomputer-Serie Blue Gene führte IBM 2011 bei den Blue-Gene/Q-Systemen ebenfalls Transactional Memory ein:

- ▸ Statt dem L1 wird hier der L2 mit 32 MiB verwendet.
- ▸ Es werden keine Scout-Threads benötigt. Stattdessen unterstützt der L2-Cache mehrere Versionen für eine Cache-Line und entsprechende atomare Operationen.
- ▸ Seit 2015 wurde von IBM die weitere Entwicklung der Blue-Gene-Familie eingestellt.

# **Hardware Transactional Memory: TSX 221**

TSX sind ein Erweiterung der x86-Architektur, die zunächst auf der Haswell- und Broadwell-Architektur eingeführt wurde, dort aber fehlerhaft implementiert war. Benutzbar ist TSX somit ab der 2015 eingeführten Skylake-Architektur.

- ▸ Zum Einsatz kommt hier der L1-Cache mit 32 KiB (auf Haswell).
- ▸ Wie bei Rock führen Cache-Konflikte zum Abbruch der Transaktion.
- ▸ Wenn eine spekulativ veränderte Cache-Line ersetzt werden muss (cache line eviction), dann wird die Transaktion ebenfalls abgebrochen.
- ▸ Umgesetzt wird dies über x86-Instruktionspräfixe **XACQUIRE** und **XRELEASE** (sind NOPs bei älteren Architekturen, in Kombination mit dem **LOCK**-Präfix, Ausführung zunächst ohne **LOCK**, im Erfolgsfalle Wiederholung mit **LOCK**) bzw. **XBEGIN** und **XEND**, bei denen explizit spezifiziert wird, wie im Falle einer abgebrochenen Transaktion zu reagieren ist, und die mit der **XABORT**-Instruktion einen Abbruch ermöglichen.

# **Umsetzung in C++ 222**

- 
- Mit [N4514](http://www.open-std.org/jtc1/sc22/wg21/docs/papers/2015/n4514.pdf) gibt es einen Vorschlag für eine entsprechende C++-Erweiterung.
- Für  $C++17$  wird sie wohl nicht berücksichtigt, da sie nicht in den aktuellen Draft aufgenommen wurde.
- Eine Berücksichtigung in möglicherweise veränderter Form ist in einer späteren Version wahrscheinlich. Momentan fehlt es noch an genügend Erfahrung.
- $g_{++}$  bietet ab 6.1 eine entsprechende Unterstützung mit der Option "-fgnu-tm". Nach meiner Erfahrung führt diese aber noch häufig zu internen Übersetzerfehlern und ist daher noch nicht ausgereift.
- Angeboten werden Synchronisationsblöcke (keine Transaktionen, aber gegenseitiger Ausschluss ohne explizite Locks) und atomare Blöcke, die auch den Abbruch einer Transaktion vorsehen. Letztere haben das Potential mit entsprechenden Hardware-Erweiterungen umgesetzt zu werden, kommen daher aber auch mit einer Reihe von Restriktionen.

# **OpenMP 223**

- OpenMP ist ein seit 1997 bestehender Standard mit Pragma-basierten Spracherweiterungen zu Fortran, C und  $C_{++}$ , die eine Parallelisierung auf MP-Systemen unterstützt.
- Pragmas sind Hinweise an den Compiler, die von diesem bei fehlender Unterstützung ignoriert werden können.
- Somit sind alle OpenMP-Programme grundsätzlich auch mit traditionellen Compilern übersetzbar. In diesem Falle findet dann keine Parallelisierung statt.
- OpenMP-fähige Compiler instrumentieren OpenMP-Programme mit Aufrufen zu einer zugehörigen Laufzeitbibliothek, die dann zur Laufzeit in Abhängigkeit von der aktuellen Hardware eine geeignete Parallelisierung umsetzt.
- Die Webseiten des zugehörigen Standardisierungsgremiums mit dem aktuellen Standard finden sich unter <http://www.openmp.org/>. Aktuell ist 4.5 – der GCC [unterstützt](https://gcc.gnu.org/wiki/openmp) bislang den Standard in der Version 4.0.

# **Parallelisierung der Vektoraddition 224**

openmp-vectors.cpp

```
void axpy(int n, double alpha, const double* x, int incX,
      double* y, int incY) {
#pragma omp parallel for
  for (int i = 0; i \le n; ++i) {
      y[i*incY] += alpha * x[i*incX];
   }
}
```
- Im Unterschied zur vorherigen Fassung der axpy-Funktion wurde die **for**-Schleife vereinfacht (nur eine Schleifenvariable) und es wurde darauf verzichtet, die Zeiger  $x$  und  $y$  zu verändern.
- Alle für OpenMP bestimmten Pragmas beginnen mit **#pragma** omp, wonach die eigentliche OpenMP-Anweisung folgt. Hier bittet **parallel for** um die Parallelisierung der nachfolgenden **for**-Schleife.
- Die Schleifenvariable ist für jeden implizit erzeugten Thread privat und alle anderen Variablen werden in der Voreinstellung gemeinsam verwendet.

# **Übersetzung von OpenMP-Anwendungen 225**

Makefile

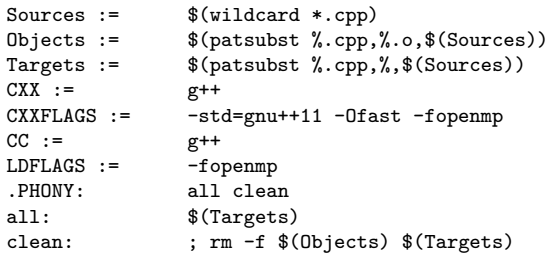

- Die GNU Compiler Collection (GCC) unterstützt OpenMP für Fortran, C und  $C_{++}$  ab der Version 4.2, wenn die Option "-fopenmp" spezifiziert wird.
- Der  $C_{++}$ -Compiler von Sun berücksichtigt OpenMP-Pragmas, wenn die Option "-xopenmp" angegeben wird.
- Diese Optionen sind auch jeweils beim Binden anzugeben, damit die zugehörigen Laufzeitbibliotheken mit eingebunden werden.

# **Ausführung von OpenMP-Anwendungen 226**

```
theseus$ time openmp-vectors 100000000
real 0m7.81s
user 0m5.79s
sys 0m1.52s
theseus$ OMP_NUM_THREADS=8 time openmp-vectors 100000000
real 4.1
user 6.8
sys 1.5
theseus$ cd ../pthreads-vectors/
theseus$ time vectors 100000000 8
real 0m4.26s
user 0m6.76s
sys 0m1.54s
theseus$
```
• Mit der Umgebungsvariablen OMP\_NUM\_THREADS lässt sich festlegen, wieviele Threads insgesamt durch OpenMP erzeugt werden dürfen.

#### **Kanonische Schleifenformen** 227

• Zu parallelisierende Schleifen müssen bei OpenMP grundsätzlich einer der folgenden Formen entsprechen:

$$
\text{for (index = start; index)} \begin{cases} < \\ < = \\ > = \\ > \end{cases} \text{end;} \begin{cases} < \\ < = \\ > = \\ > = \\ > \end{cases} \text{end;} \begin{cases} \text{index} + \\ \text{index} - \\ \text{index} - \\ \text{index} + \\ \text{index} = \\ \text{index} = \\ \text{index} = \\ \text{index} = \\ \text{index} - \\ \text{inc} \end{cases} \text{)} \begin{cases} \text{index} + \\ \text{index} \\ \text{index} + \\ \text{index} \\ \text{index} = \\ \text{index} - \\ \text{inc} \end{cases}
$$

● Die Schleifenvariable darf dabei auch innerhalb der **for**-Schleife deklariert werden.

### **Parallelisierung von Schleifen mit OpenMP 228**

openmp-vectors.cpp

```
void axpy(int n, double alpha, const double* x, int incX,
      double* y, int incY) {
#pragma omp parallel for
  for (int i = 0; i < n; ++i) {
      y[i*incY] += alpha * x[i*incX];
   }
}
```
- Per Voreinstellung ist nur die Schleifenvariable privat für jeden Thread.
- Alle anderen Variablen werden von allen Threads gemeinsam verwendet, ohne dass dabei eine Synchronisierung implizit erfolgt. Deswegen sollten gemeinsame Variable nur lesenderweise verwendet werden (wie etwa bei alpha) oder die Schreibzugriffe sollten sich nicht ins Gehege kommen (wie etwa bei y).
- Abhängigkeiten von vorherigen Schleifendurchläufen müssen entfernt werden. Dies betrifft insbesondere weitere Schleifenvariablen oder Zeiger, die fortlaufend verschoben werden.
- Somit muss jeder Schleifendurchlauf unabhängig berechnet werden.

# **OpenMP-Probleme beim Simpson-Verfahren 229**

simpson.cpp

```
double simpson(double (*f)(double), double a, double b, int n) {
  assert(n > 0 & a \leq b):
  double value = f(a)/2 + f(b)/2;
  double xleft;
  double x = a:
  for (int i = 1; i < n; ++i) {
     xleft = x; x = a + i * (b - a) / n;value += f(x) + 2 * f((xleft + x)/2);
   }
  value += 2 * f((x + b)/2); value *= (b - a) / n / 3;
  return value;
}
```
- $x$ left und  $x$  sollten für jeden Thread privat sein.
- Die Variable *xleft* wird in Abhängigkeit des vorherigen Schleifendurchlaufs festgelegt.
- Die Variable value wird unsynchronisiert inkrementiert.

### **Simpson-Verfahren mit OpenMP 230**

omp-simpson.cpp

```
double simpson(double (*f)(double), double a, double b, int n) {
  assert(n > 0 && a \leq b):
  double value = f(a)/2 + f(b)/2;
  double xleft;
  double x = a;
  double sum = 0;
#pragma omp parallel for \
      private(xleft) \
      lastprivate(x) \backslashreduction(+:sum)
  for (int i = 1; i < n; ++i) {
      xleft = a + (i-1) * (b - a) / n;
     x = a + i * (b - a) / n;sum += f(x) + 2 * f((x) + f(x)):
   }
  value += sum;
  value += 2 * f((x + b)/2);
  value *= (b - a) / n / 3;
  return value;
}
```
### **Parallelisierungsklauseln 231**

- Einem OpenMP-Parallelisierungs-Pragma können diverse Klauseln folgen, die insbesondere die Behandlung der Variablen regeln.
- Mit **private**(xleft) wird die Variable xleft privat für jeden Thread gehalten. Die private Variable ist zu Beginn undefiniert. Das gilt auch dann, wenn sie zuvor initialisiert war.
- lastprivate(x) ist ebenfalls ähnlich zu **private**(x), aber der Haupt-Thread übernimmt nach der Parallelisierung den Wert, der beim letzten Schleifendurchlauf bestimmt wurde.
- Mit reduction $(+:sum)$  wird sum zu einer auf 0 initialisierten privaten Variable, wobei am Ende der Parallelisierung alle von den einzelnen Threads berechneten sum-Werte aufsummiert und in die entsprechende Variable des Haupt-Threads übernommen werden.
- Ferner gibt es noch firstprivate, das ähnlich ist zu **private**, abgesehen davon, dass zu Beginn der Wert des Haupt-Threads übernommen wird.

### **Explizite Parallelisierung 232**

omp-simpson-explicit.cpp

```
double mt_simpson(double (*f)(double), double a, double b, int n) {
  assert(n > 0 && a \leq b):
  double sum = 0;
#pragma omp parallel reduction(+:sum)
   {
      int nofthreads = omp get num threads();
      int nofintervals = n / not hofthreads:
      int remainder = n % nofthreads;
      int i = comp\_get\_thread\_num();
      int interval = nofintervals * i;
      int intervals = nofintervals;
      if (i < remainder) {
         ++intervals;
         interval += i;
      } else {
         interval += remainder;
      }
      double xleft = a + interval * (b - a) / n;
      double x = a + (interval + intervals) * (b - a) / n;
      sum += simpson(f, xleft, x, intervals);
   }
  return sum;
}
```
# **Explizite Parallelisierung 233**

- Grundsätzlich ist es auch möglich, die Parallelisierung explizit zu kontrollieren.
- In diesem Beispiel entspricht die Funktion simpson wieder der nicht-parallelisierten Variante.
- Mit **#pragma** omp parallel wird die folgende Anweisung entsprechend dem Fork-And-Join-Pattern parallelisiert.
- Als Anweisung wird sinnvollerweise ein eigenständiger Block verwendet. Alle darin lokal deklarierten Variablen sind damit auch automatisch lokal zu den einzelnen Threads.
- Die Funktion omp get num threads liefert die Zahl der aktiven Threads zurück und omp\_get\_thread\_num die Nummer des aktuellen Threads (wird von 0 an gezählt). Aufgrund dieser beiden Werte kann wie gehabt die Aufteilung erfolgen.

### **Fallbeispiel: Nullstellen zählen und finden 234**

- Die bekanntesten numerischen Verfahren zum Auffinden von Nullstellen wie etwa die Bisektion und die Regula Falsi arbeiten nur lokal, d.h. für eine stetige Funktion f wird ein Intervall [a*,* b] benötigt, für das gilt  $f(a) * f(b) < 0$ .
- Für das globale Auffinden aller einfachen Nullstellen in einem Intervall (a*,* b) erweist sich der von Plagianakos et al vorgestellte Ansatz als recht nützlich: V. P. Plagianakos et al: [Locating and computing in](https://www.math.upatras.gr/~vrahatis/papers/journals/PlagianakosNV01_J_COMPUT_APPL_MATH_133_pp545-554_2001.pdf) [parallel all the simple roots of special functions using PVM](https://www.math.upatras.gr/~vrahatis/papers/journals/PlagianakosNV01_J_COMPUT_APPL_MATH_133_pp545-554_2001.pdf), Journal of [Computational and Applied Mathematics 133 \(2001\) 545–554](https://www.math.upatras.gr/~vrahatis/papers/journals/PlagianakosNV01_J_COMPUT_APPL_MATH_133_pp545-554_2001.pdf)
- Dieses Verfahren lässt sich parallelisieren. Prinzipiell kann das Gesamtintervall auf die einzelnen Threads aufgeteilt werden. Da sich jedoch die Nullstellen nicht notwendigerweise gleichmäßig verteilen, lohnt sich ein dynamischer Ansatz, bei dem Aufträge erzeugt und bearbeitet werden.

### **Zahl der einfachen Nullstellen 235**

- Gegeben sei die zweimal stetig differenzierbare Funktion  $f : [a, b] \in \mathbb{R} \rightarrow \mathbb{R}$ .
- Dann lässt sich die Zahl der einfachen Nullstellen N<sub>f.a,b</sub> der Funktion f auf dem Intervall (a*,* b) folgendermaßen bestimmen:

$$
N_{f,a,b} = -\frac{1}{\pi} \left[ \int_a^b \frac{f(x)f''(x) - f'^2(x)}{f^2(x) + f'^2(x)} dx - \arctan\left(\frac{f'(b)}{f(b)}\right) + \arctan\left(\frac{f'(a)}{f(a)}\right) \right]
$$

● Da das Resultat eine ganze Zahl ist, lässt sich das Integral numerisch recht leicht berechnen, weil nur wenige Schritte notwendig sind, um die notwendige Genauigkeit zu erreichen.

- Um alle Nullstellen zu finden, wird die Zahl der Nullstellen auf dem Intervall (a*,* b) ermittelt.
- Wenn sie 0 ist, kann die weitere Suche abgebrochen werden.
- Wenn sie genau 1 ist, dann kann eines der traditionellen Verfahren eingesetzt werden.
- Bei größeren Werten kann das Intervall per Bisektion aufgeteilt werden. Auf jedem der Teilintervalle wird dann rekursiv die gleiche Prozedur angewandt nach dem Teile- und Herrsche-Prinzip.

#### **Teile- und Herrsche-Prinzip 237**

```
rootfinder.hpp
```

```
void get_roots(Real a, Real b, Real eps, unsigned int numOfRoots,
         RootVector* roots) const {
   if (numOfRoots == 0) return;
   if (nu \oplus \text{OfRoots}) = 1roots->push_back(bisection(a, b, eps)); return;
   }
  Real midpoint = (a + b) / 2;
  unsigned int numOfLeftRoots = get_count(a, midpoint);
  unsigned int numOfRightRoots = get_count(midpoint, b);
  if (numOfLeftRoots + numOfRightRoots < numOfRoots) {
      roots->push_back(midpoint);
   }
  get_roots(a, midpoint, eps, numOfLeftRoots, roots);
  get roots(midpoint, b, eps, numOfRightRoots, roots);
}
```
● Wenn keine Parallelisierung zur Verfügung steht, wird ein Teile- und Herrsche-Problem typischerweise rekursiv gelöst.

# **Verpackung von Aufträgen 238**

```
struct Task {
  Task(Real a, Real b, unsigned int numOfRoots) :
      a(a), b(b), numOfRoots(numOfRoots) {
   }
  Task() : a(0), b(0), num0fRoots(0) {
   }
  Real a, b;
  unsigned int numOfRoots;
};
```
- Wenn bei einer Parallelisierung zu Beginn keine sinnvolle Aufteilung durchgeführt werden kann, ist es sinnvoll, Aufträge in Datenstrukturen zu verpacken und diese in einer Warteschlange zu verwalten.
- Dann können Aufträge auch während der Abarbeitung eines Auftrags neu erzeugt und an die Wartschlange angehängt werden.

### **Abarbeitung eines Auftrags 239**

```
prootfinder.hpp
```

```
// now we are working on task
  if (task.numOfRoots == 0) continue;
   if (task.numOfRoots == 1) {
     Real root = bisection(task.a. task.b. ens):
#pragma omp critical
     roots->push_back(root); continue;
   }
  Real midpoint = (task.a + task.b) / 2;
  unsigned int numOfLeftRoots = get count(task.a, midpoint);
  unsigned int numOfRightRoots = get_count(midpoint, task.b);
   if (numOfLeftRoots + numOfRightRoots < task.numOfRoots) {
#pragma omp critical
     roots->push_back(midpoint);
   }
#pragma omp critical
   {
      tasks.push_back(Task(task.a, midpoint, numOfLeftRoots));
     tasks.push_back(Task(midpoint, task.b, numOfRightRoots));
   }
```
# **Kritische Regionen 240**

```
#pragma omp critical
   {
      tasks.push_back(Task(task.a, midpoint, numOfLeftRoots));
      tasks.push_back(Task(midpoint, task.b, numOfRightRoots));
   }
```
- OpenMP unterstützt kritische Regionen.
- Zu einem gegebenen Zeitpunkt kann sich nur ein Thread in einer kritischen Region befinden.
- Bei der Pragma-Instruktion **#pragma** omp critical zählt die folgende Anweisung als kritische Region.
- Optional kann bei der Pragma-Instruktion in Klammern die kritische Region benannt werden. Dann kann sich maximal nur ein Thread in einer kritischen Region dieses Namens befinden.

## **Abbruchkriterium bei Auftragsschlangen 241**

```
void get_roots(Real a, Real b, Real eps, unsigned int numOfRoots,
         RootVector* roots) const {
  std::list<Task> tasks; // shared
  if (numOfRoots == 0) return;
  tasks.push_back(Task(a, b, numOfRoots));
#pragma omp parallel
  for(;;) {
#pragma omp critical
      if (tasks size() > 0) {
         task = tasks.front(); tasks.pop_front();
      } else {
         break;
      }
      // process task and possibly generate new tasks
  }
}
```
● Wenn als Abbruchkriterium eine leere Auftragsschlange genommen wird, besteht das Risiko, dass sich einzelne Threads verabschieden, obwohl andere Threads noch neue Aufträge erzeugen könnten.

# **Abbruchkriterium bei Auftragsschlangen 242**

```
void get_roots(Real a, Real b, Real eps, unsigned int numOfRoots,
         RootVector* roots) const {
  std::list<Task> tasks; // shared
  if (numOfRoots == 0) return;
  tasks.push_back(Task(a, b, numOfRoots));
#pragma omp parallel
  while (roots->size() < numOfRoots) {
     // fetch next task, if there is any
     // ...
     // now we are working on task
     // ...
   }
}
```
- Alternativ bietet es sich an, die einzelnen Threads erst dann zu beenden, wenn das Gesamtproblem gelöst ist.
- Aber was können die einzelnen Threads dann tun, wenn das Gesamtproblem noch ungelöst ist und es zur Zeit keinen Auftrag gibt?

#### **Lösung mit einer busy loop 243**

```
#pragma omp parallel
   while (roots->size() < numOfRoots) {
      // fetch next task, if there is any
      Task task;
      bool busyloop = false;
#pragma omp critical
      if (tasks.size() > 0) {
         task = tasks.front(); tasks.pop_front();
      } else {
         busyloop = true;
      }
      if (busyloop) {
         continue;
      }
      // now we are working on task
      \prime\prime\ldots}
```
● Diese Lösung geht in eine rechenintensive Warteschleife, bis ein Auftrag erscheint.

- Eine rechenintensive Warteschleife (busy loop) nimmt eine Recheneinheit sinnlos ein, ohne dabei etwas Nützliches zu tun.
- Bei Maschinen mit anderen Nutzern oder mehr Threads als zur Verfügung stehenden Recheneinheiten, ist dies sehr unerfreulich.
- Eine Lösung wären Bedingungsvariablen. Aber diese werden von OpenMP nicht unterstützt.
- Eine Lösung zu diesem Problem kam erst mit der Einführung von OpenMP 4.0.

# **OpenMP tasking extensions 245**

- Beginnend mit OpenMP 4.0 sind einige Erweiterungen hinzugekommen, die auch die Unterstützung des Master/Worker-Patterns vorsehen.
- Um das Master/Worker-Pattern umzusetzen, wird normalerweise **#pragma** omp parallel unmittelbar mit **#pragma** omp single kombiniert, d.h. die nachfolgende Anweisung oder der nachfolgende Block wird nur von einem Thread ausgeführt (dem Master), während die anderen Threads (die Worker) auf Aufträge warten.
- Mit Hilfe von **#pragma** omp task können dann einzelne Anweisungen oder Blöcke an einen Worker delegiert werden. Dies kann in beliebiger dynamischer und rekursiver Form erfolgen. Insbesondere dürfen auch die Worker selbst diese Direktive verwenden und damit neue Aufträge erzeugen.
- Am Ende des **#pragma** omp parallel-Blocks findet implizit eine Synchronisierung statt. Lokale Synchronisierungsblöcke, auch innerhalb eines Worker-Prozesses, sind mit **#pragma** omp parallel möglich.

# **Start des Master/Worker-Patterns 246**

```
template<typename OutputIterator>
void get roots(OutputIterator outit,
     Real a, Real b, Real eps) const {
  unsigned int numOfRoots = get_count(a, b);if (numOfRoots > 0) {
     #pragma omp parallel
     #pragma omp single
     get_roots(outit, a, b, eps, numOfRoots);
   }
}
```
● Zu Beginn der Rekursion wird mit **#pragma** omp parallel die Parallelisierung eröffnet, wobei wegen **#pragma** omp single zunächst nur der Master-Thread beginnt und die anderen noch warten – entweder auf das Ende des Blocks oder die Vergebung von Aufträgen.

### **Rekursive Funktion 247**

```
template<typename OutputIterator>
void get_roots(OutputIterator& outit,
         Real a, Real b, Real eps, unsigned int numOfRoots) const {
   unsigned int numOfRootsFound = 0; // shared
   if (numOfRoots == 0) return;
   if (numOfRoots == 1) {
      Real root = bisection(a, b, eps);
      #pragma omp critical
      \{ *outit++ = root; ++numOfRootsFound; }
   } else {
      // more than one root in the remaining interval
      // ...
   }
}
```
- In dieser Implementierung ist die private get roots-Methode rekursiv. Sie wird zu Beginn vom Master-Thread aufgerufen, danach aber auch von den Workern.
- Eine explizite Verwaltung der Aufträge findet nicht mehr statt. Kritische Regionen werden daher nur noch für den Output-Iterator benötigt.

# **Synchronisierung auf lokaler Ebene 248**

```
prootfinder.hpp
// more than one root in the remaining interval
Real midpoint = (a + b) / 2;
unsigned int numOfLeftRoots = 0; // shared
unsigned int numOfRightRoots = 0; // shared
#pragma omp taskgroup
{
   #pragma omp task shared(numOfLeftRoots)
   numOfLeftRoots = get_count(a, midpoint);
   #pragma omp task shared(numOfRightRoots)
   numOfRightRoots = get count(midpoint, b);}
// divide and conquer
\prime\prime ...
```
- Zu Beginn muss die Zahl der Nullstellen im linken und im rechten Teilintervall ermittelt werden.
- Die entsprechenden Aufträge werden hier separat vergeben und durch **#pragma** omp taskgroup synchronisieren wir uns mit der Fertigstellung der beiden Threads gemäß dem Fork-and-Join-Pattern.

# **Teile- und Herrsche mit OpenMP 249**

prootfinder.hpp if (numOfLeftRoots + numOfRightRoots < numOfRoots) { #pragma omp critical { \*outit++ = midpoint; ++numOfRootsFound; } } #pragma omp task shared(outit) get roots(outit, a, midpoint, eps, numOfLeftRoots); #pragma omp task shared(outit) get\_roots(outit, midpoint, b, eps, numOfRightRoots);

- Gemäß dem Teile- und Herrsche-Prinzip wird hier die Aufgabe rekursiv aufgeteilt in die beiden Teilintervalle.
- Alle Variablen, auf die ein **#pragma** omp task erzeugter Auftrag zugreift, sind lokale Kopien – es sei denn, die Variablen werden mit shared deklariert. Bei allen Referenzen (wie hier outit) ist dies zwingend erforderlich.

# **Multicomputer ohne gemeinsamen Speicher 250**

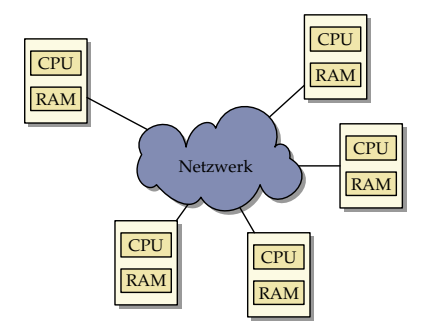

- Multicomputer bestehen aus einzelnen Rechnern mit eigenem Speicher, die über ein Netzwerk miteinander verbunden sind.
- Ein direkter Zugriff auf fremden Speicher ist nicht möglich.
- Die Kommunikation kann daher nicht über gemeinsame Speicherbereiche erfolgen. Stattdessen geschieht dies durch den Austausch von Daten über das Netzwerk.

# **Ethernet und TCP/IP als Netzwerk 251**

- Eine traditionelle Vernetzung einzelner unabhängiger Maschinen über Ethernet und der Verwendung von TCP/IP-Sockets erscheint naheliegend.
- Der Vorteil ist die kostengünstige Realisierung, da die bereits vorhandene Infrastruktur genutzt wird und zahlreiche Ressourcen zeitweise ungenutzt sind (wie etwa Pools mit Desktop-Maschinen).
- Zu den Nachteilen gehört
	- ▸ die hohe Latenzzeit (ca. 150*µ*s bei GbE auf Pacioli, ca. 500*µ*s über das Uni-Netzwerk),
	- ▸ die vergleichsweise niedrige Bandbreite,
	- ▸ das Fehlen einer garantierten Bandbreite und
	- ▸ die Fehleranfälligkeit (wird von TCP/IP automatisch korrigiert, kostet aber Zeit).
	- ▸ Ferner fehlt die Skalierbarkeit, wenn nicht erheblich mehr in die Netzwerkinfrastruktur investiert wird.

# **InfiniBand 252**

- Mehrere Hersteller schlossen sich 1999 zusammen, um gemeinsam einen Standard zu entwickeln für Netzwerke mit höheren Bandbreiten und niedrigeren Latenzzeiten.
- Infiniband ist heute eine der populärsten Vernetzungen bei Supercomputern: 178 der TOP-500 verwenden Infiniband (Stand: Juni 2017).
- Die Latenzzeiten liegen im Bereich von 140 ns bis 2,6 *µ*s.
- Brutto-Bandbreiten sind zur Zeit bis ca. 56 Gb/s möglich. (Bei Pacioli: brutto 2 Gb/s, netto mit MPI knapp 1 Gb/s.)
- Nachteile:
	- ▸ Keine hierarchischen Netzwerkstrukturen und damit eine Begrenzung der maximalen Rechnerzahl,
	- ▸ alles muss räumlich sehr eng zueinander stehen,
	- ▸ sehr hohe Kosten insbesondere dann, wenn viele Rechner auf diese Weise zu verbinden sind.
### **Architektur bei InfiniBand 253**

- Bei einer Vernetzung über Infiniband gibt es einen zentralen Switch, an dem alle beteiligten Rechner angeschlossen sind.
- Jede der Rechner benötigt einen speziellen HCA (Host Channel Adapter), der direkten Zugang zum Hauptspeicher besitzt.
- Zwischen den HCAs und dem Switch wird normalerweise Kupfer verwendet. Die maximale Länge beträgt hier 14 Meter. Mit optischen Kabeln und entsprechenden Adaptern können auch Längen bis zu ca. 100 Meter erreicht werden.
- Zwischen einem Rechner und dem Switch können auch mehrere Verbindungen bestehen zur Erhöhung der Bandbreite.
- Die zur Zeit auf dem Markt angebotenen InfiniBand-Switches bieten zwischen 8 und 864 Ports.

## **Topologie bei InfiniBand 254**

**CPU** RAM HCA **CPU** RAM HCA **CPU** HCA RAM CPU **HCA** CPU HCA RAM CPU RAM HCA **CPU** HCA RAM **CPU** HCA RAM

### **Latenzzeiten bei InfiniBand 255**

Die extrem niedrigen Latenzzeiten werden bei InfiniBand nur durch spezielle Techniken erreicht:

- ▸ Die HCAs haben direkten Zugang zum Hauptspeicher, d.h. ohne Intervention des Betriebssystems kann der Speicher ausgelesen oder beschrieben werden. Die HCAs können dabei auch selbständig virtuelle in physische Adressen umwandeln.
- ▸ Es findet kein Routing statt. Der Switch hat eine separate Verbindungsleitung für jede beliebige Anschlusskombination. Damit steht in jedem Falle die volle Bandbreite ungeteilt zur Verfügung. Die Latenzzeiten innerhalb eines Switch-Chips können bei 200 Nanosekunden liegen, von Port zu Port werden beim 648-Port-Switch von Mellanox nach Herstellerangaben Latenzzeiten von 100-300 Nanosekunden erreicht.

Auf Pacioli werden auf Programmebene (mit MPI) Latenzzeiten von unter 5 *µ*s erreicht.

# **Übertragung von Daten 256**

- Da einzelne Rechner unterschiedlichen Architekturen angehören können, werden möglicherweise einige Datentypen (etwa ganze Zahlen oder Gleitkommazahlen) unterschiedlich binär repräsentiert.
- Wenn die Daten mit Typinformationen versehen werden, dann wird die Gefahr von Fehlinterpretationen vermieden.
- Die Übertragung von Daten gibt auch die Gelegenheit, die Struktur umzuorganisieren. Beispielsweise kann ein Spaltenvektor in einen Zeilenvektor konvertiert werden.
- Auch die Übertragung dynamischer Datenstrukturen ist möglich. Dann müssen Zeiger in Referenzen umgesetzt werden.
- Die Technik des Verpackens und Auspackens von Datenstrukturen in Byte-Sequenzen, die sich übertragen lassen, wird Serialisierung oder marshalling genannt.

# **Little vs. big endian 257**

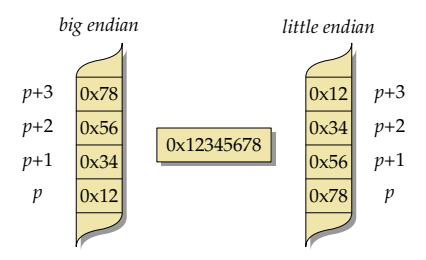

- Bei *little endian* sind im ersten Byte die niedrigstwertigen Bits (hier  $0x78$ ).
- Die Reihenfolge ist bei big endian genau umgekehrt, d.h. die höchstwertigen Bits kommen zuerst (hier 0x12).
- Da der Zugriff immer byte-weise erfolgt, interessiert uns nur die Reihenfolge der Bytes, nicht der Bits.
- Zu den Plattformen mit *little endian* gehört die x86-Architektur von Intel, während die SPARC-Architektur normalerweise mit big endian operiert.

# **Übertragung ganzer Zahlen 258**

● Prinzipiell hat sich als Repräsentierung das Zweier-Komplement durchgesetzt:

$$
a = \sum_{i=1}^{n-1} a_i 2^{i-1} - a_n 2^n
$$

- Wertebereich:  $\left[-2^{n-1}, 2^{n-1} 1\right]$
- Dann bleibt nur noch die Entscheidung über die Größe von n und die Reihenfolge der einzelnen Bytes.
- Bei letzterem wird traditionell big endian gewählt (network byte order), siehe RFC 791, Appendix B, und RFC 951, 3. Abschnitt.

### **Varints zur Basis 128 259**

- Durch die Google Protocol Buffers wurde eine alternative Repräsentierung populär, bei der ganze Zahlen mit einer variablen Anzahl von Bytes dargestellt werden.
- Von den acht Bits wird das höchstwertige nur als Hinweis verwendet, ob die Folge fortgesetzt wird oder nicht:  $1 =$  Folge wird fortgesetzt, 0  $=$  Folge ist mit diesem Byte beendet.
- Die anderen sieben Bits (deswegen zur Basis 128) werden als Inhalt genommen, wobei sich Google für little endian entschied, d.h. die niedrigstwertigen Bits kommen zuerst.
- Dieses Verfahren ist jedoch ungünstig für negative Zahlen im Zweierkomplement, da dann für die -1 die maximale Länge zur Kodierung verwendet werden muss.
- Beispiel: 300 wird kodiert als Folge der beiden Bytes 0xac und 0x02 (binär: 1010 1100 0000 0010).

## **Zickzack-Kodierung ganzer Zahlen 260**

• Bei vorzeichenbehafteten ganzen Zahlen verwenden die Google Protocol Buffers die sogenannte Zickzack-Kodierung, die jeder ganzen Zahl eine nicht-negative Zahl zuordnet:

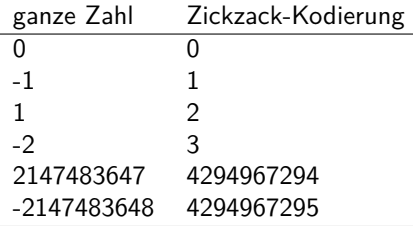

• Das bedeutet, dass das höchst- und das niedrigstwertige Bit jeweils vertauscht worden sind. Bei 32-Bit-Zahlen sieht das dann so aus:

 $(n << 1)$   $(n >> 31)$ 

# **Übertragung von Gleitkommazahlen 261**

- IEEE-754 (auch IEC 60559 genannt) hat sich als Standard für die Repräsentierung von Gleitkommazahlen durchgesetzt.
- Eine Gleitkommazahl nach IEEE-754 besteht aus drei Komponenten:
	- ▸ dem Vorzeichen s (ein Bit),
	- ▶ dem aus q Bits bestehenden Exponenten  ${e_i}_{i}^q$ ч<br>i=1'
	- ▶ und der aus  $p$  Bits bestehenden Mantisse  $\{m_i\}_{i=1}^p$  $\frac{\rho}{i=1}$ .
- Für **float** und **double** ist die Konfiguration durch den Standard festgelegt, bei **long double** ist keine Portabilität gegeben:

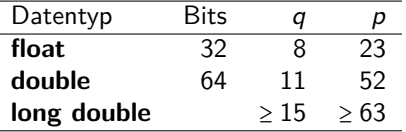

• Festzulegen ist hier nur, ob die Binärrepräsentierung in little oder big endian übertragen wird.

# **Organisation der Kommunikation 262**

- Kommunikation ist entweder bilateral (der Normalfall) oder richtet sich an viele Teilnehmer gleichzeitig (multicast, broadcast).
- Bei einer bilateralen Kommunikation ergibt sich aus der Asymmetrie der Verbindungsaufnahme eine Rollenverteilung, typischerweise die eines Klienten und die eines Diensteanbieters.
- Diese Rollenverteilung bezieht sich immer auf eine konkrete Verbindung, d.h. es können zwischen zwei Kommunikationspartnern mehrere Verbindungen mit unterschiedlichen Rollenverteilungen bestehen.
- Über ein Protokoll wird geregelt, wie die einzelnen Mitteilungen aussehen und in welcher Abfolge diese gesendet werden dürfen.

# **Konfiguration einer Anwendung 263**

- Klassischerweise existieren Netzwerkdienste, die angerufen werden können:
	- ▸ Diese sind sinnvoll, wenn die gleichen Aufgaben wiederkehrend zu lösen sind.
	- ▸ Es bleibt aber das Problem, wie diese Dienste gefunden werden und wie eine sinnvolle Lastverteilung zwischen konkurrierenden Anwendungen erfolgt.
- Bei variierenden Aufgabenstellungen muss ggf. eine Anwendung erst auf genügend Rechnerresourcen verteilt werden:
	- ▸ Wie erfolgt die Verteilung?
	- ▸ Wird die Umfang der Ressourcen zu Beginn oder erst im Laufe der Anwendung festgelegt?
	- ▸ Wie erfolgt die Verbindungsaufnahme untereinander?

# **MPI** 264

- MPI (*Message Passing Interface*) ist ein Standard für eine Bibliotheksschnittstelle für parallele Programme.
- 1994 entstand die erste Fassung (1.0), 1995 die Version 1.2 und seit 1997 gibt es 2.0. Im September 2012 erschien die Version 3.0, die bei uns bislang nur auf der Thales unterstützt wird. Aktuell ist 3.1. Die Standards sind öffentlich unter <http://www.mpi-forum.org/>.
- Der Standard umfasst die sprachspezifischen Schnittstellen für Fortran und C. (Es wird die C-Schnittstelle in  $C_{++}$  verwendet. Alternativ bietet sich die Boost-Library an:

[http://www.boost.org/doc/libs/1\\_64\\_0/doc/html/mpi.html](http://www.boost.org/doc/libs/1_64_0/doc/html/mpi.html)).

- Es stehen mehrere Open-Source-Implementierungen zur Verfügung:
	- ▸ OpenMPI: <http://www.open-mpi.org/> (bei uns überall installiert)
	- ▸ MPICH: <http://www.mpich.org/>
	- ▸ MVAPICH: <http://mvapich.cse.ohio-state.edu/> (spezialisiert auf Infiniband)

### **Architektur bei MPI 265**

- Zu Beginn wird mit n die Zahl der Prozesse festgelegt.
- Jeder Prozess läuft in seinem eigenen Adressraum und hat innerhalb von MPI eine eigene Nummer (rank) im Bereich von 0 bis  $n - 1$ .
- Die Kommunikation mit den anderen Prozessen erfolgt über Nachrichten, die entweder an alle gerichtet werden (broadcast), an Prozessgruppen (multicast) oder individuell versandt werden.
- Die Kommunikation kann sowohl synchron als auch asynchron erfolgen.
- Die Prozesse können in einzelne Gruppen aufgesplittet werden. Ein Prozess kann mehreren Gruppen angehören. Alle Prozesse gehören der globalen Gruppe an.

### **Simpson-Verfahren mit MPI 266**

```
mpi-simpson.cpp
int main(int argc, char** argv) {
   MPI_Init(&argc, &argv);
   int nofprocesses; MPI_Comm_size(MPI_COMM_WORLD, &nofprocesses);
   int rank; MPI_Comm_rank(MPI_COMM_WORLD, &rank);
   // process command line arguments
   int n; // number of intervals
   if (rank == 0) {
      cmdname = argv[0];if (\text{argc} > 2) usage();
      if (\text{arc} == 1) {
         n = nofprocesses;
      } else {
         istringstream arg(argv[1]);
         if (!(\text{arg} \gg n) || n \leq 0) usage();
      }
   }
   11...MPI_Finalize():
   if (rank == 0) {
      cout << setprecision(14) << sum << endl;
   }
}
```
### **Start eines MPI-Programms 267**

mpi-simpson.cpp

MPI\_Init(&argc, &argv);

```
int nofprocesses; MPI_Comm_size(MPI_COMM_WORLD, &nofprocesses);
int rank; MPI_Comm_rank(MPI_COMM_WORLD, &rank);
```
- Im Normalfall starten alle Prozesse das gleiche Programm und beginnen alle mit main(). (Es ist auch möglich, verschiedene Programme über MPI zu koordinieren.)
- Erst nach dem Aufruf von  $MPI$  Init() sind weitere MPI-Operationen zulässig.
- MPI\_COMM\_WORLD ist die globale Gesamtgruppe aller Prozesse eines MPI-Laufs.
- Die Funktionen MPI Comm\_size und MPI Comm\_rank liefern die Zahl der Prozesse bzw. die eigene Nummer innerhalb der Gruppe (immer ab 0 und konsekutiv weiterzählend).

# **Abarbeitung der Kommandozeilenargumente 268**

```
mpi-simpson.cpp
```

```
// process command line arguments
int n; // number of intervals
if (rank == 0) {
   cmdname = argv[0];
   if (\arg c > 2) usage();if (argc == 1) {
      n = nofprocesses;
   } else {
      istringstream arg(argv[1]);
      if (!(\arg \gt\gt n) || n \leq 0) usage();
   }
}
```
• Der Hauptprozess hat den rank 0. Nur dieser sollte verwendet werden, um Kommandozeilenargumente auszuwerten und/oder Ein- und Ausgabe zu betreiben.

### **Broadcast mit MPI** 269

mpi-simpson.cpp

// broadcast number of intervals MPI\_Bcast(&n, 1, MPI\_INT, 0, MPI\_COMM\_WORLD);

- Mit der Funktion MPI Bcast kann eine Nachricht an alle Mitglieder einer Gruppe versandt werden.
- Die Funktion bezieht sich auf eine Gruppe, wobei MPI\_COMM\_WORLD die globale Gesamtgruppe repräsentiert.
- Der erste Parameter ist ein Zeiger auf das erste zu übermittelnde Objekt. Der zweite Parameter nennt die Zahl der zu übermittelnden Objekte (hier nur 1).
- Der dritte Parameter spezifiziert den Datentyp eines zu übermittelnden Elements. Hier wird MPI\_INT verwendet, das dem Datentyp **int** entspricht.
- Der vorletzte Parameter legt fest, welcher Prozess den Broadcast verschickt. Alle anderen Prozesse, die den Aufruf ausführen, empfangen das Paket.

### **Ergebnisse berechnen und aggregieren 270**

}

} double sum;

```
mpi-simpson.cpp
// broadcast number of intervals
MPI_Bcast(&n, 1, MPI_INT, 0, MPI_COMM_WORLD);
double value = 0; // summed up value of our intervals;
if (rank < n) {
   int nofintervals = n / nofprocesses;
  int remainder = n % nofprocesses;
  int first interval = rank * nofintervals;
   if (rank < remainder) {
     ++nofintervals;
     if (rank > 0) first_interval += rank;
   } else {
      first interval += remainder:
   int next interval = first interval + nofintervals;
   double xleft = a + first interval * (b - a) / n;
   double x = a + next interval * (b - a) / n;
   value = simpson([](double x) -> double {
     return 4 / (1 + x*x):
   }, xleft, x, nofintervals);
```
MPI\_Reduce(&value, &sum, 1, MPI\_DOUBLE, MPI\_SUM, 0, MPI\_COMM\_WORLD);

mpi-simpson.cpp

double sum; MPI\_Reduce(&value, &sum, 1, MPI\_DOUBLE, MPI\_SUM, 0, MPI\_COMM\_WORLD);

- Mit der Funktion *MPI\_Reduce* werden die einzelnen Ergebnisse aller Prozesse (einschließlich dem auswertenden Prozess) eingesammelt und dann mit einer auszuwählenden Funktion aggregiert.
- Der erste Parameter ist ein Zeiger auf ein Einzelresultat. Der zweite Parameter verweist auf die Variable, wo der aggregierte Wert abzulegen ist.
- Der dritte Parameter liegt wieder die Zahl der Elemente fest (hier 1) und der vierte den Datentyp (hier MPI\_DOUBLE für **double**).
- Der fünfte Parameter spezifiziert die aggregierende Funktion (hier MPI\_SUM zum Aufsummieren) und der sechste Parameter gibt an, welcher Prozess den aggregierten Wert erhält.

# **Übersicht der Datentypen 272**

MPI unterstützt folgende Datentypen von C++: MPI\_CHAR **char** MPI\_SIGNED\_CHAR **signed char** MPI\_UNSIGNED\_CHAR **unsigned char** MPI\_SHORT **signed short** MPI\_INT **signed int** MPI\_LONG **signed long** MPI\_LONG\_LONG **signed long long int** MPI\_UNSIGNED\_SHORT **unsigned short** MPI\_UNSIGNED **unsigned int** MPI\_UNSIGNED\_LONG **unsigned long** MPI\_UNSIGNED\_LONG\_LONG **unsigned long long int** MPI\_FLOAT **float** MPI\_DOUBLE **double** MPI\_LONG\_DOUBLE **long double** MPI\_WCHAR **wchar\_t** MPI\_CXX\_BOOL **bool** MPI\_CXX\_FLOAT\_COMPLEX std::complex<**float**> MPI\_CXX\_DOUBLE\_COMPLEX std::complex<**double**> MPI\_CXX\_LONG\_DOUBLE\_COMPLEX std::complex<**long double**>

# **Übersetzen von MPI-Anwendungen auf unseren Maschinen 273**

Makefile

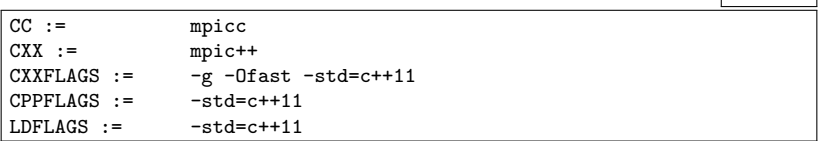

- Wir verwenden OpenMPI auf unseren Rechnern.
- Statt den Übersetzern  $g++$  (und ggf. gcc) sind mpic $++$  und mpicc zu verwenden.
- Dann sind alle MPI-spezifischen Header-Dateien und Bibliotheken automatisch zugänglich.
- Die Option Ofast schaltet alle Optimierungen ein.

# **Ausführen von MPI-Anwendungen 274**

```
thales$ ls
Makefile mpi-simpson.cpp
thales$ make
mpic++ -g -Ofast -std=c++11 -std=c++11 -c -o mpi-simpson.o mpi-simpson.cpp
mpic++ -o mpi-simpson -std=c++11 mpi-simpson.o
thales$ time mpirun -np 1 mpi-simpson 100000000
3.1415926535901
real 0m1.636s
user 0m1.563s
sys 0m0.038s
thales$ time mpirun -np 4 mpi-simpson 100000000
3.1415926535897
real 0m0.510s
user 0m1.604s
sys 0m0.108s
thales$
```
- Mit mpirun können MPI-Anwendungen gestartet werden.
- Wenn das Programm ohne mpirun läuft, dann gibt es nur einen einzigen Prozess.
- Die Option -np spezifiziert die Zahl der zu startenden Prozesse. Per Voreinstellung starten die alle auf der gleichen Maschine.

# **Verteilung auf mehrere Rechner 275**

```
heim$ cat my-machines
multscher
syrlin
wolbach
heim
heim$ time mpirun -hostfile my-machines -np 4 \setminus> mpi-simpson 10000000 2>/dev/null
3.1415926535899
real 0m0.364s
user 0m0.136s
sys 0m0.040s
heim$
```
- Die Option hostfile ermöglicht auf den Suns die Spezifikation einer Datei mit Rechnernamen. Diese Datei sollte soviel Einträge enthalten, wie Prozesse gestartet werden.
- Bei OpenMPI werden die Prozesse auf den anderen Rechnern mit Hilfe der ssh gestartet. Letzteres sollte ohne Passwort möglich sein. Entsprechend sollte mit ssh-keygen ein Schlüsselpaar erzeugt werden und der eigene öffentliche Schlüssel in ~/.ssh/authorized\_keys integriert werden.
- Das reguläre Ethernet mit TCP/IP ist jedoch langsam!

#### **Gemessene Versandzeiten bei MPI 276**

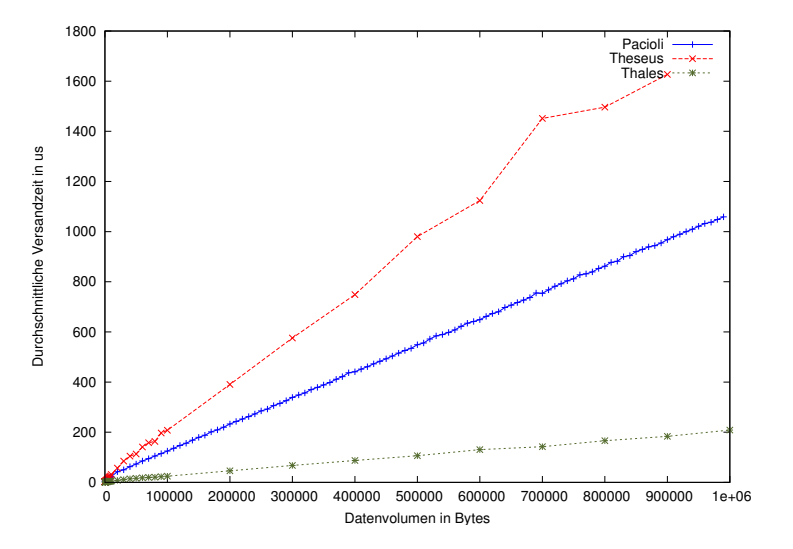

● Pacioli: 8 Prozesse, Infiniband. Gemeinsamer Speicher: Theseus: 6 Prozesse; Thales: 8 Prozesse (2 Intel X5650-Prozessoren, 2,6 GHz)

# **Infiniband vs. gemeinsamer Speicher 277**

Warum schneidet die Pacioli mit dem Infiniband besser als die Theseus ab?

- ▸ OpenMPI nutzt zwar gemeinsame Speicherbereiche zur Kommunikation, aber dennoch müssen die Daten beim Transfer zweifach kopiert werden.
- ▸ Das Kopieren erfolgt zu Lasten der normalen CPUs.
- ▸ Hier wäre OpenMP grundsätzlich wesentlich schneller, da dort der doppelte Kopieraufwand entfällt.
- ▸ Sobald kein nennenswerter Kopieraufwand notwendig ist, dann sieht die Theseus mit ihren niedrigeren Latenzzeiten besser aus: 2,2 *µ*s vs. 4,8 *µ*s bei Pacioli. (Thales: 0,62 *µ*s).

# **Dynamische Auftragsvergabe bei MPI 278**

- Bei inhomogenen Rechnerleistungen oder bei einer inhomogenen Stückelung in Einzelaufgaben kann es sinnvoll sein, die Last dynamisch zu verteilen.
- In diesem Falle übernimmt ein Prozess die Koordination, indem er Einzelaufträge vergibt, die Ergebnisse aufsammelt und – sofern noch mehr zu tun ist – weitere Aufträge verschickt.
- Die anderen Prozesse arbeiten alle als Worker, die Aufträge entgegennehmen, verarbeiten und das Ergebnis zurücksenden.
- Dies wird aus Gründen der Einfachheit an einem Beispiel der Matrix-Vektor-Multiplikation demonstriert, wobei diese Technik in diesem konkreten Beispiel wegen des Kopieraufwands nichts bringt.

### **Rollenverteilung 279**

Angenommen, die Matrix habe m Zeilen und uns stehen n Worker zur Verfügung. Der Einfachheit halber wird  $m > n$  angenommen. Dann sehen die Rollen wie folgt aus:

- ▸ Master:
	- ▸ Verteile den Wert n und den Vektor an alle n Worker.
	- ▸ Versende jedem der n Worker eine Zeile der Matrix.
	- ▸ Insgesamt m − n Mal: Empfange von irgendeinem Worker einen Wert des Resultatsvektors und schicke in Antwort eine weitere Zeile der Matrix.
	- $\rightarrow$  Insgesamt *n* Mal: Empfange von irgendeinem Worker einen Wert des Resultatsvektors und signalisiere in der Antwort das Ende.
- ▸ Worker:
	- $\triangleright$  Empfange den Wert n und den Vektor.
	- ▸ Für jede erhaltene Matrixzeile wird das entsprechende Skalarprodukt berechnet und verschickt.
	- ▸ Der Prozess endet, wenn das Ende signalisiert wird.

### **Rollenverteilung in CSP 280**

Seien  $n = 2$  und  $m = 4$ . Dann kann das so in CSP übertragen werden:

P = Master ∣∣ (Slave ∣∣∣ Slave)

- Master = broadcast parameters  $\rightarrow$  broadcast parameters  $\rightarrow$ exchange row  $\rightarrow$  exchange row  $\rightarrow$ exchange value  $\rightarrow$  exchange row  $\rightarrow$ exchange value  $\rightarrow$  exchange row  $\rightarrow$ exchange value  $\rightarrow$  finish  $\rightarrow$ exchange value  $\rightarrow$  finish  $\rightarrow$ SKIP*α*Master  $S$ lave = broadcast\_parameters  $\rightarrow$  WorkingSlave
- WorkingSlave = exchange\_row → exchange\_value → WorkingSlave ∣  $f_{\text{in}}$  inish  $\rightarrow$  SKIP<sub>αSlave</sub>

# Ubertragung in MPI 281

MPI und CSP kommen sich in der Ausdrucksform hier sehr nahe:

- ▸ Die Datenübertragung erfolgt im einfachsten Falle synchron. Die exchange\_row- und exchange\_value-Ereignisse entsprechen jeweils einer Paarung von MPI\_Send und MPI\_Recv, die ebenfalls synchron erfolgen sollten.
- ▸ Bei MPI\_Send und MPI\_Recv wird zusätzlich noch eine Markierung in Form eines ganzzahligen Werts mit übertragen, der die Art der Nachricht charakterisiert (tag value). Dieser Wert kann verwendet werden, um auf der Seite des Workers das Empfangen einer weiteren Zeile von dem Empfangen des Endesignals unterscheiden zu können. Im Beispiel werden hier die Werte NEXT ROW und FINISH verwendet.

### **Dynamische Auftragsvergabe bei MPI 282**

```
int main(int argc, char** argv) {
   MPI Init(&argc, &argv);
   int rank; MPI Comm_rank(MPI_COMM_WORLD, &rank);
   int nofslaves; MPI Comm_size(MPI_COMM_WORLD, &nofslaves);
   --nofslaves; assert(nofslaves > 0);
   if (rank == 0) {
      int n; double** A; double* x;
      if (!read parameters(n, A, x)) {
          cerr << "Invalid input!" << endl;
          MPI_Abort(MPI_COMM_WORLD, 1);
      }
      double* v = new double[n]:
      gemv_master(n, A, x, y, nofslaves);
      for (int i = 0; i < n; ++i) {
          cout \langle \cdot \rangle " \langle \cdot \rangle y[i] \langle \cdot \rangle endl;
      }
   } else {
      gemv_slave();
   }
   MPI_Finalize();
}
```
### **Rolle eines Workers 283**

```
static void gemv_slave() {
  int n;
  MPI_Bcast(&n, 1, MPI_INT, 0, MPI_COMM_WORLD);
  double* x = new double[n];
  MPI Bcast(x, n, MPI DOUBLE, 0, MPI COMM WORLD);
  double* row = new double[n];// receive tasks and process them
  for(:;) {
     // receive next task
     MPI_Status status;
     MPI_Recv(row, n, MPI_DOUBLE, 0, MPI_ANY_TAG,
         MPI COMM WORLD, &status);
     if (status. MPI TAG == FINISH) break:
     // process it
     double result = 0;
     for (int i = 0; i < n; ++i) {
        result += row[i] * x[i];
      }
     // send result back to master
     MPI_Send(&result, 1, MPI_DOUBLE, 0, 0, MPI_COMM_WORLD);
  }
  // release allocated memory
  delete[] x; delete[] row;
}
```

```
int n;
MPI_Bcast(&n, 1, MPI_INT, 0, MPI_COMM_WORLD);
double* x = new double[n];MPI Bcast(x, n, MPI DOUBLE, 0, MPI COMM WORLD);
```
- Zu Beginn werden die Größe des Vektors und der Vektor selbst übermittelt.
- Da alle Worker den gleichen Vektor (mit unterschiedlichen Zeilen der Matrix) multiplizieren, kann der Vektor ebenfalls gleich zu Beginn mit Bcast an alle verteilt werden.

## **Empfang individueller Nachrichten 285**

mpi-gemv.cpp

MPI\_Status status; MPI\_Recv(row, n, MPI\_DOUBLE, 0, MPI\_ANY\_TAG, MPI\_COMM\_WORLD, &status); if (status.MPI\_TAG == FINISH) break;

- Mit *MPI* Recv wird hier aus der globalen Gruppe eine Nachricht empfangen.
- Die Parameter: Zeiger auf den Datenpuffer, die Zahl der Elemente, der Element-Datentyp, der sendende Prozess, die gewünschte Art der Nachricht (MPI\_ANY\_TAG akzeptiert alles), die Gruppe und der Status, über den Nachrichtenart ermittelt werden kann.
- Nachrichtenarten gibt es hier zwei:  $NEXT$   $ROW$  für den nächsten Auftrag und FINISH, wenn es keine weiteren Aufträge mehr gibt.

mpi-gemv.cpp

MPI\_Send(&result, 1, MPI\_DOUBLE, 0, 0, MPI\_COMM\_WORLD):

- MPI\_Send versendet eine individuelle Nachricht synchron, d.h. diese Methode kehrt erst dann zurück, wenn der Empfänger die Nachricht erhalten hat.
- Die Parameter: Zeiger auf den Datenpuffer, die Zahl der Elemente (hier 1), der Element-Datentyp, der Empfänger-Prozess (hier 0) und die Art der Nachricht (0, spielt hier keine Rolle).

### **Rolle des Job-Verteilers 287**

```
static void
gemv master(int n, double** A, double *x, double* y, int nofslaves) {
  // broadcast parameters that are required by all slaves
  MPI_Bcast(&n, 1, MPI_INT, 0, MPI_COMM_WORLD);
  MPI_Bcast(x, n, MPI_DOUBLE, 0, MPI_COMM_WORLD);
  // send out initial tasks for all slaves
  int* tasks = new int[nofs]aves];
  // ...
  // collect results and send out remaining tasks
  // ...
  // release allocated memory
  delete[] tasks;
}
```
- Zu Beginn werden die beiden Parameter  $n$  und  $x$ , die für alle Worker gleich sind, mit Bcast verteilt.
- Danach erhält jeder der Worker einen ersten Auftrag.
- Anschließend werden Ergebnisse eingesammelt und sofern noch etwas zu tun übrig bleibt – die Anschlußaufträge verteilt.

#### **Rolle des Job-Verteilers 288**

mpi-gemv.cpp

```
// send out initial tasks for all slaves
   // remember the task for each of the slaves
int* tasks = new int[nofs]aves];
int next task = 0;
for (int slave = 1; slave \leq nofslaves; ++slave) {
   if (next task \langle n \rangle {
      int row = next_task++; // pick next remaining task
      MPI_Send(A[row], n, MPI_DOUBLE, slave, NEXT_ROW,
         MPI_COMM_WORLD);
      // remember which task was sent out to whom
      tasks[slave-1] = row;} else {
      // there is no work left for this slave
      MPI_Send(0, 0, MPI_DOUBLE, slave, FINISH, MPI_COMM_WORLD);
   }
}
```
● Die Worker erhalten zu Beginn jeweils eine Zeile der Matrix A, die sie dann mit x multiplizieren können.
#### **Rolle des Job-Verteilers 289**

mpi-gemv.cpp

```
// collect results and send out remaining tasks
int done = 0:
while (done < n) {
   // receive result of a completed task
   double value = 0; // initialize it to get rid of warning
   MPI_Status status;
   MPI_Recv(&value, 1, MPI_DOUBLE,
      MPI_ANY_SOURCE, MPI_ANY_TAG, MPI_COMM_WORLD, &status);
   int slave = status.MPI_SOURCE;
   int row = tasks[slave-1];
   y[row] = value;
   ++done;
   // send out next task, if there is one left
   if (next task \langle n \rangle {
      row = next\_task++;MPI_Send(A[row], n, MPI_DOUBLE, slave, NEXT_ROW,
         MPI_COMM_WORLD);
      tasks[slave-1] = row;\frac{1}{2} else \frac{1}{2}// send notification that there is no more work to be done
      MPI_Send(0, 0, MPI_DOUBLE, slave, FINISH, MPI_COMM_WORLD);
   }
}
```
Beachtenswert ist hier, dass bei der Übertragung eines Arrays die Länge dynamisch gewählt weden kann:

► Beim Versenden der nächsten Matrixzeile werden nebem dem tag value noch n Werte übermittelt:

MPI Send( $A[row]$ , n, MPI DOUBLE, slave, NEXT ROW, MPI COMM WORLD);

▸ Beim Übermitteln des Endesignals wird als Array-Länge die 0 angegeben, d.h. es wird nur FINISH übertragen: MPI\_Send(0, 0, MPI\_DOUBLE, slave, FINISH, MPI\_COMM\_WORLD);

Die Kombination von ganzzahligen Paketarten (hier NEXT ROW oder FINISH) mit dynamischen Arrays vermeidet die Aufsplittung solcher Pakete in getrennte Header- und Datenpakete, die die Latenzzeiten erhöhen würden.

mpi-gemv.cpp

```
MPI_Status status;
MPI_Recv(&value, 1, MPI_DOUBLE,
  MPI_ANY_SOURCE, MPI_ANY_TAG, MPI_COMM_WORLD, &status);
int slave = status.MPI_SOURCE;
```
- Mit MPI\_ANY\_SOURCE wird angegeben, dass ein beliebiger Sender akzeptiert wird.
- Hier ist die Identifikation des Worker wichtig, damit das Ergebnis korrekt in y eingetragen werden kann. Dies erfolgt hier durch das Auslesen von status.MPI\_SOURCE.

### **Aufbau einer MPI-Nachricht 292**

int MPI Send(void\* buf, int count, MPI\_Datatype datatype, int dest, int tag, MPI\_Comm comm);

- MPI-Nachrichten bestehen aus einem Header und der zu versendenden Datenstruktur (buf, count und datatype).
- Der (sichtbare) Header ist ein Tupel bestehend aus der
	- ▸ Kommunikationsdomäne (normalerweise MPI\_COMM\_WORLD), dem
	- ▸ Absender (rank innerhalb der Kommunikationsdomäne) und einer
	- $\triangleright$  Markierung (tag).

# **Kompatibilität von Send und Recv 293**

```
int MPI Recv(void* buf, int count,
             MPI_Datatype datatype,
             int source, int tag, MPI_Comm comm,
             MPI_Status* status);
```
Eine mit MPI Send versendete MPI-Nachricht passt zu einem MPI\_Recv beim Empfänger, falls gilt:

- ▸ die Kommunikationsdomänen stimmen überein,
- ▸ der Absender stimmt mit source überein oder es wurde MPI\_ANY\_SOURCE angegeben,
- ▸ die Markierung stimmt mit tag überein oder es wurde MPI\_ANY\_TAG angegeben,
- ▸ die Datentypen sind identisch und
- ▸ die Zahl der Elemente ist kleiner oder gleich der angegebenen Buffergröße.

#### **Was passiert bei MPI\_Send? 294**

- Wenn die Gegenseite bei einem passenden MPI\_Recv auf ein Paket wartet, werden die Daten direkt übertragen.
- Wenn die Gegenseite noch nicht in einem passenden MPI\_Recv wartet, kann die Nachricht gepuffert werden. In diesem Falle wird "im Hintergrund" darauf gewartet, dass die Gegenseite eine passende MPI\_Recv-Operation ausführt.
- Alternativ kann *MPI\_Send* solange blockieren, bis die Gegenseite einen passenden MPI\_Recv-Aufruf absetzt.
- Wird die Nachricht übertragen oder kommt es zu einer Pufferung, so kehrt MPI Send zurück. D.h. nach dem Aufruf von MPI Send kann in jedem Falle der übergebene Puffer andersweitig verwendet werden.
- Die Pufferung ist durch den Kopieraufwand teuer, ermöglicht aber die frühere Fortsetzung des sendenden Prozesses.
- Ob eine Pufferung zur Verfügung steht oder nicht und welche Kapazität sie ggf. besitzt, ist systemabhängig.

## **Die Gefahr von Deadlocks bei MPI\_Send 295**

mpi-deadlock.cpp

```
int main(int argc, char** argv) {
  MPI Init(&argc, &argv);
  int nofprocesses; MPI_Comm_size(MPI_COMM_WORLD, &nofprocesses);
  int rank; MPI_Comm_rank(MPI_COMM_WORLD, &rank);
  assert(nofprocesses == 2); const int other = 1 - rank;
  const unsigned int maxsize = 8192;
  double* bigbuf = new double[maxsize];
  for (int len = 1; len \leq maxsize; len \leq 2) {
     MPI_Send(bigbuf, len, MPI_DOUBLE, other, 0, MPI_COMM_WORLD);
     MPI_Status status;
     MPI_Recv(bigbuf, len, MPI_DOUBLE, other, 0, MPI_COMM_WORLD,
        &status);
     if (rank == 0) cout << "len = " << len << " survived" << endl;
   }
  MPI Finalize();
}
```
• Hier versuchen die beiden Prozesse 0 und 1 sich erst jeweils etwas zuzusenden, bevor sie MPI Recv aufrufen. Das kann nur mit Pufferung gelingen.

# **Die Gefahr von Deadlocks bei MPI\_Send 296**

```
dairinis$ mpirun -np 2 mpi-deadlock
len = 1 survived
len = 2 survived
len = 4 survived
len = 8 survived
len = 16 survived
lan = 32 survived
len = 64 survived
len = 128 survived
lan = 256 survived
^Cmpirun: killing job...
--------------------------------------------------------------------------
mpirun noticed that process rank 0 with PID 28203 on node dairinis exited on signal 0 (UNKNOWN SIGNAL).
--------------------------------------------------------------------------
2 total processes killed (some possibly by mpirun during cleanup)
mpirun: clean termination accomplished
dairinis$
```
- Hier war die Pufferung nicht in der Lage, eine Nachricht mit 512 Werten des Typs **double** aufzunehmen.
- MPI-Anwendungen, die sich auf eine vorhandene Pufferung verlassen, sind unzulässig bzw. deadlock-gefährdet in Abhängigkeit der lokalen Rahmenbedingungen.

Die Prozesse  $P_0$  und  $P_1$  wollen jeweils zuerst senden und erst danach empfangen:

$$
P = P_0 || P_1 || Network
$$
  
\n
$$
P_0 = (p_0SendsMsg \rightarrow p_0ReceivesMsg \rightarrow P_0)
$$
  
\n
$$
P_1 = (p_1SendsMsg \rightarrow p_1ReceivesMsg \rightarrow P_1)
$$
  
\nNetwork =  $(p_0SendsMsg \rightarrow p_1ReceivesMsg \rightarrow Network \mid p_1SendsMsg \rightarrow p_0ReceivesMsg \rightarrow Network)$ 

# **Vermeidung eines Deadlocks durch Pufferung 298**

Das gleiche Szenario, bei dem  $P_0$  und  $P_1$  jeweils zuerst senden und dann empfangen, diesmal aber mit den Puffern  $P_0$ Buffer und  $P_1$ Buffer:

- $P = P_0 \parallel P_1 \parallel P_0$ Buffer  $\parallel P_1$ Buffer  $\parallel$  Network
- $P_0 = (p_0$ SendsMsg  $\rightarrow p_0$ ReceivesMsgFromBuffer  $\rightarrow P_0$ )
- $P_0$ Buffer =  $(p_0$ ReceivesMsg  $\rightarrow p_0$ ReceivesMsgFromBuffer  $\rightarrow$  $P_0$ Buffer)
	- $P_1$  = ( $p_1$ SendsMsg  $\rightarrow p_1$ ReceivesMsgFromBuffer  $\rightarrow P_1$ )
- $P_1$ Buffer =  $(p_1$ ReceivesMsg  $\rightarrow p_1$ ReceivesMsgFromBuffer  $\rightarrow$  $P_1$ Buffer)
- Network =  $(p_0$ SendsMsg →  $p_1$ ReceivesMsg → Network  $p_1$ SendsMsg  $\rightarrow p_0$ ReceivesMsg  $\rightarrow$  Network)

# **Scatter/Gather 299**

Zu den häufigen Kommunikationsszenarien analog zum Fork-und-Join-Pattern gehören

- ▸ die Aufteilung eines Vektors oder einer Matrix an alle beteiligten Prozesse (scatter) und
- ▸ nach der Durchführung der verteilten Berechnungen das Einsammeln aller Ergebnisse, die wieder zu einem Vektor oder einer Matrix zusammengefasst werden sollen (gather).

Dies ließe sich mit *MPI\_Send* und *MPI\_Recv* erledigen, wobei ein ausgewählter Prozess (typischerweise mit rank 0) dann wiederholt MPI\_Send bzw. MPI\_Recv aufrufen müsste. Die wegen der begrenzten Pufferung sich aufaddierenden Latenzzeiten lassen sich reduzieren, wenn das Parallelisierungspotential durch optimierte Operationen ausgenutzt wird.

# **Scatter/Gather am Beispiel 300**

```
mpi-gemv-sg.cpp
int main(int argc, char** argv) {
  MPI_Init(&argc, &argv);
  int rank; MPI_Comm_rank(MPI_COMM_WORLD, &rank);
  int n; double* A = nullptr; double* x = nullptr; double* y = nullptr;
   if (rank == 0) {
      if (!read_parameters(n, A, x)) {
         std::cerr << "Invalid input!" << std::endl;
         MPI_Abort(MPI_COMM_WORLD, 1);
      }
      y = new double[n];}
  mpi\_gemv(n, A, x, y);MPI Finalize();
  if (rank == 0) {
      for (int i = 0; i < n; ++i) {
         std::cout << " " << y[i] << std::endl;
      }
  }
}
```
● Als Beispiel wird hier wieder die Matrix-Vektor-Multiplikation verwendet, weil das Verfahren gut demonstriert, nicht weil es ansonsten sinnvoll wäre.

# **Vorgehensweise bei Scatter/Gather 301**

```
static void mpi_gemv(int n, double* A, double* x, double* y) {
  /* ... preparation ... */
   /* ... scatter rows of A among all participating processes ... */
  /* ... compute assigned part of the resulting vector ... */
  /* ... gather results ... */
   /* ... clean up ... */
}
```
- Die Funktion mpi\_gemv wird von allen beteiligten Prozessen gemeinsam aufgerufen.
- Zu beachten ist, dass die Parameter nur beim Prozess 0 sinnvoll gefüllt sind.

# **Vorbereitung bei Scatter/Gather 302**

```
int rank: MPI Comm_rank(MPI_COMM_WORLD, &rank);
MPI_Bcast(&n, 1, MPI_INT, 0, MPI_COMM_WORLD);
if (\vert y \rangle) {
   assert(rank > 0):
   x = new double[n];}
MPI_Bcast(x, n, MPI_DOUBLE, 0, MPI_COMM_WORLD);
int nofprocesses; MPI_Comm_size(MPI_COMM_WORLD, &nofprocesses);
int nofrows = n / nofprocesses;
int remainder = n % nofprocesses;
if (rank < remainder) {
   ++nofrows;
}
```
- Zunächst müssen n und der Vektor x an alle Prozesse verbreitet werden.
- Da nicht sichergestellt ist, dass n durch die Zahl der Prozesse teilbar ist, können die Zahl der zu bearbeitenden Matrixzeilen für die einzelnen Prozesse unterschiedlich sein.

#### **Verteilen mit MPI\_Scatterv 303**

```
/* scatter rows of A among all participating processes */
int* counts = nullptr; int* displs = nullptr;
if (rank == 0) {
  counts = new int[nofprocesses]; displs = new int[nofprocesses];
  int offset = 0;
  for (int i = 0; i < nofprocesses; ++i) {
      displs[i] = offset; counts[i] = n / nofprocesses;
      if (i < remainder) {
        ++counts[i];
      }
      counts[i] \equiv n; offset += counts[i];}
}
double* myrows = new double[nofrows * n];
MPI_Scatterv(A, counts, displs, MPI_DOUBLE,
  myrows, nofrows * n, MPI_DOUBLE, 0, MPI_COMM_WORLD);
```
- Wenn einheitlich aufgeteilt wird, können die einfacheren Funktionen MPI\_Scatter und MPI\_Gather verwendet werden.
- Hier werden die Arrays counts und displs verwendet, die festlegen, wieviel Elemente (hier vom Typ MPI\_DOUBLE) jeder Prozess erhält und ab welchem Offset in A diese zu finden sind.

#### **Verteilte Berechnung 304**

```
mpi-gemv-sg.cpp
```

```
/* compute assigned part of the resulting vector */
double* result = new double[nofrows];
for (unsigned int i = 0; i < nofrows; ++i) {
  double val = 0;
  for (unsigned int j = 0; j \le n; ++j) {
      val += myrows[i*n + j] * x[j];}
  result[i] = val;}
```
● Alle Prozesse einschließlich dem verteilenden Prozess 0 arbeiten jetzt mit myrows, dem Matrix-Ausschnitt, der mit MPI\_Scatter verteilt wurde.

# **Aufsammeln mit MPI\_Gatherv 305**

```
/* gather results */
if (rank == 0) {
   int offset = 0;
   for (int i = 0; i < nofprocesses; ++i) {
      displs[i] = offset;
      counts[i] = n / nofprocesses;if (i < remainder) {
         ++counts[i];
      }
      offset += counts[i];
   }
}
MPI_Gatherv(result, nofrows, MPI_DOUBLE,
   y, counts, displs, MPI_DOUBLE, 0, MPI_COMM_WORLD);
```
- counts und displs müssen neu berechnet werden, da jetzt nur noch ein Vektor zusammengesetzt wird.
- Die Zuordnung der jeweiligen Ausschnitte beim Verteilen und Aufsammeln erfolgt strikt nach der Rangordnung der Prozesse.

# **HPC-Bibliothek 306**

Im folgenden wird unsere Vorlesungsbibliothek aus HPC I von Michael Lehn und mir verwendet, die insbesondere Matrizen und Vektoren unterstützt:

- ▸ Sie lässt sich herunterladen: [http:](http://www.mathematik.uni-ulm.de/numerik/pp/ss17/hpc.tar.gz) [//www.mathematik.uni-ulm.de/numerik/pp/ss17/hpc.tar.gz](http://www.mathematik.uni-ulm.de/numerik/pp/ss17/hpc.tar.gz)
- ▸ Sie besteht nur aus Headern unterhalb eines Verzeichnisses mit dem Namen hpc.
- ▶ Beim Übersetzen ist dann nur "-I" anzugeben mit dem Verzeichnis, worunter das hpc-Verzeichnis liegt.
- ▸ Eine zugehörige Übungssitzung aus HPC: [http://www.mathematik.uni-ulm.de/numerik/hpc/ws16/](http://www.mathematik.uni-ulm.de/numerik/hpc/ws16/session22/page01.html) [session22/page01.html](http://www.mathematik.uni-ulm.de/numerik/hpc/ws16/session22/page01.html)

Zusätzlich wird fmt:: printf verwendet, das unter <https://github.com/afborchert/fmt> zur Verfügung steht.

# **Repräsentierung von Vektoren und Matrizen 307**

In der HPC-Bibliothek belegen Vektoren und Matrizen nicht mehr notwendigerweise eine zusammenhängende Speicherfläche. Stattdessen wird mit relativen Abständen gearbeitet, um zum nächsten Element in einer Dimension zu gelangen. Beispiel: Sei

$$
A = \left(\begin{array}{rrr} 1 & 2 & 3 \\ 4 & 5 & 6 \end{array}\right)
$$

und folgende Deklaration gegeben:

```
using namespace hpc::matvec;
using T = double;using Matrix = GeMatrix<T>;
using Index = Matrix::Index;Matrix A(2, 3, StorageOrder:: RowMajor);
apply(A, [&A](T& val, Index i, Index j) {
   val = 1 + i * A.numCols + j;});
```
Dann beträgt der Abstand zwischen A<sub>*i,j*</sub> und A<sub>*i,j*+1</sub> 1 (*incCol*) und der Abstand zwischen  $A_{i,j}$  und  $A_{i+1,j}$  hat den Wert 3 (*incRow*).

## **Repräsentierung von Vektoren und Matrizen 308**

Wenn die mittlere Spalte ausgewählt wird mit

auto  $column = A,col(1)$ :

dann beträgt der Abstand zwischen aufeinanderfolgenden Elementen 3.

Oder wenn eine Teilmatrix ausgewählt wird (mit der zweiten und dritten Spalte) mittels

auto  $A_ - = A(0, 1, 2, 2);$ 

(Parameter: Indizes des ersten Elements, gefolgt von der Zahl der Zeilen und Spalten), dann bleiben *incCol* bei 1 bzw. *incRow* bei 3. Anders als zuvor liegt die Teilmatrix nicht mehr zusammenhängend im Speicher, da sie nur Teil einer größeren Matrix ist.

Das bedeutet, dass einfache MPI\_Send bzw. MPI\_Recv-Operationen mit einem der Elementartypen (wie etwa MPI\_DOUBLE) einen Vektor oder eine Matrix im allgemeinen Fall nicht übertragen können. Entsprechend müssen neue MPI-Datentypen definiert werden.

#### **Aufbau eines Datentyps in MPI** 309

- Es gibt die Menge der Basistypen  $BT$  in MPI, der beispielsweise MPI\_DOUBLE oder MPI\_INT angehören.
- Ein Datentyp  $T$  mit der Kardinalität n ist in der MPI-Bibliothek eine Sequenz von Tupeln  $\{(bt_1, o_1), (bt_2, o_2), \ldots, (bt_n, o_n)\}$ , mit  $bt_i \in BT$ und den zugehörigen Offsets o<sub>i</sub> ∈ Z für *i* = 1, . . . , n.
- Die Offsets geben die relative Position der jeweiligen Basiskomponenten zur Anfangsadresse an.
- Bezüglich der Kompatibilität bei MPI\_Send und MPI\_Recv sind zwei Datentypen  $T_1$  und  $T_2$  genau dann kompatibel, falls die beiden Kardinalitäten  $n_1$  und  $n_2$  gleich sind und  $bt_{1i} = bt_{2i}$  für alle  $i = 1, \ldots, n_1$ gilt.
- Bei MPI Send sind Überlappungen zulässig, bei MPI Recv haben sie einen undefinierten Effekt.
- Alle Datentypobjekte haben in der MPI-Bibliothek den Typ MPI Datatype.

#### **Beispiele für Datentypen 310**

- Ein Zeilenvektor des Basistyps MPI\_DOUBLE (8 Bytes) der Länge 4 hat den Datenyp {(DOUBLE*,* 0)*,* (DOUBLE*,* 8)*,* (DOUBLE*,* 16)*,* (DOUBLE*,* 24)}.
- Ein Spaltenvektor der Länge 3 aus einer  $5 \times 5$ -Matrix hat den Datentyp {(DOUBLE*,* 0)*,* (DOUBLE*,* 40)*,* (DOUBLE*,* 80)}.
- Die Spur einer  $3 \times 3$ -Matrix hat den Datentyp {(DOUBLE*,* 0)*,* (DOUBLE*,* 32)*,* (DOUBLE*,* 64)}.
- $\bullet$  Die obere Dreiecks-Matrix einer  $3 \times 3$ -Matrix: {(DOUBLE*,* 0)*,* (DOUBLE*,* 8)*,* (DOUBLE*,* 16)*,* (DOUBLE*,* 32)*,* (DOUBLE*,* 40)*,* (DOUBLE*,* 64)}

# **Datentyp-Konstruktoren 311**

Alle Konstruktoren sind Funktionen, die als letzte Parameter den zu verwenden Elementtyp und einen Zeiger auf den zurückzuliefernden Typ erhalten:

- MPI Type contiguous(count, elemtype, newtype) zusammenhängender Vektor aus count Elementen
- MPI Type vector(count, blocklength, stride, elemtype, newtype) count Blöcke mit jeweils blocklength Elementen, deren Anfänge jeweils stride Elemente voneinander entfernt sind
- MPI Type indexed(count, blocklengths, offsets, elemtype, newtype) count Blöcke mit jeweils individuellen Längen und Offsets
- MPI Type create struct(count, blocklengths, offsets, elemtypes, newtype) analog zu MPI Type indexed, aber jeweils mit individuellen Typen

### **Datentypen für Matrizen 312**

Bei der Übertragung muss bezüglich der Reihenfolge einheitlich festgelegt werden, ob wir mit row major oder col major operieren. Im folgenden gehen wir von row major aus.

Für den Sonderfall, dass incCol den Wert 1 hat, d.h. dass innerhalb einer Zeile die Elemente unmittelbar hintereinander im Speicher liegen, lässt sich der Datentyp mit einem einzigen Aufruf von MPI Type vector erzeugen:

```
MPI_Datatype datatype;
MPI_Type_vector(
  /* count = */ A.numRows,
  /* blocklength = */ A.numCols,
  /* stride = */ A.incRow,
  /* element type = */ get_type(A(0, 0)),
   /* newly created type = */ \& datatype);
```
- Ein Matrix-Typ kann nicht einfach als Array von Vektoren definiert werden, wenn unklar ist, wie das funktioniert.
- Wenn bei einer Matrix incRow den Wert 1 hat (col major) und die Matrix in row major übertragen wird, dann überlappen sich die Speicherbereiche der Zeilen.

# **Schranken und Umfang eines MPI-Datentyps 314**

Sei T ein Datentyp mit  $T = \{(et_1, o_1), (et_2, o_2), \ldots, (et_n, o_n)\}$ :

- $\triangleright$  Für jeden Datentyp T sei der Umfang extent(T) definiert. Bei elementaren Datentypen wird das Resultat von **sizeof** verwendet. Beispiel: extent(MPI\_DOUBLE) = 8.
- ▸ Die untere Schranke lb sei wie folgt definiert:

 $\text{lb}(T) = \min_{1 \leq i \leq n} \{o_i\}$ 

▸ Die obere Schranke berücksichtigt den Umfang:

$$
ub(T) = \max_{1 \leq i \leq n} \{o_i + \text{extent}(et_i)\} + \epsilon
$$

Hierbei ist  $\epsilon$  als notwendige Größe zum Aufrunden auf die nächste Alignment-Kante anzusehen.

▸ Dann lässt sich der Umfang allgemein definieren:

extent(T) =  $ub(T) - lb(T)$ 

# **Schranken und Umfang eines MPI-Datentyps 315**

Wenn beispielsweise durch MPI\_Type\_vector mehrere Elemente des Typs elemtype hintereinander gelegt werden, dann legt extent(elemtype) den relativen Abstand der nachfolgenden Elemente fest.

Problem: Angenommen wir haben

$$
A = \left(\begin{array}{rrr} 1 & 2 & 3 \\ 4 & 5 & 6 \end{array}\right)
$$

und diese Matrix ist spaltenweise im Speicher, d.h. in der Sequenz 1, 4, 2, 5, 3, 6 mit *incRow* = 1 und *incCol* = 2. Dann lässt sich der Typ für eine Zeile mit MPI Type vector(1, 1, 2, MPI DOUBLE, &row type) erzeugen. Dann gilt für  $T = row$  type = {(0*,* MPI\_DOUBLE)*,* (16*,* MPI\_DOUBLE)*,* (32*,* MPI\_DOUBLE)}:  $\text{lb}(T) = 0$ ,  $\text{ub}(T) = 40$  und entsprechend extent(T) = ub(T) – lb(T) = 40.

Aus solchen Zeilentypen können wir nicht den korrekten Typ für die Matrix konstruieren, da der korrekte relative Offset bei aufeinanderfolgenden Zeilen 8 beträgt und nicht 40.

#### **Datentyp für die Zeile einer Matrix 316**

```
hpc/mpi/matrix.h
template<typename Matrix>
typename std::enable_if<hpc::matvec::IsGeMatrix<Matrix>::value,
  MPI_Datatype>::type
get_row_type(const Matrix& A) {
  using ElementType = typename Matrix::ElementType;
  MPI_Datatype rowtype;
  MPI_Type_vector(
      /* count = */ A.numCols.
      /* blocklength = */ 1,
      /* stride = */ A.incCol.
      /* element type = */ get_type(A(0, 0)),
      /* newly created type = */ &rowtype);
  /* in case of row major we are finished */
   if (A.incRow == A.numCols) {
     MPI Type commit(&rowtype):
      return rowtype;
   }
   /* the extent of the MPI data type does not match
      the offset of subsequent rows -- this is a problem
      whenever we want to handle more than one row;
      to fix this we need to use the resize function
      which allows us to adapt the extent to A.incRow */
  MPI_Datatype resized_rowtype:
  MPI Type create resized(rowtype, 0, /* lb remains unchanged */
      A.incRow * sizeof(ElementType), &resized_rowtype);
  MPI_Type_commit(&resized_rowtype);
  return resized_rowtype;
}
```
#### **Datentyp für eine Matrix 317**

hpc/mpi/matrix.h

```
template<typename Matrix>
typename std::enable_if<hpc::matvec::IsGeMatrix<Matrix>::value,
  MPI_Datatype>::type
get_type(const Matrix& A) {
  MPI_Datatype datatype;
  if (A.incCo1 == 1) {
     MPI_Type_vector(
         /* count = */ A.numRows,
         /* blocklength = */ A.numCols,
         /* stride = */ A.incRow,
         /* element type = */ get_type(A(0, 0)),
         /* newly created type = */ \& datatype);
  } else {
     /* vector of row vectors */
     MPI Datatype rowtype = get row type(A);
     MPI_Type_contiguous(A.numRows, rowtype, &datatype);
   }
  MPI_Type_commit(&datatype);
  return datatype;
}
```
# **Partitionierungs- und Kommunikationsstrategien bei MPI** 318

Wie können im Einzelfalle zu lösende Probleme in geeigneter Weise auf n Prozesse aufgeteilt werden? Problempunkte:

- ▸ Mit wievielen Partnern muss ein einzelner Prozess kommunizieren? Lässt sich das unabhängig von der Problemgröße und der Zahl der beteiligten Prozesse begrenzen?
- ▸ Wieviele Daten sind mit den jeweiligen Partnern auszutauschen?
- ▸ Wie wird die Kommunikation so organisiert, dass Deadlocks sicher vermieden werden?
- ▸ Wieweit lässt sich die Kommunikation parallelisieren?

# **Nichtblockierende Kommunikation 319**

- Mit MPI Isend und MPI Irecv bietet die MPI-Schnittstelle eine asynchrone Kommunikationsschnittstelle.
- Die Aufrufe blockieren nicht und entsprechend wird die notwendige Kommunikation parallel zum übrigen Geschehen abgewickelt.
- Wenn es geschickt aufgesetzt wird, können einige Berechnungen parallel zur Kommunikation ablaufen.
- Das ist sinnvoll, weil sonst die CPU-Ressourcen während der Latenzzeiten ungenutzt bleiben.
- Die Benutzung folgt dem Fork-And-Join-Pattern, d.h. mit *MPI\_Isend* und MPI\_Irecv läuft die Kommunikation parallel zum Programmtext nach den Aufrufen ab und mit MPI Wait ist eine Synchronisierung wieder möglich.
- Die Partitionierung eines Problems auf einzelne Prozesse und deren Kommunikationsbeziehungen kann als Graph repräsentiert werden, wobei die Prozesse die Knoten und die Kommunikationsbeziehungen die Kanten repräsentieren.
- Der Graph ist normalerweise ungerichtet, weil zumindest die zugrundeliegenden Kommunikationsarchitekturen und das Protokoll bidirektional sind.

# **Abbildung des Graphen auf eine physische Netzwerkstruktur 321**

- Da die Bandbreiten und Latenzzeiten zwischen einzelnen rechnenden Knoten nicht überall gleich sind, ist es sinnvoll, die Aufteilung der Prozesse auf Knoten so zu organisieren, dass die Kanten möglichst weitgehend auf günstigere Kommunikationsverbindungen gelegt werden.
- Bei Infiniband spielt die Organisation kaum eine Rolle, es sei denn, es liegt eine Zwei-Ebenen-Architektur vor wie beispielsweise bei SuperMUC in München.
- Bei MP-Systemen mit gemeinsamen Speicher ist es günstiger, wenn miteinander kommunizierende Prozesse auf Kernen des gleichen Prozessors laufen, da diese typischerweise einen Cache gemeinsam nutzen können und somit der Umweg über den langsamen Hauptspeicher vermieden wird.
- Bei Titan und anderen Installationen, die in einem dreidimensionalen Torus organisiert sind, spielt Nachbarschaft eine wichtige Rolle.

# **Kommunikationsgraphen bei MPI 322**

- MPI bietet die Möglichkeit, beliebige Kommunikationsgraphen zu deklarieren.
- Zusätzlich unterstützt bzw. vereinfacht MPI die Deklarationen n-dimensionaler Gitterstrukturen, die in jeder Dimension mit oder ohne Ringstrukturen konfiguriert werden können. Entsprechend sind im eindimensionalen einfache Ketten oder Ringe möglich und im zweidimensionalen Fall Matrizen, Zylinder oder Tori.
- Dies eröffnet MPI die Möglichkeit, eine geeignete Zuordnung von Prozessen auf Prozessoren vorzunehmen.
- Ferner lassen sich über entsprechende MPI-Funktionen die Kommunikationsnachbarn eines Prozesses ermitteln.
- Grundsätzlich ist eine Kommunikation abseits des vorgegebenen Kommunikationsgraphen möglich. Nur bietet diese möglicherweise höhere Latenzzeiten und/oder niedrigere Bandbreiten.

# **Parallelisierung mit Hilfe grafischer Prozessoren 323**

- Schon sehr früh gab es diverse Grafik-Beschleuniger, die der normalen CPU Arbeit abnahmen.
- Die im März 2001 von Nvidia eingeführte GeForce 3 Series führte programmierbares Shading ein.
- Im August 2002 folgte die Radeon R300 von ATI, die die Fähigkeiten der GeForce 3 deutlich erweiterte um mathematische Funktionen und Schleifen.
- Zunehmend werden die GPUs zu GPGPUs (general purpose GPUs).
- Zur generellen Nutzung wurden mehrere Sprachen und Schnittstellen entwickelt: OpenCL (Open Computing Language), DirectCompute (von Microsoft), CUDA (Compute Unified Device Architecture, von Nvidia) und OpenACC (open accelerators, von Cray, CAPS, Nvidia und PGI). Wir beschäftigen uns hier zunächst mit CUDA, da es recht populär ist und bei uns auch zur Verfügung steht.

#### **Beziehung zwischen CPU und GPU 324**

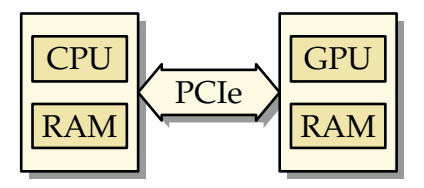

- Überwiegend stehen GPUs als PCI-Express-Steckkarten zur Verfügung.
- Sie leben und arbeiten getrennt von der CPU und ihrem Speicher. Eine Kommunikation muss immer über die PCI-Express-Verbindung erfolgen.
- Meistens haben sie völlig eigenständige und spezialisierte Prozessorarchitekturen. Eine prominente Ausnahme ist die Larrabee-Mikroarchitektur von Intel, die sich an der x86-Architektur ausrichtete und der später die Xeon-Phi-Architektur folgte, die keine GPU mehr ist und nur noch dem High-Performance-Computing dient.
# **Beziehung zwischen CPU und GPU 325**

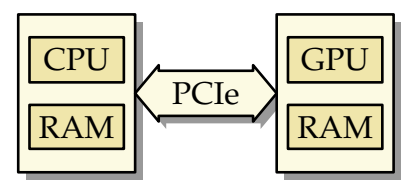

- Eine entsprechende Anwendung besteht normalerweise aus zwei Programmen (eines für die CPU und eines für die GPU).
- Das Programm für die GPU muss in die GPU heruntergeladen werden; anschließend sind die Daten über die PCI-Express-Verbindung auszutauschen.
- Die Kommunikation kann (mit Hilfe der zur Verfügung stehenden Bibliothek) sowohl synchron als auch asynchron erfolgen.

### **Programmier-Modelle für GPUs 326**

- Für die GPUs stehen höhere Programmiersprachen zur Verfügung, typischerweise Varianten, die auf C bzw. C++ basieren.
- Hierbei kommen Spracherweiterungen für GPUs hinzu, und andererseits wird  $C$  bzw.  $C++$  nicht umfassend unterstützt. Insbesondere stehen außer wenigen mathematischen Funktionen keine Standard-Bibliotheken zur Verfügung.
- Nach dem Modell von CUDA sind die Programmtexte für die CPU und die GPU in der gleichen Quelle vermischt. Diese werden auseinandersortiert und dann getrennt voneinander übersetzt. Der entstehende GPU-Code wird dann als Byte-Array in den CPU-Code eingefügt. Zur Laufzeit wird dann nur noch der fertig übersetzte GPU-Code zur GPU geladen.
- Beim Modell von OpenCL sind die Programmtexte getrennt, wobei der für die GPU bestimmte Programmtext erst zur Laufzeit übersetzt und mit Hilfe von OpenCL-Bibliotheksfunktionen in die GPU geladen wird.
- Zunächst betrachten wir CUDA...

# **CUDA 327**

CUDA ist ein von Nvidia für Linux, MacOS und Windows kostenfrei zur Verfügung gestelltes Paket (jedoch nicht open source), das folgende Komponenten umfasst:

- ▸ einen Gerätetreiber,
- $\triangleright$  eine Spracherweiterung von C++ (CUDA C++), die es ermöglicht, in einem Programmtext die Teile für die CPU und die GPU zu vereinen,
- ▸ einen Übersetzer nvcc (zu finden im Verzeichnis /usr/local/cuda-8.0/bin auf Hochwanner, der CUDA  $C++$ unterstützt,
- ▸ eine zugehörige Laufzeitbibliothek (libcudart.so in /usr/local/cuda-8.0/lib auf Hochwanner und
- ▸ darauf aufbauende Bibliotheken (einschließlich BLAS und FFT).

URL: <https://developer.nvidia.com/cuda-downloads>

### **Ein erster Kontakt mit der GPU 328**

properties.cu

```
#include <cstdlib>
#include <iostream>
inline void check_cuda_error(const char* cudaop, const char* source,
       unsigned int line, cudaError t error) {
  if (error != cudaSuccess) {
     std::cerr << cudaop << " at " << source << ":" << line
         << " failed: " << cudaGetErrorString(error) << std::endl;
     exit(1):}
}
#define CHECK CUDA(opname, ...) \
  check_cuda_error(#opname, __FILE__, __LINE__, opname(__VA_ARGS__))
int main() {
  int device; CHECK CUDA(cudaGetDevice, &device);
  // ...
}
```
● Bei CUDA-Programmen steht die CUDA-Laufzeit-Bibliothek zur Verfügung. Die Fehler-Codes aller CUDA-Bibliotheksaufrufe sollten jeweils überprüft werden.

### **Ein erster Kontakt mit der GPU 329**

properties.cu

```
int device_count; CHECK_CUDA(cudaGetDeviceCount, &device_count);
struct cudaDeviceProp device_prop;
CHECK CUDA(cudaGetDeviceProperties, &device prop, device);
if (device_count > 1) {
   std::cout << "device " << device << " selected out of "
      << device_count << " devices:" << std::endl;
} else {
   std::cout << "one device present:" << std::endl;
}
std::cout << "name: " << device_prop.name << std::endl;
std::cout << "compute capability: " << device_prop.major
   << "." << device_prop.minor << std::endl;
// ...
```
- [cudaGetDeviceProperties](http://developer.download.nvidia.com/compute/cuda/4_1/rel/toolkit/docs/online/group__CUDART__DEVICE_g5aa4f47938af8276f08074d09b7d520c.html) füllt eine umfangreiche Datenstruktur mit den Eigenschaften einer der zur Verfügung stehenden GPUs.
- Es gibt eine Vielzahl von Nvidia-Karten mit sehr unterschiedlichen Fähigkeiten und Ausstattungen, so dass bei portablen Anwendungen diese u.U. zuerst überprüft werden müssen.
- Die Namen der CUDA-Programme enden normalerweise in ".cu".

### **Ein erster Kontakt mit der GPU 330**

```
hochwanner$ make
nvcc -o properties --gpu-architecture compute_20 properties.cu
hochwanner$ properties
one device present:
name: Quadro 600
compute capability: 2.1
total global memory: 1072889856
total constant memory: 65536
total shared memory per block: 49152
registers per block: 32768
warp size: 32
mem pitch: 2147483647
max threads per block: 1024
max threads dim: 1024 1024 64
max grid dim: 65535 65535 65535
multi processor count: 2
kernel exec timeout enabled: no
device overlap: yes
integrated: no
can map host memory: yes
unified addressing: yes
hochwanner$
```
hochwanner\$ make nvcc -o properties --gpu-architecture compute\_20 properties.cu

- Übersetzt wird mit nycc.
- Hierbei werden die für die GPU vorgesehenen Teile übersetzt und in Byte-Arrays verwandelt, die dann zusammen mit den für die CPU bestimmten Programmteilen dem gcc zur Übersetzung gegeben werden.
- Die Option "–gpu-architecture compute 20" ermöglicht die Nutzung wichtiger später hinzu gekommener Erweiterungen wie z.B. die Unterstützung des Datentyps **double** auf der GPU.
- Wenn die Option "-code sm\_20" hinzukommt, wird beim Übersetzen auch der Code für die CPU erzeugt. Ansonsten geschieht dies bei neueren CUDA-Versionen erst zur Laufzeit im JIT-Verfahren.

#### **Ein erstes Programm für die GPU 332**

```
simple.cu
```

```
global void add(unsigned int len, double alpha,
     double* x, double* y) {
  for (unsigned int i = 0; i < len; ++i) {
     y[i] += alpha * x[i];
  }
}
```
- Funktionen (oder Methoden), die für die GPU bestimmt sind und von der CPU aus aufrufbar sind, werden Kernel-Funktionen genannt und mit dem CUDA-Schlüsselwort **\_\_global\_\_** gekennzeichnet.
- Die Funktion *add* in diesem Beispiel addiert den Vektor x multipliziert mit alpha zu y.
- Alle Zeiger verweisen hier auf GPU-Speicher.

### **Ein erstes Programm für die GPU 333**

simple.cu

/\* execute kernel function on GPU \*/ add<<<1, 1>>>(N, 2.0, cuda\_a, cuda\_b);

- Eine Kernel-Funktion kann direkt von dem auf der CPU ausgeführten Programmtext aufgerufen werden.
- Zwischen dem Funktionsnamen und den Parametern wird in "<<<...>>>" die Kernel-Konfiguration angegeben. Diese ist zwingend notwendig. Die einzelnen Konfigurationsparameter werden später erläutert.
- Elementare Datentypen können direkt übergeben werden (hier N und der Wert 2.0), Zeiger müssen aber bereits auf GPU-Speicher zeigen, d.h. dass ggf. Daten zuvor vom CPU-Speicher zum GPU-Speicher zu transferieren sind.

### **Kopieren zwischen CPU und GPU 334**

```
double a[N]; double b[N];
for (unsigned int i = 0; i \lt N; ++i) {
   a[i] = i; b[i] = i * i;}
/* transfer vectors to GPU memory */
double* cuda_a;
CHECK_CUDA(cudaMalloc, (void**)&cuda_a, N * sizeof(double));
CHECK_CUDA(cudaMemcpy, cuda_a, a, N * sizeof(double),
   cudaMemcpyHostToDevice);
double* cuda_b;
CHECK_CUDA(cudaMalloc, (void**)&cuda_b, N * sizeof(double));
CHECK_CUDA(cudaMemcpy, cuda_b, b, N * sizeof(double),
   cudaMemcpyHostToDevice);
```
- Mit der CUDA-Bibliotheksfunktion cudaMalloc kann Speicher bei der GPU belegt werden.
- Es kann davon ausgegangen werden, dass alle Datentypen auf der CPU und der GPU in gleicher Weise repräsentiert werden. Anders als bei MPI kann die Übertragung ohne Konvertierungen erfolgen.

simple.cu

### **Kopieren zwischen CPU und GPU 335**

```
double a[N]; double b[N];
for (unsigned int i = 0; i \lt N; ++i) {
   a[i] = i; b[i] = i * i;}
/* transfer vectors to GPU memory */
double* cuda_a;
CHECK_CUDA(cudaMalloc, (void**)&cuda_a, N * sizeof(double));
CHECK_CUDA(cudaMemcpy, cuda_a, a, N * sizeof(double),
   cudaMemcpyHostToDevice);
double* cuda_b;
CHECK_CUDA(cudaMalloc, (void**)&cuda_b, N * sizeof(double));
CHECK_CUDA(cudaMemcpy, cuda_b, b, N * sizeof(double),
   cudaMemcpyHostToDevice);
```
- Mit cudaMemcpy kann von CPU- in GPU-Speicher oder umgekehrt kopiert werden. Zuerst kommt (wie bei memcpy) das Ziel, dann die Quelle, dann die Zahl der Bytes. Zuletzt wird die Richtung angegeben.
- Ohne den letzten Parameter weiß cudaMemcpy nicht, um was für Zeiger es sich handelt.

simple.cu

# **Kopieren zwischen CPU und GPU 336**

```
/* transfer result vector from GPU to host memory */
CHECK CUDA(cudaMemcpy, b, cuda b, N * sizeof(double),
   cudaMemcpyDeviceToHost);
/* free space allocated at GPU memory */
CHECK_CUDA(cudaFree, cuda_a);
CHECK CUDA(cudaFree, cuda b);
```
- Nach dem Aufruf der Kernel-Funktion kann das Ergebnis zurückkopiert werden.
- Kernel-Funktionen laufen asynchron, d.h. die weitere Ausführung des Programms auf der CPU läuft parallel zu der Verarbeitung auf der GPU. Sobald die Ergebnisse jedoch zurückkopiert werden, findet implizit eine Synchronisierung statt, d.h. es wird auf die Beendigung der Kernel-Funktion gewartet.
- Wenn der Kernel nicht gestartet werden konnte oder es zu Problemen während der Ausführung kam, wird dies über die Fehler-Codes bei der folgenden synchronisierenden CUDA-Operation mitgeteilt.
- Anschließend sollte der GPU-Speicher freigegeben werden, wenn er nicht mehr benötigt wird.

simple.cu

### **Ein erstes Programm für die GPU 337**

- Das erste Beispiel zeigt den typischen Ablauf vieler Anwendungen:
	- ▸ Speicher auf der GPU belegen
	- ▸ Daten zur GPU transferieren
	- ▸ Kernel-Funktion aufrufen
	- ▸ Ergebnisse zurücktransferieren
	- ▸ GPU-Speicher freigeben
- Eine echte Parallelisierung hat das Beispiel nicht gebracht, da die CPU auf die GPU wartete und auf der GPU nur ein einziger GPU-Kern aktiv war...

# **Kerne einer GPU 338**

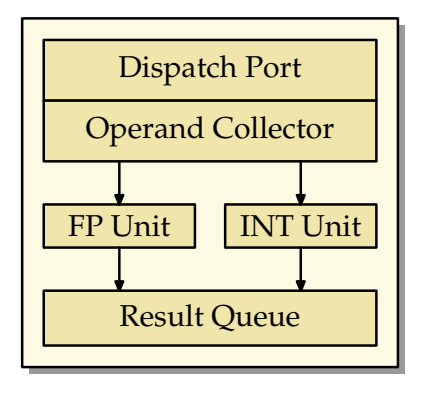

- Die elementaren Recheneinheiten einer GPU bestehen im wesentlichen nur aus zwei Komponenten, jeweils eine für arithmetische Operationen für Gleitkommazahlen und eine für ganze Zahlen.
- Mehr Teile hat ein GPU-Kern nicht. Die Instruktion und die Daten werden angeliefert (Dispatch Port und Operand Collector), und das Resultat wird bei der Result Queue abgeliefert.

### **Multiprozessor einer GPU 339**

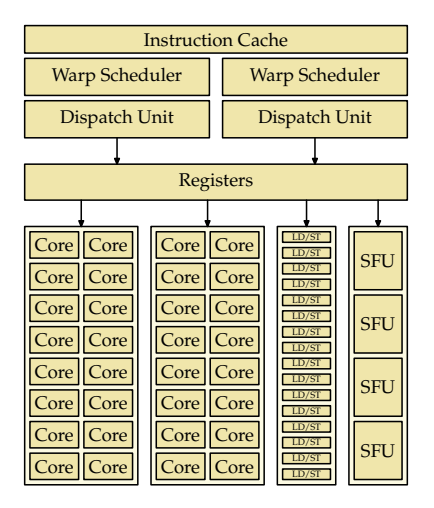

Shared Memory / L1 Cache

## **Multiprozessor einer GPU 340**

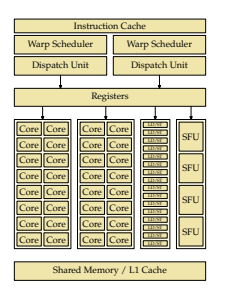

- Je nach Ausführung der GPU werden zahlreiche Kerne und weitere Komponenten zu einem Multiprozessor zusammengefasst.
- Auf Olympia hat ein Multiprozessor 32, auf Hochwanner 48 Kerne.
- Hinzu kommen Einheiten zum parallelisierten Laden und Speichern  $(LD/ST)$  und Einheiten für spezielle Operationen wie beispielsweise sin oder sqrt (SFU).

# **GPU mit mehreren Multiprozessoren 341**

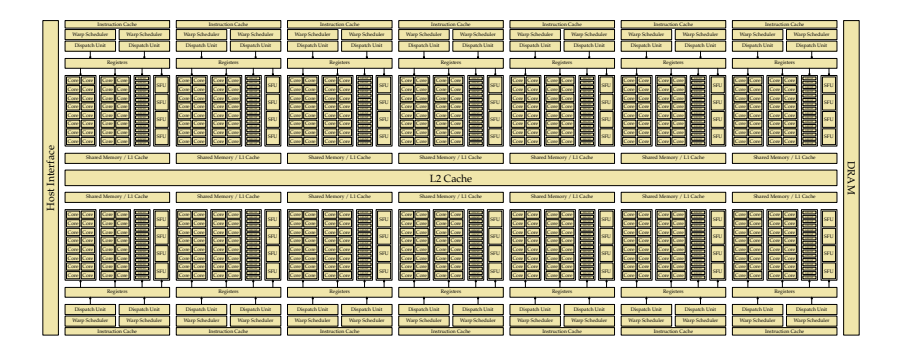

- Je nach Ausführung der GPU werden mehrere Multiprozessoren zusammengefasst.
- Olympia bietet 14 Multiprozessoren mit insgesamt 448 Kernen an. Bei Hochwanner sind es nur 2 Multiprozessoren mit insgesamt 96 Kernen.

# **Koordinierung der Ausführung 342**

- Die Kerne operieren nicht unabhängig voneinander.
- Im Normalfall werden 32 Kerne zu einem Warp zusammengefasst. (Unterstützt werden auch halbe Warps mit 16 Kernen.)
- Alle Kerne eines Warps führen synchron die gleiche Instruktion aus auf unterschiedlichen Daten (SIMD-Architektur: Array-Prozessor).
- Dabei werden jeweils zunächst die zu ladenden Daten parallel organisiert (durch die LD/ST-Einheiten) und dann über die Register den einzelnen Kernen zur Verfügung gestellt.

### **Instruktionssatz 343**

- Der Instruktionssatz der Nvidia-GPUs ist proprietär und bis heute wurde abgesehen [von einer kleinen Übersicht](http://docs.nvidia.com/cuda/cuda-binary-utilities/index.html) von Nvidia kein umfassendes öffentliches Handbuch dazu herausgegeben.
- Mit Hilfe des Werkzeugs cuobidump lässt sich der Code disassemblieren und ansehen.
- Die Instruktionen haben entweder einen Umfang von 32 oder 64 Bits. 64-Bit-Instruktionen sind auf 64-Bit-Kanten.
- Arithmetische Instruktionen haben bis zu drei Operanden und ein Ziel, bei dem das Ergebnis abgelegt wird. Beispiel ist etwa eine Instruktion, die in einfacher Genauigkeit  $d = a * b + c$  berechnet (FMAD).

# **Sprünge 344**

Wie können bedingte Sprünge umgesetzt werden, wenn ein Warp auf eine if-Anweisung stößt und die einzelnen Threads des Warps unterschiedlich weitermachen wollen? (Zur Erinnerung: Alle Threads eines Warps führen immer die gleiche Instruktion aus.)

- ▸ Es stehen zwei Stacks zur Verfügung:
- ▸ Ein Stack mit Masken, bestehend aus 32 Bits, die festlegen, welche der 32 Threads die aktuellen Instruktionen ausführen.
- ▸ Ferner gibt es noch einen Stack mit Zieladressen.
- ▸ Bei einer bedingten Verzweigung legt jeder der Threads in der Maske fest, ob die folgenden Instruktionen ihn betreffen oder nicht. Diese Maske wird auf den Stack der Masken befördert.
- ▸ Die Zieladresse des Sprungs wird auf den Stack der Zieladressen befördert.
- ▸ Wenn die Zieladresse erreicht wird, wird auf beiden Stacks das oberste Element jeweils entfernt.

# **Datentypen und Speicherbereiche 345**

- Zunächst wurden nur ganzzahlige Datentypen (32 Bit) und Gleitkommazahlen (**float**) unterstützt.
- Erst ab Level 1.3 kam die Unterstützung von **double** hinzu. Die GeForce GTX 470 auf Olympia unterstützt Level 2.0, die Quadro 600 auf Hochwanner unterstützt Level 2.1. (Beim Übersetzen mit nvcc sollte immer die Option "–gpu-architecture compute 20" angegeben werden, da ohne die Option **double** nicht zur Verfügung steht.)
- Ferner werden Zeiger unterstützt.
- Zugriffe sind (auch per Zeiger ab Level 2.0) möglich auf den gemeinsamen Speicher der GPU (global memory), auf den gemeinsamen Speicher eines Blocks (shared memory) und auf lokalen Speicher (Register).

# **Blöcke 346**

- Ein Block ist eine Abstraktion, die mehrere Warps zusammenfasst.
- Bei CUDA-Programmen werden Blöcke konfiguriert, die dann durch den jeweiligen Warp Scheduler auf einzelne Warps aufgeteilt werden, die sukzessive zur Ausführung kommen.
- Ein Block läuft immer nur auf einem Multiprozessor bietet einen gemeinsamen Speicherbereich für alle zugehörigen Threads an.
- Threads eines Blockes können sich untereinander synchronisieren und über den gemeinsamen Speicher kommunizieren.
- Ein Block kann (bei uns auf Olympia und Hochwanner) bis zu 32 Warps bzw. 1024 Threads umfassen.

vector.cu

```
__global__ void add(double alpha, double* x, double* y) {
  unsigned int tid = threadIdx.x;
  y[tid] += alpha * x[tid];}
```
- Die **for**-Schleife ist entfallen. Stattdessen führt die Kernel-Funktion jetzt nur noch eine einzige Addition durch.
- Mit threadldx.x erfahren wir hier, der wievielte Thread (beginnend ab 0) unseres Blocks wir sind.
- Die Kernel-Funktion wird dann für jedes Element aufgerufen, wobei dies im Rahmen der Möglichkeiten parallelisiert wird.

vector.cu

```
/* execute kernel function on GPU */
add<<<1, N>>>(2.0, cuda_a, cuda_b);
```
- Beim Aufruf der Kernel-Funktion wurde jetzt die Konfiguration verändert.
- $\bullet$  <<<1,  $N>>$  bedeutet jetzt, dass ein Block mit N Threads gestartet wird.
- Entsprechend starten die einzelnen Threads mit Werten von 0 bis  $N-1$ für thread $\frac{d}{dx}x$
- Da die Zahl der Threads pro Block beschränkt ist, kann N hier nicht beliebig groß werden.

# **Übersetzungsprozess: Generierung von PTX 349**

ret;

vector.ptx ld.param.f64 %fd1, [\_Z3adddPdS\_\_param\_0];<br>ld.param.u64 %rd1, [ Z3adddPdS param 1]; ld.param.u64 %rd1, [\_Z3adddPdS\_\_param\_1]; %rd2, [\_Z3adddPdS\_\_param\_2]; cvta.to.global.u64 %rd3, %rd2; cvta.to.global.u64 %rd4, %rd1; mov.u32 %r1, %tid.x; mul.wide.u32 %rd5, %r1, 8; add.s64 %rd6, %rd4, %rd5; ld.global.f64 %fd2, [%rd6];<br>add s64 %rd7 %rd3 %  $\%rd7$ ,  $\%rd3$ ,  $\%rd5$ ; ld.global.f64 %fd3, [%rd7]; fma.rn.f64 %fd4, %fd2, %fd1, %fd3; st.global.f64 [%rd7], %fd4;

● PTX steht für Parallel Thread Execution und ist eine Assembler-Sprache für einen virtuellen GPU-Prozessor. Dies ist die erste Zielsprache des Übersetzers für den für die GPU bestimmten Teil.

# **Übersetzungsprozess: Generierung von PTX 350**

- PTX steht für Parallel Thread Execution und ist eine Assembler-Sprache für einen virtuellen GPU-Prozessor. Dies ist die erste Zielsprache des Übersetzers für den für die GPU bestimmten Teil.
- Der PTX-Instruktionssatz ist öffentlich: [http://docs.nvidia.com/cuda/pdf/ptx\\_isa\\_4.3.pdf](http://docs.nvidia.com/cuda/pdf/ptx_isa_4.3.pdf)
- PTX wurde entwickelt, um eine portable vom der jeweiligen Grafikkarte unabhängige virtuelle Maschine zu haben, die ohne größeren Aufwand effizient für die jeweiligen GPUs weiter übersetzt werden kann.
- PTX lässt sich mit Hilfe des folgenden Kommandos erzeugen: nvcc -o vector.ptx –ptx –gpu-architecture compute\_20 vector.cu

# **Übersetzungsprozess: Generierung von CUBIN 351**

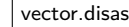

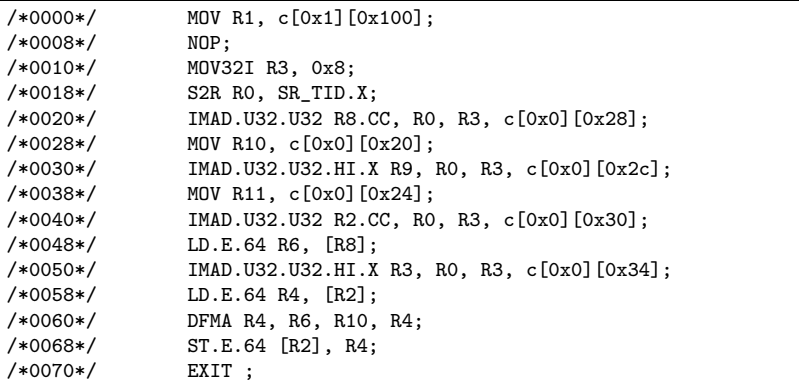

• Mit Hilfe von ptxas kann der PTX-Text für eine konkrete GPU in Maschinen-Code übersetzt werden (CUBIN): ptxas –output-file vector.cubin –gpu-name sm\_21 vector.ptx

# **Übersetzungsprozess: Generierung von CUBIN 352**

- In neueren Versionen stellt Nvidia mit cuobidump ein Werkzeug zur Verfügung, der den CUBIN-Code wieder disassembliert: cuobjdump –dump-sass vector.cubin >vector.disas
- Bei uns (d.h. Hochwanner und Olympia) ist in der zugehörigen Dokumentation die [Übersicht zu Fermi](http://docs.nvidia.com/cuda/cuda-binary-utilities/index.html#fermi) relevant.

## **Arbeiten mit mehreren Blöcken 353**

```
bigvector.cu
```
unsigned int max\_threads\_per\_block() { int device; CHECK\_CUDA(cudaGetDevice, &device); struct cudaDeviceProp device\_prop; CHECK\_CUDA(cudaGetDeviceProperties, &device\_prop, device); return device\_prop.maxThreadsPerBlock; }

● Wenn die Zahl der Elemente größer ist als die maximale Zahl der Threads pro Block, wird es notwendig, die Aufgabe auf mehrere Blöcke aufzusplitten.

bigvector.cu /\* execute kernel function on GPU \*/ unsigned int max\_threads = max\_threads\_per\_block(); if  $(N \leq max_{\text{threads}})$  {  $add<<1$ ,  $N>>(2.0$ , cuda a, cuda b); } else { add<<<(N+max\_threads-1)/max\_threads, max threads $>>(2.0, \text{cuda a}, \text{cuda b});$ }

# **Arbeiten mit mehreren Blöcken 354**

bigvector.cu

```
global void add(double alpha, double* x, double* y) {
  unsigned int tid = threadIdx.x + blockIdx.x * blockDim.x;
  if (tid \langle N \rangle {
      y[tid] += alpha * x[tid];
   }
}
```
- *threadIdx.x* gibt jetzt nur noch den Thread-Index innerhalb eines Blocks an und ist somit alleine nicht mehr geeignet, die eindeutige Thread-ID im Bereich von 0 bis N − 1 zu bestimmen.
- blockIdx.x liefert jetzt zusätzlich noch den Block-Index und blockDim.x die Zahl der Threads pro Block.
- Wenn N nicht durch max threads teilbar ist, dann erhalten wir Threads, die nichts zu tun haben. Um einen Zugriff außerhalb der Array-Grenzen zu vermeiden, benötigen wir eine entsprechende **if**-Anweisung.

# **Konfiguration eines Kernels 355**

In der allgemeinen Form akzeptiert die Konfiguration vier Parameter. Davon sind die beiden letzten optional:

 $<<$  Dg, Db, Ns, S >>>

- ▸ Dg legt die Dimensionierung des Grids fest (ein- oder zwei- oder dreidimensional).
- ▸ Db legt die Dimensionierung eines Blocks fest (ein-, zwei- oder dreidimensional).
- ▸ Ns legt den Umfang des gemeinsamen Speicherbereichs per Block fest (per Voreinstellung 0 bzw. vom Übersetzer bestimmt).
- ▸ S erlaubt die Verknüpfung mit einem Stream (per Voreinstellung keine).
- $\rightarrow$  Dg und Db sind beide vom Typ dim3, der mit eins bis drei ganzen Zahlen initialisiert werden kann.
- ▸ Vorgegebene Beschränkungen sind bei der Dimensionierung zu berücksichtigen. Sonst kann der Kernel nicht gestartet werden.

# **Identifizierung des eigenen Threads 356**

In den auf der GPU laufenden Funktionen stehen spezielle Variablen zur Verfügung, die die Identifizierung bzw. Einordnung des eigenen Threads ermöglichen:

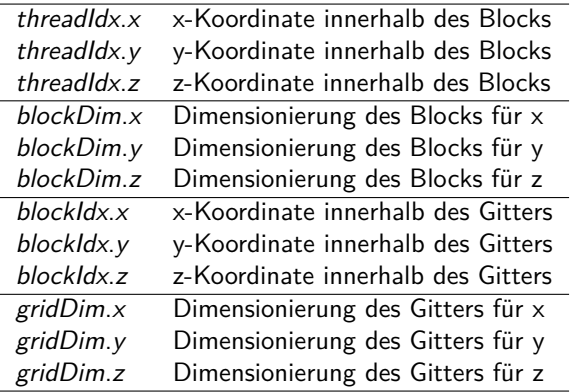

# **Simpson-Verfahren auf der GPU 357**

```
// to be integrated function
__device__ double f(double x) {
   return 4 / (1 + x*x);}
// numerical integration according to the Simpson rule
// for f over the i-th subinterval of [a,b]
__global__ void simpson(double a, double b, double* sums) {
   const int N = blockDim.x * gridDim.x;const unsigned int i = threadIdx.x + blockIdx.x * blockDim.x;
  double xleft = a + (b - a) / N * i;
   double xright = xleft + (b - a) / N;
   double xmid = (xleft + xright) / 2;sums[i] = (xright - xleft) / 6 * (f(xleft) + 4 * f(xmid) + f(xright));}
```
- Die Kernel-Funktion berechnet hier jeweils nur ein Teilintervall und ermittelt mit Hilfe von blockDim.x \* gridDim.x, wieviel Teilintervalle es gibt.
- Funktionen, die auf der GPU nur von anderen GPU-Funktionen aufzurufen sind, werden mit dem Schlüsselwort **\_\_device\_\_** gekennzeichnet.

simpson.cu

## **Simpson-Verfahren auf der GPU 358**

```
double* cuda_sums;
CHECK_CUDA(cudaMalloc, (void**)&cuda_sums, N * sizeof(double));
simpson<<<nof blocks, blocksize>>>(a, b, cuda sums);
double sums[N];
CHECK_CUDA(cudaMemcpy, sums, cuda_sums,
   N * sizeof(double), cudaMemcpyDeviceToHost);
CHECK CUDA(cudaFree, cuda sums);
double sum = 0;
for (int i = 0; i < N; ++i) {
   sum += sums[i];
}
```
● Es gibt keine vorgegebenen Aggregierungs-Operatoren, so dass diese "von Hand" durchgeführt werden müssen.

simpson.cu

# **Blockweise Aggregierung 359**

simpson2.cu

```
#define THREADS_PER_BLOCK 256 /* must be a power of 2 */
// numerical integration according to the Simpson rule
// for f over the i-th subinterval of [a,b]
__global__ void simpson(double a, double b, double* sums) {
   /* compute approximative sum for our sub-interval */
   const int N = blockDim.x * gridDim.x;const unsigned int i = threadIdx.x + blockIdx.x * blockDim.x;
  // ...
   double sum = (xright - xleft) / 6 * (f(xleft) +4 * f(xmid) + f(xright));/* store it into the per-block shared array of sums */
   unsigned int me = threadIdx.x;__shared__ double sums_per_block[THREADS_PER_BLOCK];
   sums_per_block[me] = sum;
  \frac{1}{2}...
}
```
- Innerhalb eines Blocks ist eine Synchronisierung und die Nutzung eines gemeinsamen Speicherbereiches möglich.
- Das eröffnet die Möglichkeit der blockweisen Aggregierung.

# **Blockweise Aggregierung 360**

```
simpson2.cu
/* store it into the per-block shared array of sums */
unsigned int me = threadIdx.x;
__shared__ double sums_per_block[THREADS_PER_BLOCK];
sums_per_block[me] = sum;
```
- Mit **\_\_shared\_\_** können Variablen gekennzeichnet werden, die allen Threads eines Blocks gemeinsam zur Verfügung stehen.
- Die Zugriffe auf diese Bereiche sind schneller als auf den globalen GPU-Speicher.
- Allerdings ist die Kapazität begrenzt. Auf Hochwanner stehen nur 48 KiB zur Verfügung.
## **Blockweise Aggregierung 361**

```
/* aggregate sums within a block */
int index = blockDim.x / 2;while (index) {
   __syncthreads();
   if (me < index) {
      sums per block[me] += sums per block[me + index];
   }
   index /= 2;
}
/* publish result */
if (me == 0) {
   sums[blockIdx.x] = sums_per\_block[0];}
```
- Zwar werden die jeweils einzelnen Gruppen eines Blocks zu Warps zusammengefasst, die entsprechend der SIMD-Architektur synchron laufen, aber das umfasst nicht den gesamten Block.
- Wenn alle Threads eines globalen Blocks synchronisiert werden sollen, geht dies mit der Funktion syncthreads, die den aufrufenden Thread solange blockiert, bis alle Threads des Blocks diese Funktion aufrufen.

simpson2.cu

## **Speicherbereiche einer GPU 362**

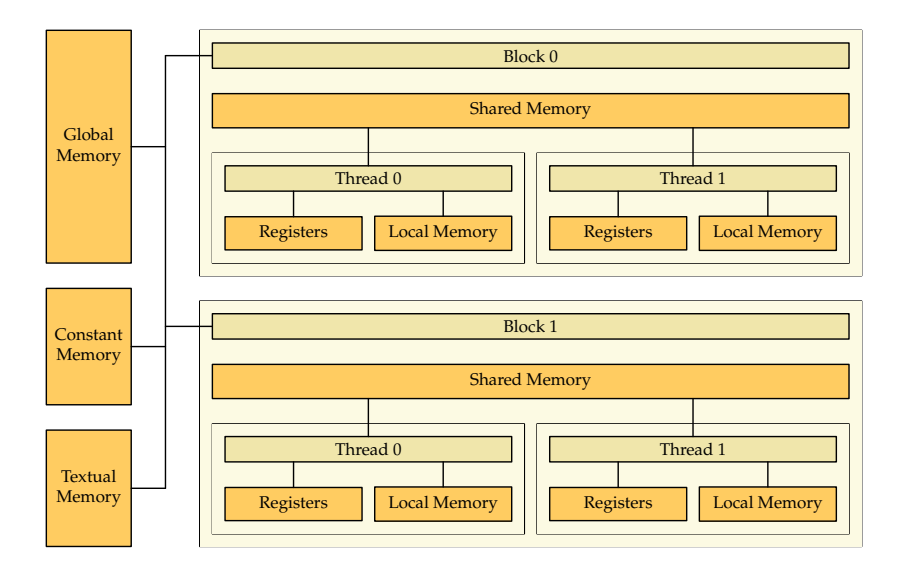

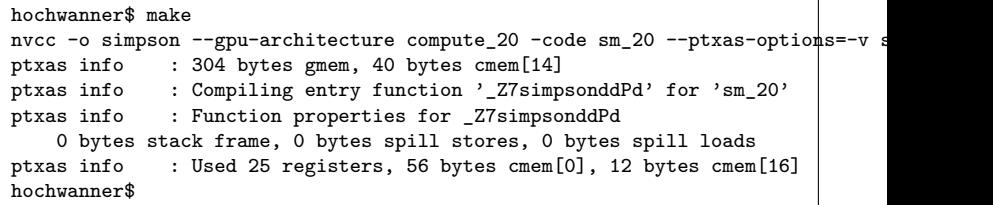

- ptxas dokumentiert den Verbrauch der einzelnen Speicherbereiche für eine Kernel-Funktion, wenn die entsprechende Verbose-Option gegeben wird.
- gmem steht hier für global memory, cmem für constant memory, das in Abhängigkeit der jeweiligen GPU-Architektur in einzelne Bereiche aufgeteilt wird.
- Lokaler Speicher wird verbraucht durch das stack frame und das Sichern von Registern (spill stores). Die spill stores und spill loads werden aber nur statisch an Hand des erzeugten Codes gezählt.

## **Register 364**

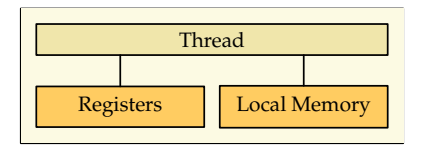

- Register gibt es für ganzzahlige Datentypen oder Gleitkommazahlen.
- Lokale Variablen innerhalb eines Threads werden soweit wie möglich in Registern abgelegt.
- Wenn sehr viel Register benötigt werden, kann dies dazu führen, dass weniger Threads in einem Block zur Verfügung stehen als das maximale Limit angibt.
- Die Hochwanner bietet beispielsweise 32768 Register per Block. Wenn das Maximum von 1024 Threads pro Block ausgeschöpft wird, verbleiben nur 32 Register für jeden Thread.

#### **Lokaler Speicher 365**

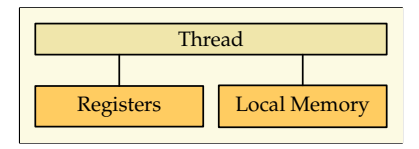

- Für den lokalen Speicher wird tatsächlich globaler Speicher verwendet.
- Es gibt allerdings spezielle cache-optimierte Instruktionen für das Laden und Speichern von und in den lokalen Speicher. Dies lässt sich optimieren, weil das Problem der Cache-Kohärenz wegfällt.
- Normalerweise erfolgen Lese- und Schreibzugriffe entsprechend nur aus bzw. in den L1-Cache. Wenn jedoch Zugriffe auf globalen Speicher notwendig werden, dann ist dies um ein Vielfaches langsamer als der gemeinsame Speicherbereich.
- Benutzt wird der lokale Speicher für den Stack, wenn die Register ausgehen und für lokale Arrays, bei denen Indizes zur Laufzeit berechnet werden.

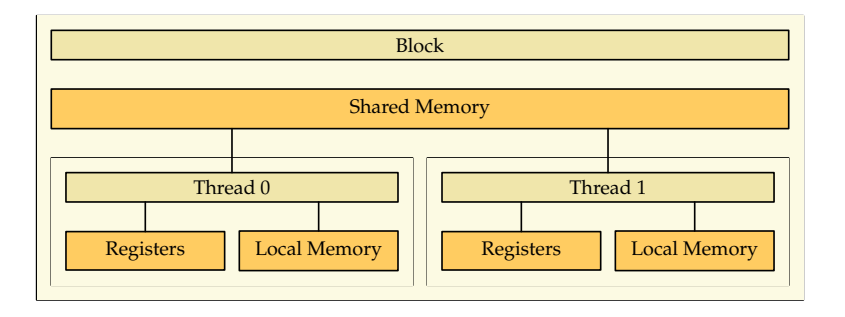

- Nach den Registern bietet der für jeweils einen Block gemeinsame Speicher die höchste Zugriffsgeschwindigkeit.
- Die Kapazität ist sehr begrenzt. Auf Hochwanner stehen nur 48 KiB zur Verfügung.
- Der gemeinsame Speicher ist zyklisch in Bänke (banks) aufgeteilt. Das erste Wort im gemeinsamen Speicher (32 Bit) gehört zur ersten Bank, das zweite Wort zur zweiten Bank usw. Auf Hochwanner gibt es 32 solcher Bänke. Das 33. Wort gehört dann wieder zur ersten Bank.
- Zugriffe eines Warps auf unterschiedliche Bänke erfolgen gleichzeitig. Zugriffe auf die gleiche Bank müssen serialisiert werden, wobei je nach Architektur Broad- und Multicasts möglich sind, d.h. ein Wort kann gleichzeitig an alle oder mehrere Threads eines Warps verteilt werden.

## **Globaler Speicher 368**

- Der globale Speicher ist für alle Threads und (mit Hilfe von cudaMemcpy) auch von der CPU aus zugänglich.
- Anders als der reguläre Hauptspeicher findet bei dem globalen GPU-Speicher kein Paging statt. D.h. es gibt nicht virtuell mehr Speicher als physisch zur Verfügung steht.
- Auf Hochwanner steht 1 GiB zur Verfügung und ca. 1,2 GiB auf Olympia.
- Zugriffe erfolgen über L1 und L2, wobei (bei unseren GPUs) Cache-Kohärenz nur über den globalen L2-Cache hergestellt wird, d.h. Schreib-Operationen schlagen sofort auf den L2 durch.
- Globale Variablen können mit **\_\_global\_\_** deklariert werden oder dynamisch belegt wereden.

# **Zugriffe auf globalen Speicher 369**

Zugriffe auf globalen Speicher sind unter den folgenden Bedingungen schnell:

- ▸ Der Zugriff erfolgt auf Worte, die mindestens 32 Bit groß sind.
- ▸ Die Zugriffsadressen müssen aufeinanderfolgend sein entsprechend der Thread-IDs innerhalb eines Blocks.
- ▸ Das erste Wort muss auf einer passenden Speicherkante liegen:

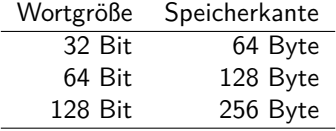

# **Zugriffe auf globalen Speicher 370**

Bei der Fermi-Architektur (bei uns auf Hochwanner und Olympia) erfolgen die Zugriffe durch den L1- und L2-Cache:

- ▸ Die Cache-Lines bei L1 und L2 betragen jeweils 128 Bytes. (Entsprechend ergibt sich ein Alignment von 128 Bytes.)
- ▸ Wenn die gewünschten Daten im L1 liegen, dann kann innerhalb einer Transaktion eine Cache-Line mit 128 Bytes übertragen werden.
- ▸ Wenn die Daten nicht im L1, jedoch im L2 liegen, dann können per Transaktion 32 Byte übertragen werden.
- ▸ Die Restriktion, dass die Zugriffe konsekutiv entsprechend der Thread-ID erfolgen müssen, damit es effizient abläuft, entfällt. Es kommt nur noch darauf an, dass alle durch einen Warp gleichzeitig erfolgenden Zugriffe in eine Cache-Line passen.

#### **Konstanter Speicher 371**

- Wird von dem Übersetzer verwendet (u.a. für die Parameter der Kernel-Funktion) und es sind auch eigene Deklarationen mit dem Schlüsselwort **\_\_constant\_\_** möglich.
- Zur freien Verwendung stehen auf Hochwanner und Olympia 64 KiB zur Verfügung.
- Die Zugriffe erfolgen optimiert, weil keine Cache-Kohärenz gewährleistet werden muss.
- Schreibzugriffe sind zulässig, aber innerhalb eines Kernels wegen der fehlenden Cache-Kohärenz nicht sinnvoll.

# **Konstanter Speicher 372**

tracer.cu

\_\_constant\_\_ char sphere\_storage[sizeof(Sphere)\*SPHERES];

- Variablen im konstanten Speicher werden mit **\_\_constant\_\_** deklariert.
- Datentypen mit nicht-leeren Konstruktoren oder Destruktoren werden in diesem Bereich jedoch nicht unterstützt, so dass hier nur die entsprechende Fläche reserviert wird.
- Mit cudaMemcpyToSymbol kann dann von der CPU eine Variable im konstanten Speicher beschrieben werden.

```
tracer.cu
Sphere host_spheres[SPHERES];
// fill host_spheres...
// copy spheres to constant memory
CHECK_CUDA(cudaMemcpyToSymbol, sphere_storage,
   host_spheres, sizeof(host_spheres));
```
- Matrix-Matrix-Multiplikationen sind hochgradig parallelisierbar.
- Bei der Berechung von C ← *α*AB + *β*C kann beispielsweise die Berechnung von c<sub>i,j</sub> an einen einzelnen Thread delegiert werden.
- Da größere Matrizen nicht mehr in einen Block (mit bei uns maximal 1024 Threads) passen, ist es sinnvoll, die gesamte Matrix in Blocks zu zerlegen.
- Dazu bieten sich  $16 \times 16$  Blöcke mit 256 Threads an.

#### **Matrix-Matrix-Multiplikation 374**

```
template<typename Alpha, typename MA, typename MB,
   typename Beta, typename MC>
__global__ void
gemm_kernel(const Alpha alpha, const MA A, const MB B,
      const Beta beta, MC C) {
   using Index = typename std::common_type<typename MA::Index,
      typename MB::Index, typename MC::Index>::type;
   using T = typename std::common_type<typename MA::ElementType,
      typename MB::ElementType, typename MC::ElementType>::type;
   Index i = \text{threadIdx.x} + \text{blockIdx.x} * \text{blockDim.x};Index j = \text{threadIdx.y} + \text{blockIdx.y} * \text{blockDim.y};if (i < C.\text{numRows} && j < C.\text{numCols} {
      T sum{};
      for (Index k = 0; k < A . numCols; ++k) {
         sum += A(i, k) * B(k, j);}
      sum *= alpha;
      sum += beta * C(i, j);C(i, j) = sum;}
}
```
gemm1.hpp

#### **Matrix-Matrix-Multiplikation 375**

```
Index i = \text{threadIdx.x} + \text{blockIdx.x} * \text{blockDim.x}Index j = \text{threadIdx.y} + \text{blockIdx.y} * \text{blockDim.y};if (i < C.\text{numRows} && j < C.\text{numCols} {
   T sum{};
   for (Index k = 0; k < A.\text{numCols}; ++k) {
       sum += A(i, k) * B(k, i);}
   sum *= alpha;
   sum += beta * C(i, j);C(i, j) = sum;}
```
- Dies ist die triviale Implementierung, bei der jeder Thread C<sub>row col</sub> direkt berechnet.
- Die Threads eines Warps bzw. Half-Warps unterscheiden sich nur durch threadIdx.x, haben threadIdx.y jedoch gemeinsam.
- Der Zugriff auf  $A$  und möglicherweise auch auf  $B$  und  $C$  sind hier ineffizient, da ein Warp bzw. Half-Warp nicht auf konsekutiv im Speicher liegende Werte zugreift.

gemm1.hpp

#### **Matrix-Matrix-Multiplikation 376**

```
template<typename Alpha, typename MA, typename MB,
   typename Beta, typename MC>
void cuda_gemm(const Alpha alpha, const MA& A, const MB& B,
      const Beta beta, MC& C) {
   using Index = typename std::common_type<typename MA::Index,
      typename MB::Index, typename MC::Index>::type;
   assert(A.numRows == C.numRows \& k A.numCols == B.numRows \& kB.numCols == C.numCols);
   constexpr Index blockdim = 16;
   dim3 block(blockdim, blockdim);
   Index M = C.\text{numRows}; Index N = C.\text{numCols}; Index K = A.\text{numCols};
   using namespace hpc::aux;
   dim3 grid(ceildiv(M, blockdim), ceildiv(N, blockdim));
   gemm_kernel<<<grid, block>>>(alpha,
      A(0, 0, M, K), B(0, 0, K, N), \text{beta}, C(0, 0, M, N));}
```
● An die Kernel-Funktion werden hier Views übergeben, d.h. Matrix-Objekte ohne eigene Datenhaltung.

gemm1.hpp

#### **Matrizen und GPUs 377**

- Prinzipiell können Matrix-Klassen eingerichtet werden, die Matrizen je nach Ausprägung entweder auf der GPU oder auf der CPU halten.
- Kopieroperationen ermöglichen das Verschieben der Daten. Effizient gelingt dies nur, wenn die jeweiligen Matrizen gleichartig im Speicher organisiert sind.
- Objekte des Typs hpc::cuda::GeMatrix leben nur auf der CPU-Seite, deren Daten liegen aber auf der GPU-Seite.
- Die zugehörigen Views des Typs hpc::cuda::GeMatrixView können sowohl auf der CPU- als auch der GPU-Seite verwendet werden, wobei wiederum die Daten nur auf der GPU-Seite zugänglich sind.

#### **Matrizen und GPUs 378**

test-gemm.cu

```
using T = double;using Index = std::size t:
constexpr std::size_t M = 512;
constexpr std::size_t N = 512;
constexpr std::size t K = 512;
T alpha = 1.0; T beta = 1.5;
hpc::matvec::GeMatrix<T, Index> A_host(M, K, hpc::matvec::RowMajor);
hpc::matvec::GeMatrix<T, Index> B_host(K, N, hpc::matvec::RowMajor);
hpc::matvec::GeMatrix<T, Index> C1_host(M, N, hpc::matvec::RowMajor);
hpc::matvec::GeMatrix<T, Index> C2_host(M, N, hpc::matvec::RowMajor);
hpc::cuda::GeMatrix<T, Index> A_dev(M, K, hpc::cuda::RowMajor);
hpc::cuda::GeMatrix<T, Index> B_dev(K, N, hpc::cuda::RowMajor);
hpc::cuda::GeMatrix<T, Index> C2_dev(M, N, hpc::cuda::RowMajor);
init_matrix(A_host); hpc::cuda::copy(A_host, A_dev);
init_matrix(B_host); hpc::cuda::copy(B_host, B_dev);
init_matrix(C1_host); hpc::cuda::copy(C1_host, C2_dev);
auto start = std::chrono::high_resolution_clock::now();
cuda_gemm(alpha, A_dev, B_dev, beta, C2_dev);
CHECK_CUDA(cudaDeviceSynchronize); // wait for the kernel to finish
auto finish = std::chrono::high_resolution_clock::now();
hpc::cuda::copy(C2_dev, C2_host);
```
## **Gemeinsamer Speicher eines Blocks 379**

```
Index i = \text{threadIdx.y} + \text{blockIdx.y} * \text{BLOCK_DIM};Index j = \text{threadIdx.x} + \text{blockIdx.x} * \text{BlockOCK} DIM;
/* \ldots */if (i < C.numRows && j < C.numCols) {
   C(i, j) = sum;}
```
- $\bullet$  Im folgenden gehen wir davon aus, dass sowohl A, B als auch C jeweils in row major organisiert sind.
- Dann ist es sinnvoll, den Spaltenindex, der auf benachbarte Speicherzellen zugreift, mit threadIdx.x zu verknüpfen.
- Damit wird sichergestellt, dass ein Warp bzw. Half-Warp auf benachbarte Daten zugreift.

gemm2.hpp

## **Gemeinsamer Speicher eines Blocks 380**

gemm2.hpp

\_\_shared\_\_ T ablock[BLOCK\_DIM][BLOCK\_DIM]; \_\_shared\_\_ T bblock[BLOCK\_DIM][BLOCK\_DIM];

- Wenn kein konsekutiver Zugriff erfolgt, kann es sich lohnen, dies über Datenstruktur abzuwickeln, die allen Threads eines Blocks gemeinsam ist.
- Die Idee ist, dass dieses Array gemeinsam von allen Threads eines Blocks konsekutiv gefüllt wird.
- Der Zugriff auf das gemeinsame Array ist recht effizient und muss nicht mehr konsekutiv sein.
- Die Matrix-Matrix-Multiplikation muss dann aber blockweise organisiert werden.

#### **Blockweise Multiplikation 381**

gemm2.hpp

```
Index K = A.numCols:
Index rounds = (K + BLOCK_DIM - 1) / BLOCK_DIM;T sum{};
for (Index round = 0; round < rounds; ++round) {
  T val;
   if (i < A.numRows && round*BLOCK DIM + threadIdx.x < A.numCols) {
      val = A(i, round*BLOCK DIM + threadIdx.x);
   } else {
     val = 0:
   }
   ablock[threadIdx.y][threadIdx.x] = val;if (round*BLOCK_DIM + threadIdx.x < B.numRows && j < B.numCols) {
      val = B(round*BLOCK_DIM + threadIdx.y, j);
   } else {
     val = 0:
   }
   bblock[threadIdx.y][threadIdx.x] = val;__syncthreads();
   #pragma unroll
   for (Index k = 0; k < BLOCK DIM; ++k) {
      sum += ablock[threadIdx.y][k] * bblock[k][threadIdx.x];
   }
   __syncthreads();
\sim
```
# **CUDA-Streams 382**

- Bislang wurden überwiegend alle CUDA-Aktivitäten sequentiell durchgeführt, abgesehen davon, dass die Kernel-Funktionen parallelisiert abgearbeitet werden und der Aufruf eines Kernels asynchron erfolgt.
- In vielen Fällen bleibt so Parallelisierungspotential ungenutzt.
- CUDA-Streams sind eine Abstraktion, mit deren Hilfe mehrere sequentielle Abläufe definiert werden können, die voneinander unabhängig sind und daher prinzipiell parallelisiert werden können.
- Ferner gibt es Synchronisierungsoperationen und das Behandeln von Ereignissen mit CUDA-Streams.

# **Parallelisierungspotentiale mit CUDA-Streams 383**

Folgende Aktivitäten können mit Hilfe von CUDA-Streams unabhängig voneinander parallel laufen:

- ▸ CPU und GPU können unabhängig voneinander operieren
- ▸ der Transfer von Daten und die Ausführung von Kernel-Funktionen.
- ▸ Mehrere Kernel können auf der gleichen GPU konkurrierend ausgeführt werden (bei Hochwanner können vier Kernel parallel laufen).
- ▸ Wenn mehrere GPUs zur Verfügung stehen, können diese ebenfalls parallel laufen.

Insbesondere bietet es sich an, den Datentransfer und die Ausführung der Kernel-Funktionen zu parallelisieren. Dabei können insbesondere Datentransfers vom Hauptspeicher zur GPU und in umgekehrter Richtung von der GPU zum Hauptspeicher ungestört parallel laufen.

## **Nutzung eines CUDA-Streams 384**

Sobald ein CUDA-Stream erzeugt worden ist, können einzelne Operationen oder der Aufruf einer Kernel-Funktion einem Stream zugeordnet werden:

cudaError\_t cudaStreamCreate (cudaStream\_t∗ stream)

Erzeugt einen neuen Stream. Bei cudaStream\_t handelt es sich um einen Zeiger auf eine nicht-öffentliche Datenstruktur, die beliebig kopiert werden kann.

cudaError\_t cudaStreamSynchronize (cudaStream\_t stream) Wartet bis alle Aktivitäten des Streams beendet sind.

cudaError\_t cudaStreamDestroy (cudaStream\_t stream)

Wartet auf die Beendigung der mit dem Stream verbundenen Aktivitäten und anschließende Freigabe der zum Stream gehörenden Ressourcen.

Für die Datentransfers stehen asynchrone Operationen zur Verfügung, die einen Stream als Parameter erwarten:

cudaError\_t cudaMemcpyAsync(**void**∗ dst, **const void**∗ src, size t count, **enum** cudaMemcpyKind kind, cudaStream t stream)

> Funktioniert analog zu cudaMemcpy, synchronisiert jedoch nicht und reiht den Datentransfer in die zu dem Stream gehörende Sequenz ein.

Beim Aufruf eines Kernels kann bei dem letzten Parameter der Konfiguration ein Stream angegeben werden:

- $<<$  Dg, Db, Ns, S >>>
- Der letzte Parameter S ist der Stream.
- Bei Ns kann im Normalfall einfach 0 angegeben werden.

# **NULL-Stream 387**

- Grundsätzlich kann auch ein 0-Zeiger (bzw. **nullptr**) als Stream übergeben werden.
- In diesem Fall werden ähnlich wie bei cudaDeviceSynchronize erst alle noch nicht abgeschlossenen CUDA-Operationen abgewartet, bevor die Operation beginnt.
- Das erfolgt aber asynchron, so dass die CPU dessen ungeachtet weiter fortfahren kann.
- Datentransfers und der Aufruf von Kernel-Funktionen ohne die Angabe eines Streams implizieren immer die Verwendung des NULL-Streams. Entsprechend wird in diesen Fällen implizit synchronisiert.
- Wenn versucht wird, mit Streams zu parallelisieren, ist darauf zu achten, dass nicht versehentlich durch die implizite Verwendung eines NULL-Streams eine Synchronisierung erzwungen wird.

# **Pipelining mit Streams 388**

Wenn mehrere voneinander unabhängige Kernel-Funktionen hintereinander aufzurufen sind, die jeweils Daten von der CPU benötigen und Daten zurückliefern, lohnt sich u.U. ein Pipelining mit Hilfe von Streams:

- ▸ Für jeden Aufruf einer Kernel-Funktion wird ein Stream angelegt.
- ▸ Jedem Stream werden drei Operationen zugeordnet:
	- ▸ Datentransfer zur GPU
	- ▸ Aufruf der Kernel-Funktion
	- ▸ Datentransfer zum Hauptspeicher

Wenn der Zeitaufwand für die Datentransfers geringer ist als für die eigentliche Berechnung auf der GPU fällt dieser dank der Parallelisierung weg bei der Berücksichtigung der Gesamtzeit, abgesehen von dem ersten und letzten Datentransfer.

#### **Matrix mit Stream-Unterstützung 389**

```
template<typename T>
class SquareMatrix {
  public:
     // ...
      void copy to gpu(cudaStream t stream) {
         assert(data); allocate_cuda_data();
         CHECK_CUDA(cudaMemcpyAsync, cuda_data, data, get_size(),
            cudaMemcpyHostToDevice, stream);
      }
      void copy_from_gpu(cudaStream_t stream) {
         assert(cuda_data); if (!data) data = new T[N * N];
         CHECK CUDA(cudaMemcpyAsync, data, cuda data, get size(),
            cudaMemcpyDeviceToHost, stream);
      }
     \frac{1}{2}...
};
```
matrix.hpp

# **Matrix-Multiplikationen mit Pipelining 390**

```
mmm-streamed.cu
cudaStream_t stream[COUNT];
for (unsigned int i = 0; i < COUNT; ++i) {
   CHECK_CUDA(cudaStreamCreate, &stream[i]);
   /* copy data to GPU */
   A[i].copy_to_gpu(stream[i]); B[i].copy_to_gpu(stream[i]);
   /* execute kernel on GPU */
   mmm<<<grid, block, 0, stream[i]>>>(A[i], B[i], C[i]);
   /* copy resulting data back to host */
   C[i].copy from gpu(stream[i]);
}
CHECK_CUDA(cudaDeviceSynchronize); // wait for everything to finish
```
- COUNT Matrix-Matrix-Multiplikationen werden hier parallel abgewickelt.
- Das entspricht hier dem Fork-And-Join-Pattern, wobei cudaDeviceSynchronize dem join entspricht.

#### **Matrix-Multiplikationen mit Pipelining 391**

```
hochwanner$ LD_LIBRARY_PATH=/usr/local/cuda-5.5/lib64 nvprof mmm
==16203== NVPROF is profiling process 16203, command: mmm
GPU time in ms: 2034.15
==16203== Profiling application: mmm
==16203== Profiling result:
Time(%) Time Calls Avg Min Max Name
90.38% 1.64119s 10 164.12ms 164.08ms 164.14ms mmm(SquareMatrix<double>, SquareMatrix<double
 5.19% 94.167ms 20 4.7083ms 4.6672ms 5.0939ms [CUDA memcpy HtoD]
 4.44% 80.588ms 10 8.0588ms 8.0159ms 8.1020ms [CUDA memcpy DtoH]
hochwanner$ LD_LIBRARY_PATH=/usr/local/cuda-5.5/lib64 nvprof mmm-without-transfers
==16214== NVPROF is profiling process 16214, command: mmm-without-transfers
GPU time in ms: 1641.09
==16214== Profiling application: mmm-without-transfers
==16214== Profiling result:<br>Time(%)  Time  Calls
Time(%) Time Calls Avg Min Max Name<br>100.00% 1.64106s 10.164.11ms 164.09ms 164.12ms mmm
                         100.00% 1.64106s 10 164.11ms 164.09ms 164.12ms mmm(SquareMatrix<double>, SquareMatrix<double>, SquareMatrix<double>)
hochwanner$ hochwanner$ LD_LIBRARY_PATH=/usr/local/cuda-5.5/lib64 nvprof mmm-streamed
==16223== NVPROF is profiling process 16223, command: mmm-streamed
GPU time in ms: 1850.16
==16223== Profiling application: mmm-streamed
==16223== Profiling result:
Time(%) Time Calls Avg Min Max Name
90.36% 1.64105s 10 164.11ms 164.09ms 164.14ms mmm(SquareMatrix<double>, SquareMatrix<double>, SquareMatrix<double>)
                       5.19% 94.228ms 20 4.7114ms 4.6703ms 4.8342ms [CUDA memcpy HtoD]
 4.45% 80.833ms 10 8.0833ms 8.0303ms 8.1465ms [CUDA memcpy DtoH]
hochwanner$
```
## **Erhöhter Kopieraufwand 392**

- Der GPU steht über die PCIe-Schnittstelle direct memory access (DMA) zur Verfügung.
- Dies wäre recht schnell, kommt aber normalerweise nicht zum Zuge, da dazu sichergestellt sein muss, dass die entsprechenden Kacheln im Hauptspeicher nicht zwischenzeitlich vom Betriebssystem ausgelagert werden.
- Alternativ ist es möglich, ausgewählte Bereiche des Hauptspeichers zu reservieren, so dass diese nicht ausgelagert werden können (pinned memory).
- Davon sollte zurückhaltend Gebrauch gemacht werden, da dies ein System in die Knie zwingen kann, wenn zuviele physische Kacheln reserviert sind.

Nicht auslagerbarer Speicher (pinned memory) muss mit speziellen Funktionen belegt und freigegeben werden:

cudaError\_t cudaMallocHost(**void**∗∗ ptr, size\_t size) belegt ähnlich wie malloc Hauptspeicher, wobei hier sichergestellt wird, dass dieser nicht ausgelagert wird.

cudaError\_t cudaFreeHost(**void**∗)

gibt den mit cudaMallocHost oder cudaHostAlloc reservierten Speicher wieder frei.

#### **Nicht auslagerbarer Speicher 394**

pinned-matrix.hpp

```
void allocate_data() {
   if (!data) {
      CHECK_CUDA(cudaMallocHost, (void**)&data, get_size());
   }
}
void release_data() {
   if (data) {
      CHECK_CUDA(cudaFreeHost, data);
      data = 0:
   }
}
```
• Die Matrix-Klasse kann entsprechend angepasst werden.

```
hochwanner$ LD_LIBRARY_PATH=/usr/local/cuda-5.5/lib64 nvprof mmm-streamed-and-
==16783== NVPROF is profiling process 16783, command: mmm-streamed-and-pinned
GPU time in ms: 1712.28
==16783== Profiling application: mmm-streamed-and-pinned
==16783== Profiling result:
Time(%) Time Calls Avg Min Max Name
95.87% 1.64091s 10 164.09ms 164.07ms 164.10ms mmm(SquareMatrix<double>
 2.76% 47.267ms 20 2.3633ms 2.3505ms 2.4718ms [CUDA memcpy HtoD]
 1.37% 23.461ms 10 2.3461ms 2.3449ms 2.3534ms [CUDA memcpy DtoH]
hochwanner$
```
# **Direkter Zugriff auf den Hauptspeicher 395**

Neuere Grafikkarten und Versionen der CUDA-Schnittstelle (einschließlich Hochwanner) erlauben die Abbildung nicht auslagerbaren Hauptspeichers in den Adressraum der GPU:

cudaError\_t cudaHostAlloc(**void**∗∗ ptr, size\_t size, **unsigned int** flags) belegt Hauptspeicher, der u.a. in den virtuellen Adressraum der GPU abgebildet werden kann. Folgende miteinander kombinierbare Optionen gibt es:

> cudaHostAllocDefault emuliert cudaMallocHost, d.h. der Speicher wird nicht abgebildet. cudaHostAllocPortable macht den Speicherbereich allen Grafikkarten zugänglich (falls mehrere zur Verfügung stehen). cudaHostAllocMapped bildet den Hauptspeicher in den virtuellen Adressraum der GPU ab cudaHostAllocWriteCombined ermöglicht u.U. eine effizientere Lesezugriffe der GPU zu Lasten der Lesegeschwindigkeit auf der CPU.

# **Direkter Zugriff auf den Hauptspeicher 396**

Neuere CUDA-Versionen unterstützen unified virtual memory (UVM), bei dem die Zeiger auf der CPU- und GPU-Seite für abgebildeten Hauptspeicher identisch sind. (Dies gilt auch dann, wenn wenn die CPU mit 64-Bit- und die GPU mit 32-Bit-Zeigern arbeitet.) Ohne UVM müssen die Zeiger abgebildet werden:

cudaError\_t cudaHostGetDevicePointer(**void**∗∗ pDevice, **void**∗ pHost, **unsigned int** flags)

> liefert für Hauptspeicher, der in den Adressraum der GPU abgebildet ist (cudaDeviceMapHost wurde angegeben) den entsprechenden Zeiger in den Adressraum der GPU. Bei unified virtual memory (UVM) sind beide Zeiger identisch. (Bei den flags ist nach dem aktuellen Stand der API immer 0 anzugeben.)

Ob UVM unterstützt wird oder nicht, lässt sich über das Feld unifiedAddressing aus der **struct** cudaDeviceProp ermitteln, die mit cudaGetDeviceProperties gefüllt werden kann.
## **Wann lohnt es sich, Hauptspeicher abzubilden? 397**

- Bei integrierten Systemen wird jeglicher Kopieraufwand vermieden (siehe das Feld integrated in der **struct** cudaDeviceProp).
- Bei nicht-integrierten Systemen werden die Daten jeweils implizit per direct memory access transferiert.
- Wenn der Speicher auf der GPU sonst nicht ausreicht.
- Wenn jede Speicherzelle nicht mehr als einmal in konsekutiver Weise gelesen oder geschrieben wird (ansonsten sind Zugriffe durch einen Cache effizienter).
- Reine Schreibzugriffe sind günstiger, da hier die Synchronisierung wegfällt, d.h. die Umsetzung einer Schreib-Operation und die Fortsetzung der Kernel-Funktion erfolgen parallel.
- Bei Lesezugriffen ist der Vorteil geringer, da hier gewartet werden muss.

## **Matrix-Klasse mit abgebildeten Hauptspeicher 398**

mapped-matrix.hpp

```
void allocate_data() {
   if (!data) {
      CHECK CUDA(cudaHostAlloc, (void**)&data, get size(),
         cudaHostAllocMapped);
   }
}
void allocate_cuda_data() {
   /* not actually allocating but
      accessing mapped host memory */
   if (!cuda_data) {
      allocate_data();
      CHECK_CUDA(cudaHostGetDevicePointer,
         (void**)&cuda_data, (void*)data, 0);
   }
}
```
• In dieser Fassung der Matrix-Implementierung entfallen die Transfer-Operationen bei copy to gpu und copy from gpu.

# **Matrix-Klasse mit abgebildeten Hauptspeicher 399**

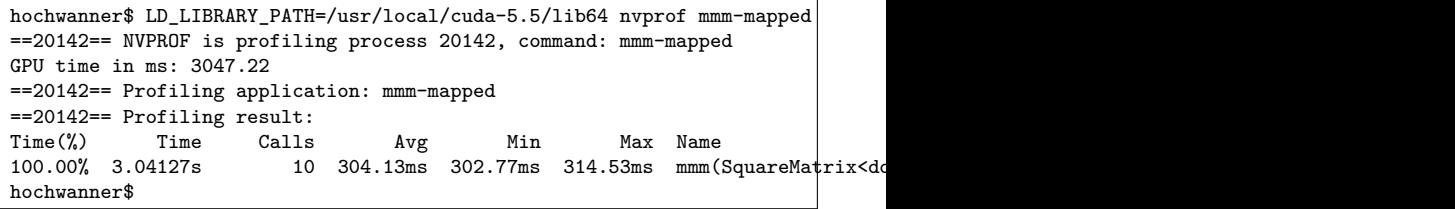

- Die Laufzeit hat sich katastrophal verschlechtert von 1712.28 ms bei effizienten Datentransfers mit nicht auslagerbaren Hauptspeicher zu 3047.22 ms bei dem direkten Zugriff auf den Hauptspeicher.
- Die Ursache ist hier darin zu finden, dass die beiden Ausgangsmatrizen nicht nur einmal, sondern N-fach ausgelesen werden, wenn es sich um eine  $N \times N$ -Matrix handelt.
- Entsprechend profitieren die Matrix-Zugriffe sehr von einem Cache, da auch die Chance sehr groß ist, dass parallel laufende Blöcke teilweise auf die gleichen Bereiche der Ausgangsmatrizen zugreifen.

### **Nachträglicher Schutz gegen Auslagerung 400**

Die CUDA-Schnittstelle bietet auch die Möglichkeit, auf konventionelle Weise belegten Speicher (etwa mit **new** oder malloc) nachträglich gegen Auslagerung zu schützen:

cudaError\_t cudaHostRegister(**void**∗ ptr, size\_t size, **unsigned int** flags) schützt die Speicherfläche, auf die ptr verweist, vor einer Auslagerung. Zwei Optionen werden unterstützt:

> cudaHostRegisterPortable die Speicherfläche wird von allen GPUs als nicht auslagerbar erkannt. cudaHostRegisterMapped die Speicherfläche wird in den Adressraum der GPU abgebildet. (Achtung: Selbst bei UVM kann nicht auf cudaHostGetDevicePointer verzichtet werden.)

cudaError\_t cudaHostUnregister(**void**∗ ptr) beendet den Schutz vor Auslagerung.

#### **CUDA-Events 401**

Die CUDA-Schnittstelle unterstützt Ereignisse, die der Synchronisierung und der Zeitmessung dienen:

cudaError\_t cudaEventCreate(cudaEvent\_t∗ event)

legt ein Ereignis-Objekt an mit der Option cudaEventDefault, d.h. Zeitmessungen sind möglich, eine Synchronisierung erfolgt jedoch im busy-wait-Verfahren.

cudaError\_t cudaEventRecord(cudaEvent\_t event, cudaStream\_t stream) fügt in die zu stream gehörende Ausführungssequenz die Anweisung hinzu, das Eintreten des Ereignisses zu signalisieren.

cudaError\_t cudaEventDestroy (cudaEvent\_t event)

gibt die mit dem Ereignis-Objekt verbundenen Ressourcen wieder frei.

#### **CUDA-Events 402**

CUDA-Event-Operationen zur Synchronisierung und Zeitmessung:

cudaError\_t cudaEventSynchronize(cudaEvent\_t event)

der aufrufende Thread wartet, bis das Ereignis eingetreten ist. Wenn jedoch *cudaEventRecord* vorher noch nicht aufgerufen worden ist, kehrt dieser Aufruf sofort zurück. Wenn die Option cudaEventBlockingSync nicht gesetzt wurde, wird im busy-wait-Verfahren gewartet.

cudaError\_t cudaEventElapsedTime(**float**∗ ms, cudaEvent\_t start, cudaEvent t end)

> liefert die Zeit in Millisekunden, die zwischen den Ereignissen start und end vergangen ist. Die Auflösung der Zeit beträgt etwa eine halbe Mikrosekunde. Diese Zeitmessung ist genauer als konventionelle Methoden, weil hierfür die Uhr auf der GPU verwendet wird.

# **Zeitmessung mit CUDA-Events 403**

```
cudaEvent t start event; CHECK CUDA(cudaEventCreate, &start event);
cudaEvent_t end_event; CHECK_CUDA(cudaEventCreate, &end_event);
CHECK_CUDA(cudaEventRecord, start_event);
// kernel invocations, data transfers etc.
CHECK_CUDA(cudaEventRecord, end_event);
CHECK_CUDA(cudaDeviceSynchronize); // wait for everything to finish
float timeInMillisecs;
CHECK_CUDA(cudaEventElapsedTime, &timeInMillisecs,
   start event, end event);
std::cerr << "GPU time in ms: " << timeInMillisecs << std::endl;
CHECK_CUDA(cudaEventDestroy, start_event);
CHECK_CUDA(cudaEventDestroy, end_event);
```
- Zu beachten ist hier, dass cudaEventRecord asynchron abgewickelt wird und das Ereignis erst signalisiert, wenn alle laufenden CUDA-Operationen abgeschlossen sind. Die CPU muss sich also danach immer noch mit cudaDeviceSynchronize synchronisieren.
- Zeitmessungen sollten immer auf Ereignissen beruhen, die mit dem NULL-Stream verbunden sind. Das Messen der Realzeit einzelner CUDA-Streams ist nicht sinnvoll, da sich jederzeit andere Operationen dazwischenschieben können.

### **Ausblick: Parallelisierung zur Laufzeit 404**

- Neuere Nvidia-Grafikkarten (ab 3.5, nicht auf Hochwanner) geben Kernel-Funktionen die Möglichkeit, eine Reihe der CUDA-Funktionalitäten zu nutzen, die bislang nur auf der CPU-Seite zur Verfügung stehen.
- Insbesondere können Kernel-Funktionen von Kernel-Funktionen aufgerufen werden.
- Damit entfällt hier die Notwendigkeit, zeitaufwendig zur CPU zu synchronisieren und von der CPU eine Kernel-Funktion zu starten.
- Davon profitiert insbesondere das Master/Worker-Pattern.